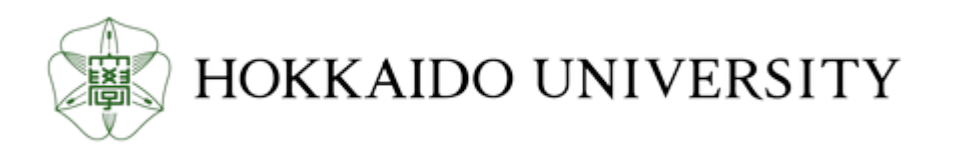

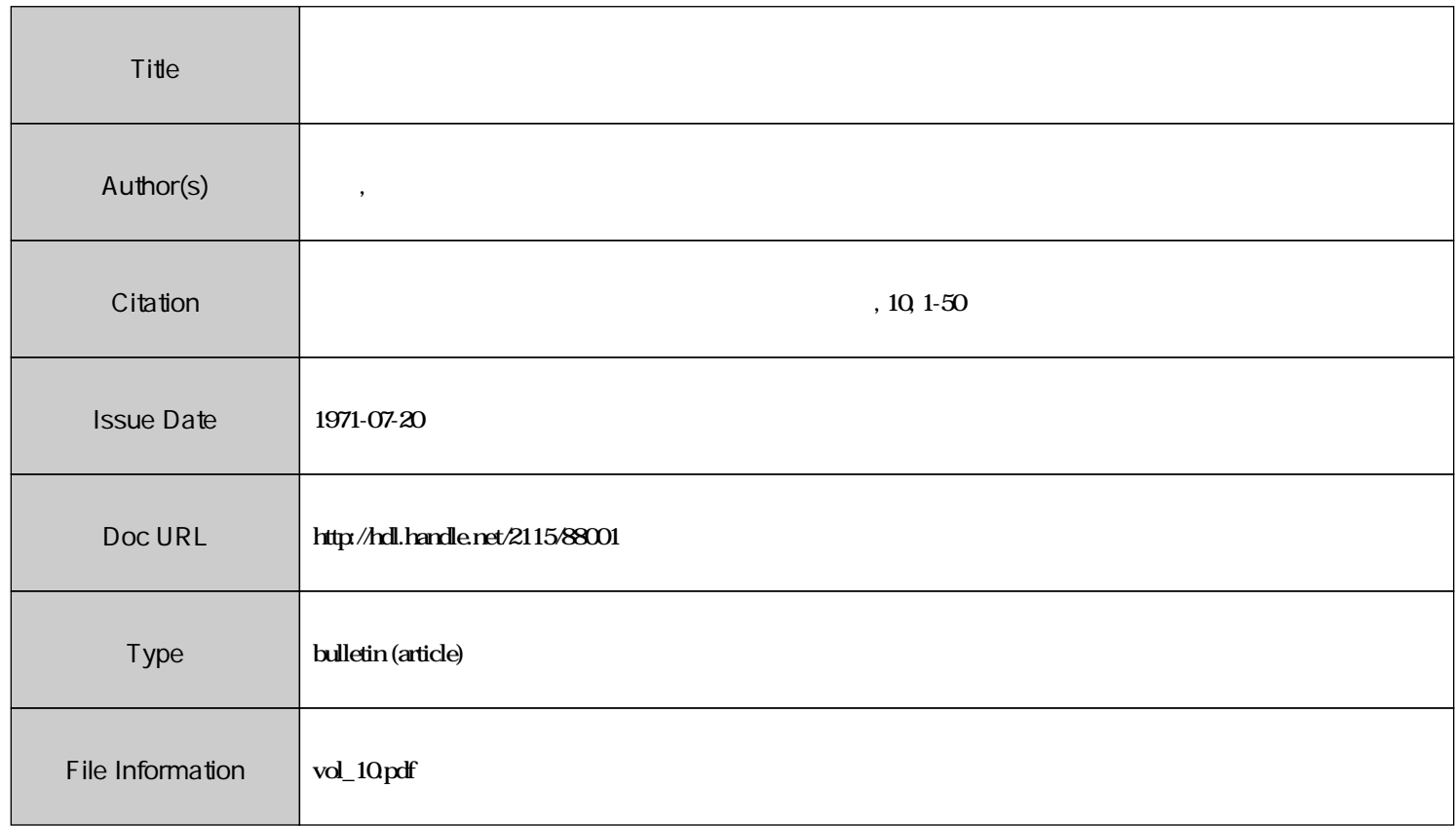

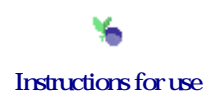

北海道大学教育学部.産業教育計画研究施設

 $\sim 10^{11}$  km s  $^{-1}$ 

研究報告書 1 0

# 教育とコンピューター

1971. 7

 $\mathcal{L}^{\text{max}}_{\text{max}}$  and  $\mathcal{L}^{\text{max}}_{\text{max}}$ 

北海道大学教育学部産業教育計画研究施設

# 教育とコンピューター

 $\mathcal{L}(\mathcal{L}^{\text{max}}_{\mathcal{L}}(\mathcal{L}^{\text{max}}_{\mathcal{L}}))$ 

 $\label{eq:2.1} \mathcal{L}(\mathcal{L}^{\text{max}}_{\mathcal{L}}(\mathcal{L}^{\text{max}}_{\mathcal{L}}))\leq \mathcal{L}(\mathcal{L}^{\text{max}}_{\mathcal{L}}(\mathcal{L}^{\text{max}}_{\mathcal{L}}))$ 

 $\mathcal{L}^{\mathcal{L}}(\mathcal{L}^{\mathcal{L}})$  . The set of  $\mathcal{L}^{\mathcal{L}}(\mathcal{L}^{\mathcal{L}})$ 

司 馬 正 次

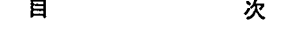

## 教育とコンピューター

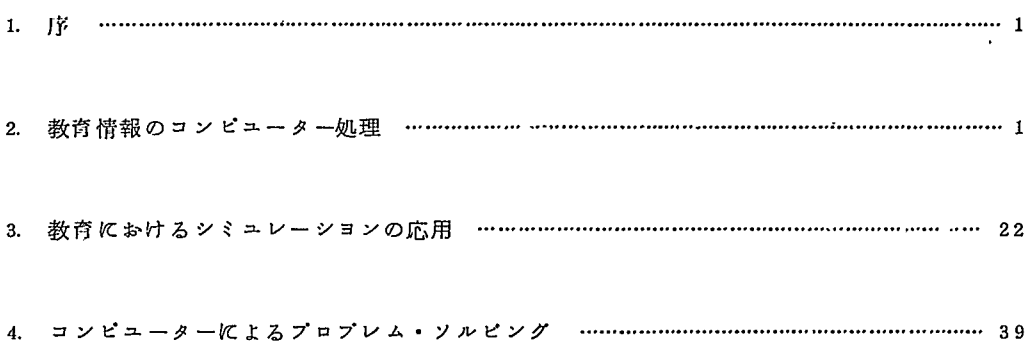

文

序

1970年代、好むと好まざるとにかかわらず、教育がコソビュークーと何らかのかかわりを持つことを 避けるわけにはいかないであろう。わが国では「教育とコンピューター」という場合、ともすると教授 学習過程でのコンピューターの利用といつた狭い意味にとられがちである。狭い意味でのコンピュータ ーによる教育 (Computer Assisted Instruction、略称 0A I) 1958年の IBMでの開発着手 以来、米空軍、BB&N社、SDO社、イリノイ大学などで開発研究がすすめられてきた。わが国にお いても電気試験所が先鞭をつけ、日立製作所、日本電気、東京芝浦電気および松下通信工業が協力して 共同開発を行つている。しかし、学習者と計算機の間の情報交換機能の不足が大きな即害になつており tこ経済性の問題も、いますぐ簡単に解決しうるとはみえないのが実情である。

だが反面・ヽ教育には広い意味でのコンピューターの適用が可能な、またそれが大きな威力を発抑しう る場が多く残されている。学校管理・学級管理の業務がそれである。

筆者 司馬正次助教授は、1969年8月以降「米国とアジア諸国における労働の質の国際比較研究」の ためハーバード・イニンチニン研究所に出張中であるが、彼はまたオペレーション・リサーチやコンピ ・ユークーの利用についても造詣が深く、このしまどアメリカでの教育におけるコンビュークーの利用状況 についての報告書を寄せてきた。さきにも述べたように、教育におけるコンピューターの利用といえば すぐ 0AIだけが考えられがちであるが、もつと地道にコンビューターの利用を検討してみる必要があ ろう。その意味において、本施設の研究報告書として公けにすることも、現在のわが国においては一つ の意義を持つものと思う。

 $1971455$ 

北海道大学教育学部

産業教育計画研究施設長

#### 敏 原 正

1 序

1970年代の前半は日本の教育界にコンビューターが急速に導入される時期となるであろう。この際つ ぎの 2つの点が、強調されなければならない。

第1は教育とコンピューターとの関連について巾広い視野のもとにたつこと。第2は、それについて 現実的な認識を持つことである。

第1についていうなら、教育におけるコンピューターの利用すなわち Computer Assisted Instruction (CAI)といつた短絡的な考えは、極わめて危険である。教育ヘコンビュークーの健 全な適用を妨げる以外の何物でもない。教育の全過程を広く見渡し、より効率的なコンビュークーの利 用領城を見出す態度こそ必要といえる。

また第 2については、 ''可能なこと"についての多元的な考えの必要性を意味している。すなわち、 将来可能なことか、現在すでに可能なことか、しかもそれが現在技術的に可能なことか、あるいは毀用 的にみても可能なのかといつた観点が常に大事である。

とかくコンビュークーの関係する世界は皮肉なことに神話が巾をきかせやすい領域ゼある。神話は、 夢の世界だけで充分である。現実の仕事をするためには有害無益のものといつてよい。

本稿では、米国におけるコンピュークーと教育との関連を三つの異なった領城からの実例によつて示 す。それは夢ではなく、実際に日常のルーテインとして行なわれている事衷である。これをみて、現状 での教育におけるコンピュークーの役割に失望するか、あるいほ希望を見出すかは読者により分かれる 所であろう。

しかしながら、繰り返すが 1970年代の前半には、同種の変化が我国にも生じるのは確かである。米国 の実例を日本の教育界にどう生かすかほ、我々に与えられた課題といえるのではなかろうか。

#### 2 教育情報のコンピユーター処理

学校の行事は 1年を周期としてくり返される。同様に生徒に関する情報も年を周期として作られまた 改訂されていく。

学校運営の観点よりその情報処理を眺めるなら 3つの分野に分かれる。

1. クラス編成および時間表の作成

2. 出席館の管理

3. 学籍節および成績表の作成 である。

もちろんこれ以外にも他官庁からの調査や各種統計表の作成や備品管理などの業務もあるだろう。そ れらも含めて学校運営に関する事務情報の最ほきわめて多い。

これらの分野にコンヒ゜ユーターを導入し学校関係者をその負担より開放しようという試みが、米国で は Educational Data Processing (以下 Ed.D.P と略す) の名のもとに 1960年代の始めより積極 的に進められてきている。

ポストン市の近郊にあるウエステイングハウス・ラーニング・コーポレーション(WLCと略す)は この分野における代表的な企業である。米国東部からカナダにかけて約 200にのぽる市町村の学校群が この企業によつて生徒の教育情報を処理している。

たとえば、時間表の作成に関しては年間 2 5万名、成紹表、学藉節についてほ年間延 4 8万名、出席 琉計についてほ年間延 120 万名の児童のデークが処理されている。

まさにWL C社でのEd. D.P の内容こそ米国における学校事務へのコンピューター適用の典型とい つてよい。これを例にとり教育情報処理 (Ed.D. p.)の実態を眺めてみよう。

2-1. 生徒基本ファイルの作成

Ed•D.P の基本となるのは、生徒個人別の基本ファイルである。クラス編成、成績表、出欠などいず れの記録を作る際にも、生徒の名前や番号、卒業予定年、クラス名などは不可欠の要索となる。それら 生徒個有の情報をひとまとめにしておき、必要に応じて他の記録とつき合わせて用いるのが効率的であ る。これが生徒基本ファイルである。

基本ファイルの作成(および更新)の手続きは、第 1図に示した書類,を学校側で作る所より始まる。 生徒 1人当り 1枚づつ正確な情報が記入される。(但し第 1図斜線記分を除く)

これは、 WLCに持参され、数枚のカードにパンチされる。その後コソビューターにより卒業年、 A BC順など適当な方法に分類され、生徒一覧表が ブリントされる。学校側はこのリストを点検し、誤り があれば再び第 1図のフォームを用いて修正の手続きをとる。

また年の途中での出入や変更の際にも、同様に第 1屈の様式により修正がなされる。

すでに述ぺた通り、 Ed.D.Pの最も基本となるのほ、このファイルである。したがつて、もしこのフ アイルが正確に維持されていないときには、その後の作業で多くの修正、変更が続出する。いかにして、 このファイルが現状を正確にあらわしているようにするかが一番の'問題といえる。

事実、 WLCの例をみても、学校側とデータ処理センクーとの関係で最も苦労するのがこのファイル を正確に維持することであるとされている。多・くの学校ほ、ややもすると、この修正措脈をおろそかに し、結果としてあとで無駄な手数を多くひき起している。洋の東西を問わず人間とコンピュークーとが 接触する際に生ずる問題点は同じようだ。

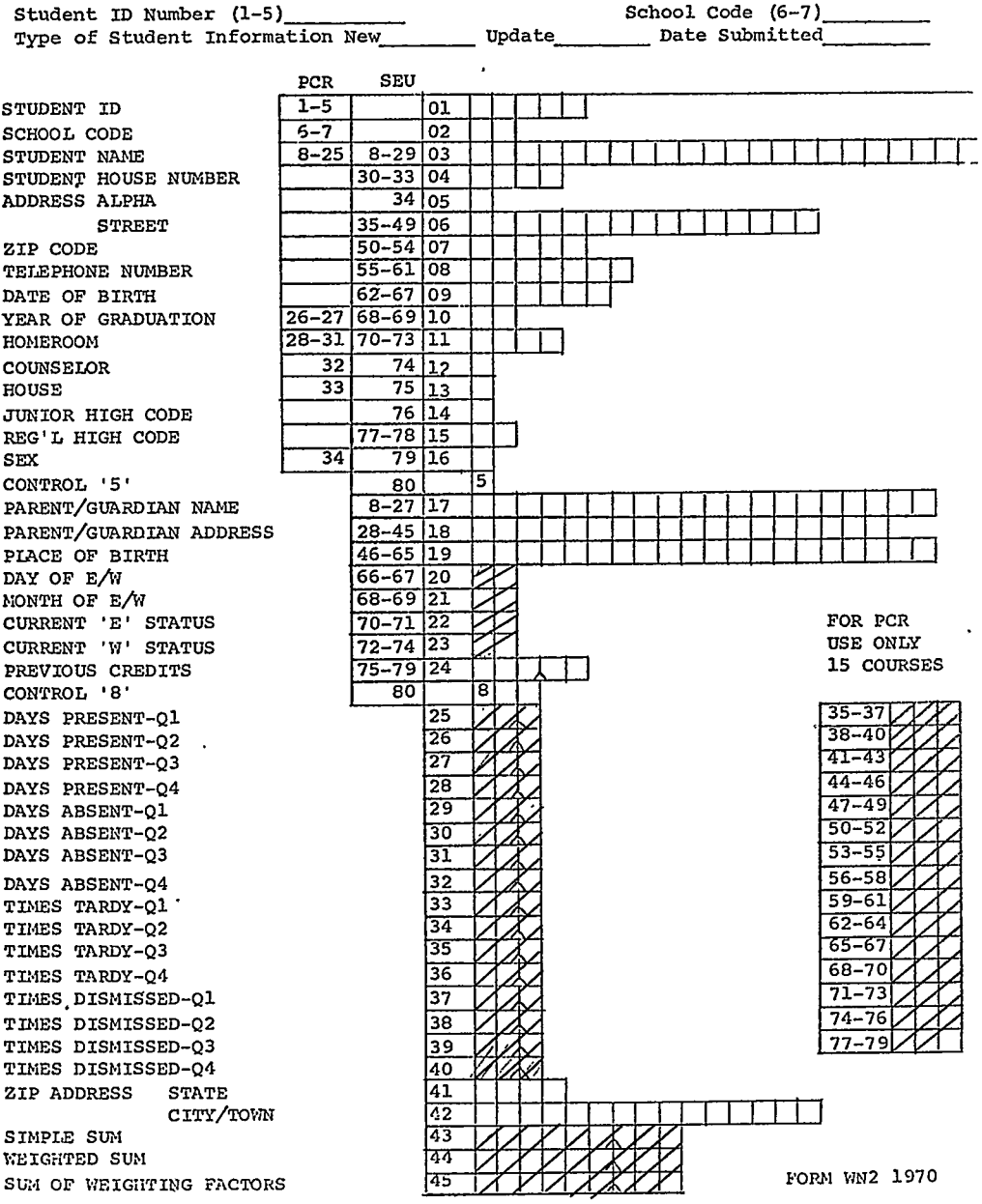

# WESTINGHOUSE LEARNING CORPORATION<br>STUDENT ENTRANCE & UPDATE FORM

第 1 図

 $\frac{1}{2}$ 

 $\frac{1}{2}$  ,  $\frac{1}{2}$ 

2 - 2. 出<sup>席</sup><sup>統</sup><sup>計</sup><sup>の</sup><sup>処</sup><sup>理</sup>

Ed-D.Pの<sup>う</sup><sup>ち</sup><sup>最</sup><sup>も</sup><sup>簡</sup><sup>単</sup><sup>了</sup><sup>あ</sup><sup>り</sup><sup>早</sup><sup>く</sup><sup>よ</sup><sup>り</sup><sup>行</sup><sup>な</sup><sup>わ</sup><sup>れ</sup><sup>た</sup><sup>の</sup><sup>が</sup><sup>出</sup><sup>席</sup><sup>統</sup><sup>計</sup><sup>の</sup><sup>処</sup><sup>理</sup><sup>で</sup><sup>あ</sup><sup>る</sup>。<sup>マ</sup><sup>サ</sup><sup>チ</sup><sup>ュ</sup><sup>ー</sup><sup>セ</sup><sup>ッ</sup><sup>ツ</sup><sup>州</sup> を<sup>始</sup><sup>め</sup><sup>米</sup><sup>国</sup><sup>の</sup><sup>多</sup><sup>く</sup><sup>の</sup><sup>州</sup><sup>で</sup><sup>は</sup><sup>法</sup><sup>律</sup><sup>に</sup><sup>よ</sup><sup>り</sup><sup>毎</sup><sup>月</sup><sup>末</sup><sup>に</sup><sup>生</sup><sup>徒</sup><sup>の</sup><sup>出</sup><sup>欠</sup><sup>統</sup><sup>計</sup><sup>を</sup><sup>提</sup><sup>出</sup><sup>す</sup><sup>る</sup><sup>こ</sup><sup>と</sup><sup>が</sup><sup>義</sup><sup>務</sup><sup>づ</sup><sup>け</sup><sup>ら</sup><sup>れ</sup><sup>て</sup><sup>い</sup><sup>る</sup>。 し<sup>た</sup><sup>が</sup><sup>つ</sup><sup>て</sup><sup>コ</sup><sup>ン</sup><sup>ビ</sup><sup>ュ</sup><sup>ー</sup><sup>タ</sup><sup>ー</sup><sup>の</sup><sup>導</sup><sup>入</sup><sup>以</sup><sup>前</sup><sup>に</sup><sup>は</sup>、<sup>ど</sup><sup>の</sup><sup>学</sup><sup>校</sup><sup>で</sup><sup>も</sup><sup>月</sup><sup>末</sup><sup>の</sup><sup>金</sup><sup>曜</sup><sup>日</sup><sup>は</sup><sup>夜</sup><sup>遅</sup><sup>く</sup><sup>ま</sup><sup>で</sup><sup>そ</sup><sup>の</sup><sup>処</sup><sup>理</sup><sup>に</sup><sup>追</sup><sup>わ</sup><sup>れ</sup> る<sup>の</sup><sup>が</sup><sup>常</sup><sup>で</sup><sup>あ</sup><sup>つ</sup><sup>た</sup>。

コンピュークーによる出欠統計の処理は教師お•よび学校事務関係者よりこの苦労を完全に取り命いた。 と<sup>同</sup><sup>時</sup><sup>に</sup><sup>多</sup><sup>く</sup><sup>の</sup><sup>教</sup><sup>師</sup><sup>達</sup><sup>に</sup><sup>コ</sup><sup>ン</sup><sup>ピ</sup><sup>ュ</sup><sup>ー</sup><sup>ク</sup><sup>ー</sup><sup>の</sup><sup>効</sup><sup>用</sup><sup>を</sup><sup>認</sup><sup>識</sup><sup>さ</sup><sup>せ</sup><sup>る</sup><sup>の</sup><sup>に</sup><sup>効</sup><sup>果</sup><sup>が</sup><sup>あ</sup><sup>っ</sup><sup>た</sup><sup>と</sup><sup>い</sup><sup>わ</sup><sup>れ</sup><sup>て</sup><sup>い</sup><sup>る</sup>。

出<sup>席</sup><sup>統</sup><sup>計</sup><sup>処</sup><sup>理</sup><sup>の</sup><sup>出</sup><sup>発</sup><sup>点</sup><sup>は</sup><sup>生</sup><sup>徒</sup><sup>基</sup><sup>本</sup><sup>フ</sup><sup>ァ</sup><sup>イ</sup><sup>ル</sup><sup>で</sup><sup>あ</sup><sup>る</sup>。(<sup>第</sup> 2-2図<sup>参</sup><sup>照</sup>)<sup>そ</sup><sup>の</sup><sup>フ</sup><sup>ァ</sup><sup>イ</sup><sup>ル</sup><sup>に</sup><sup>基</sup><sup>づ</sup><sup>き</sup>、<sup>第</sup> 2 - 3図<sup>の</sup><sup>よ</sup><sup>う</sup><sup>な</sup><sup>生</sup><sup>徒</sup><sup>個</sup><sup>人</sup><sup>別</sup><sup>の</sup><sup>出</sup><sup>席</sup><sup>カ</sup><sup>ー</sup><sup>ド</sup><sup>が</sup><sup>作</sup><sup>ら</sup><sup>れ</sup><sup>る</sup>。<sup>出</sup><sup>席</sup><sup>カ</sup><sup>ー</sup><sup>ド</sup><sup>に</sup><sup>は</sup><sup>生</sup><sup>徒</sup><sup>名</sup><sup>な</sup><sup>ど</sup><sup>必</sup><sup>要</sup><sup>事</sup><sup>項</sup><sup>は</sup><sup>あ</sup><sup>ら</sup><sup>か</sup><sup>じ</sup><sup>め</sup> パ<sup>ン</sup><sup>チ</sup><sup>お</sup><sup>よ</sup><sup>び</sup><sup>印</sup><sup>字</sup><sup>さ</sup><sup>れ</sup><sup>て</sup><sup>お</sup><sup>り</sup>、 4週<sup>間</sup><sup>分</sup><sup>の</sup><sup>出</sup><sup>欠</sup><sup>が</sup><sup>記</sup><sup>入</sup><sup>で</sup><sup>き</sup><sup>る</sup><sup>よ</sup><sup>う</sup><sup>に</sup><sup>な</sup><sup>つ</sup><sup>て</sup><sup>い</sup><sup>る</sup>。<sup>し</sup><sup>た</sup><sup>が</sup><sup>つ</sup><sup>て</sup> 4週<sup>間</sup><sup>に</sup> 1 度<sup>づ</sup><sup>つ</sup><sup>デ</sup><sup>ー</sup><sup>ク</sup>・<sup>セ</sup><sup>ン</sup><sup>ク</sup><sup>ー</sup><sup>と</sup><sup>学</sup><sup>校</sup><sup>の</sup><sup>間</sup><sup>を</sup><sup>カ</sup><sup>ー</sup><sup>ド</sup><sup>が</sup><sup>往</sup><sup>復</sup><sup>す</sup><sup>る</sup><sup>こ</sup><sup>と</sup><sup>に</sup><sup>な</sup><sup>る</sup>。

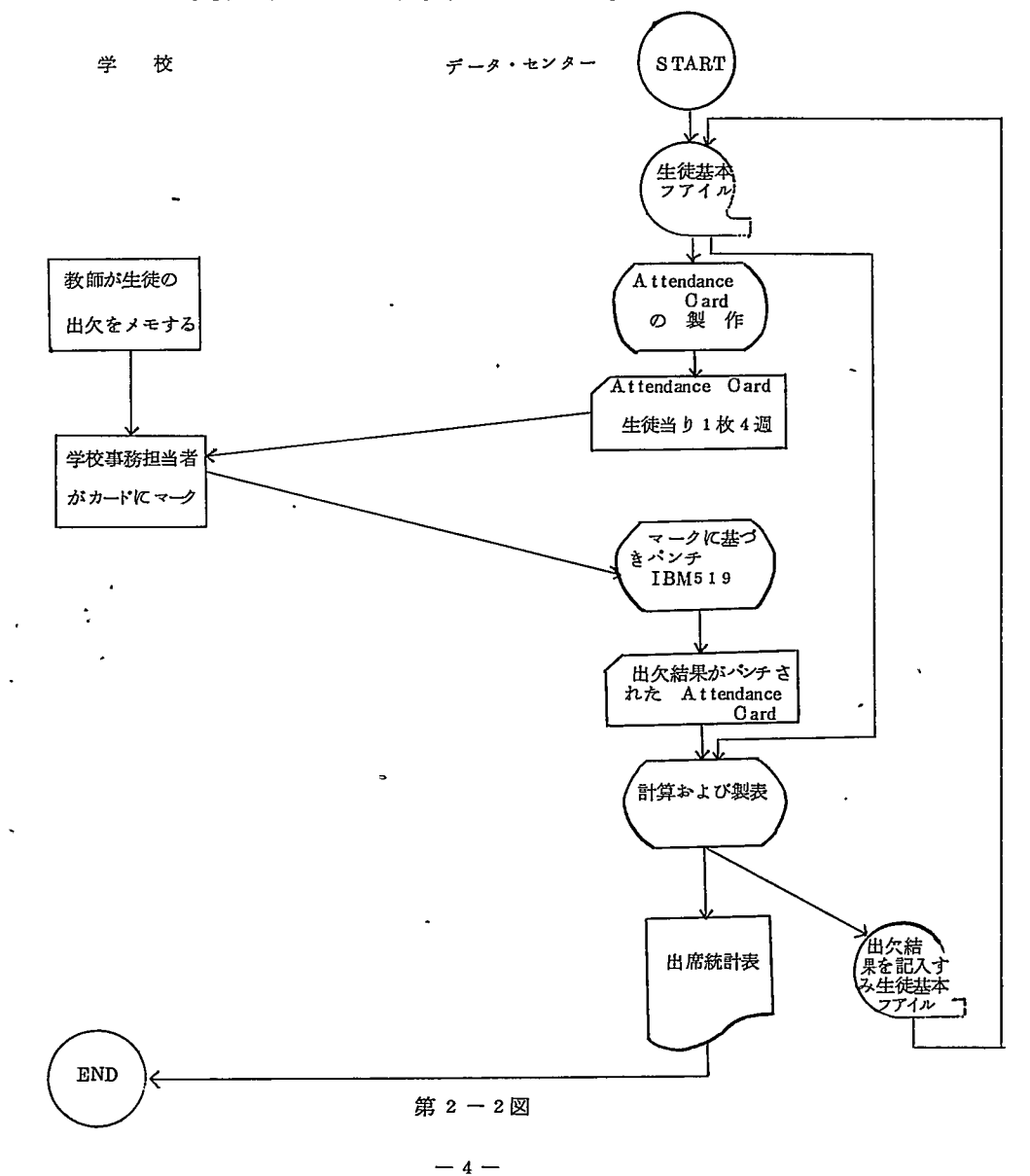

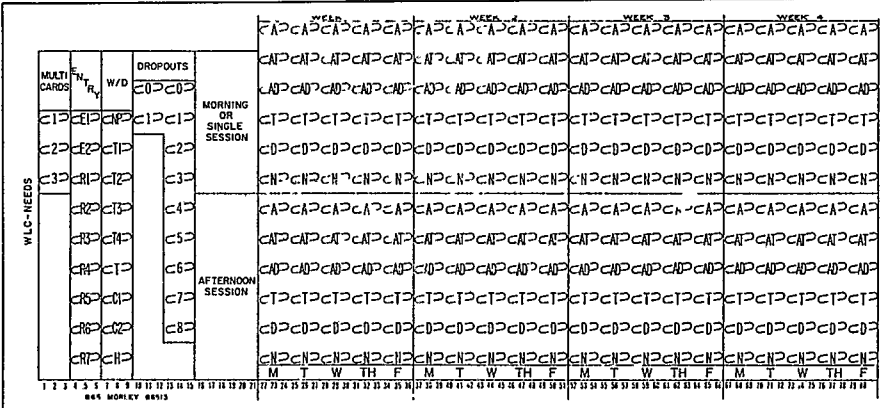

#### 第2-3図

生徒個人別のカードを受取つた学校では、事務担当者が、毎日教師から提出される出欠メモに基づき 生徒の該当欄にマークをつける。ちなみに第 2-3図のカードの Aは欠席、Tは遅刻、Dは早退、AT、 注) ADはともに遅刻早退を示す。またNは学校に在籍しないことを示す欄で途中よりの転校生の場合など に用いられる。

注) ATは始業後遅れて登校し、一日の全授業の半分を受けずに早退の場合、 ADは一日の授業時間の半分以上

を過ぎてより登校し、しかも早退する場合を示す。

四週間にわたつて、生徒の出欠が記録されたカードは再びデーク・センクーに持参される。セソクー ではまずマークをパンチ穴に変換する。つまりマークのままでは、通常のカードリーダによつてコンピ ユーターに情報を伝えることが出来ない。マークをよみとりそれをパンチ穴に変換する機械 (IBM519) を用いて通常のパンチされたカードを作るのだ。

このあとは、コンピューターにより第 2-4図のような出欠表が印刷される。生徒別にその月および 過去の出欠状況がすべて盛りこまれている。

この統計表は 3枚のコヒ゜ーと共に学校に送られる。しかもその時には、次の月に生徒の出席をマーク する新しい出席カードがそえられる。そして、再び 4週間後には、さきと同様の手続きにより統計表が 作られるのである。

また、出席統計表の作成と同時にその期間の個人別の出席、欠席日数などは生徒基本ファイルの中に 蓄積される。そして必要に応じいままで個々の生徒が何、日休んだかを即座に調べられるようにしておく。 注) このようにして、学年の終りとなると、生徒基本ファイルに蓄積された出欠の統計を用いて、各種の年 度別の統計が作られる。たとえば学期別、男女別、学年別の出席統計、あるいは出席日数別の統計など 学校の必要に応じて作られていく。

注) 米国では1週5日で40週によつて1学年が終了する。

2-3. 成組表の作成

生徒の成績表の作成は、学校事務のなかで最も手間のかかる仕事のひとつだ。WLCにおけるこの業

### 第 2 一 4 図

#### a division of WESTINGHOUSE LEARNING CORPORATION

NEWENGLAND EDUCATIONAL DATA SYSTEMS

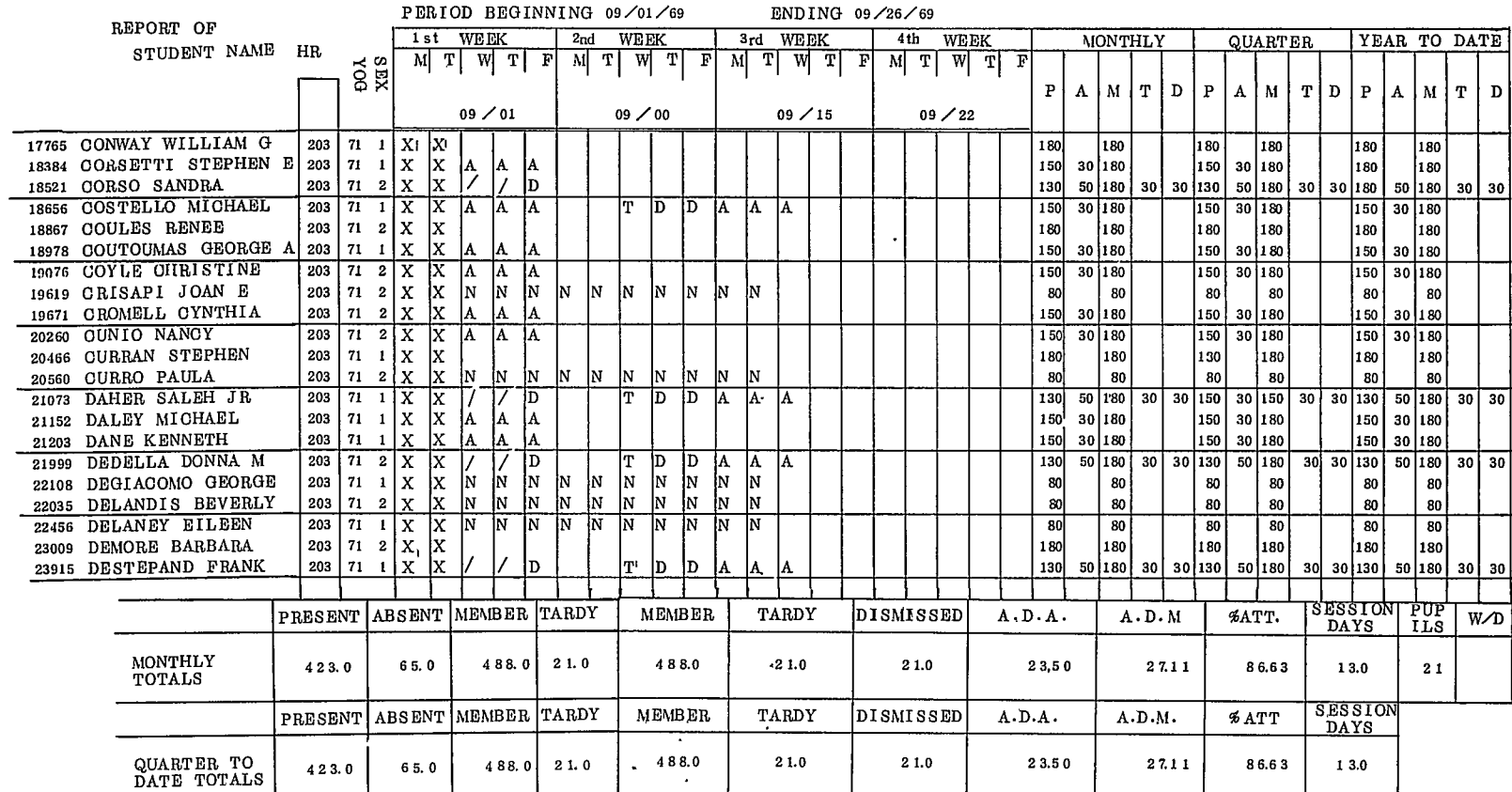

 $\sim 10^{-1}$ 

 $\langle \cdot \rangle$ 

ATTENDANCE REGISTER

務の処理手順は大略第 5図のようにまとめられる。

学年の始まる 9月になるとWLCは、成績表の作成方法について学校側と契約を結ぶ。つまりどのよ うな形の成績表をえらぶか、またどのような統計表を必要とするか、またどのような計算方法により学年 の総合点を求めるかなどこまかく決められる。この際注目に与いする点がある。米国の学校ほひとつひ とつ個性が強く、成績表に用いる記号にしても数字であつたり、 A•B Cであつたりする。 W L℃ほ、学 校側の要望に合わせるべく、 1 1種にものぼる異なつた成績表のフォームを用意している。学校側の持 つ個性をなるぺく生かすことを基本として処理されているのである。

成績表の体裁と内容が定まつたら、デーク・センクーにおいてコース・カードと成紺カードが作られる。 前者は、教師別授業課目毎に1枚づつ作られ教師へわたされる。また成績カードは、生徒1人当り9枚 ~ 1 1枚位の割で作られる。もし学校がアルフアペットによる成績表をとるとしたら、第 <sup>6</sup>図のような カードが用いられ、それに生徒名、番号があらかじめバンチされて生徒にわたされる。そして学期が始 主ると生徒は、受諮する課目の教師に自巳の成綬カードをわたす。教師は成績ヵードを保管して成績を マークする。

注) 米国の高校は 10週間づつ 4つの学期に分かれる。

成績がマークされたカードは、コース・カードと共にWLCへ持参され成績表の作成が始まる。まず 第1の処理は、マークされているカードの内容をそのまま磁気テーブに移し成績フアイルを作る仕事だ。 この手焼きは、出席統計の処理の際、マークカードをパソチカードに変換したのと全く同じ意味を持つ。 つまり、通常の電子計算機に直接よみこませることが可能な媒体に変えるのである。

成績ファイルは、コンビューターにかけられ、まず第 7図のようなコース別成紹一覧表が印刷され学 校へ送られる。これは成績カードにしばしばある記入ミスや脱落を防ぐための措置だ。こうして完全な 成績ファイルが出来上つたら、あとは、生徒基本ファイルとつき合わせ、成績表の印刷順に分類される。 そして個人別の成紹表が打ち出される。(第 8図にその一例を示す)

また同時に、生徒別成績の要約(サマリ)が別の磁気テープに書き出される。学佼側が必要な種々の 成績統計ほ、このサマリーテープを用いて作られる。例えば評点別人員分布表、学年別、学級別の乎均 点などが通常印刷される。

このようにして、第 1学期の成績表の作業が終わると、成績カードは、コースカードと共に再び学校へ 帰される。そしてつぎの学期の成績のマークに用いられる。このようにして 4つの学期が終り学年末の 6月になると成紹表や成績統計に加えて永久保存用の成紹表が作られる。これは、第 9図のように個人 別に分かれ、誕面に糊のついている紙に印刷される。そして、その年間に生徒が得た課目、平均成紹、 単位などが印刷され、学校側は所定の帳簿に、このラベルをほりつけ永久に保存するわけだ。

 $-7-$ 

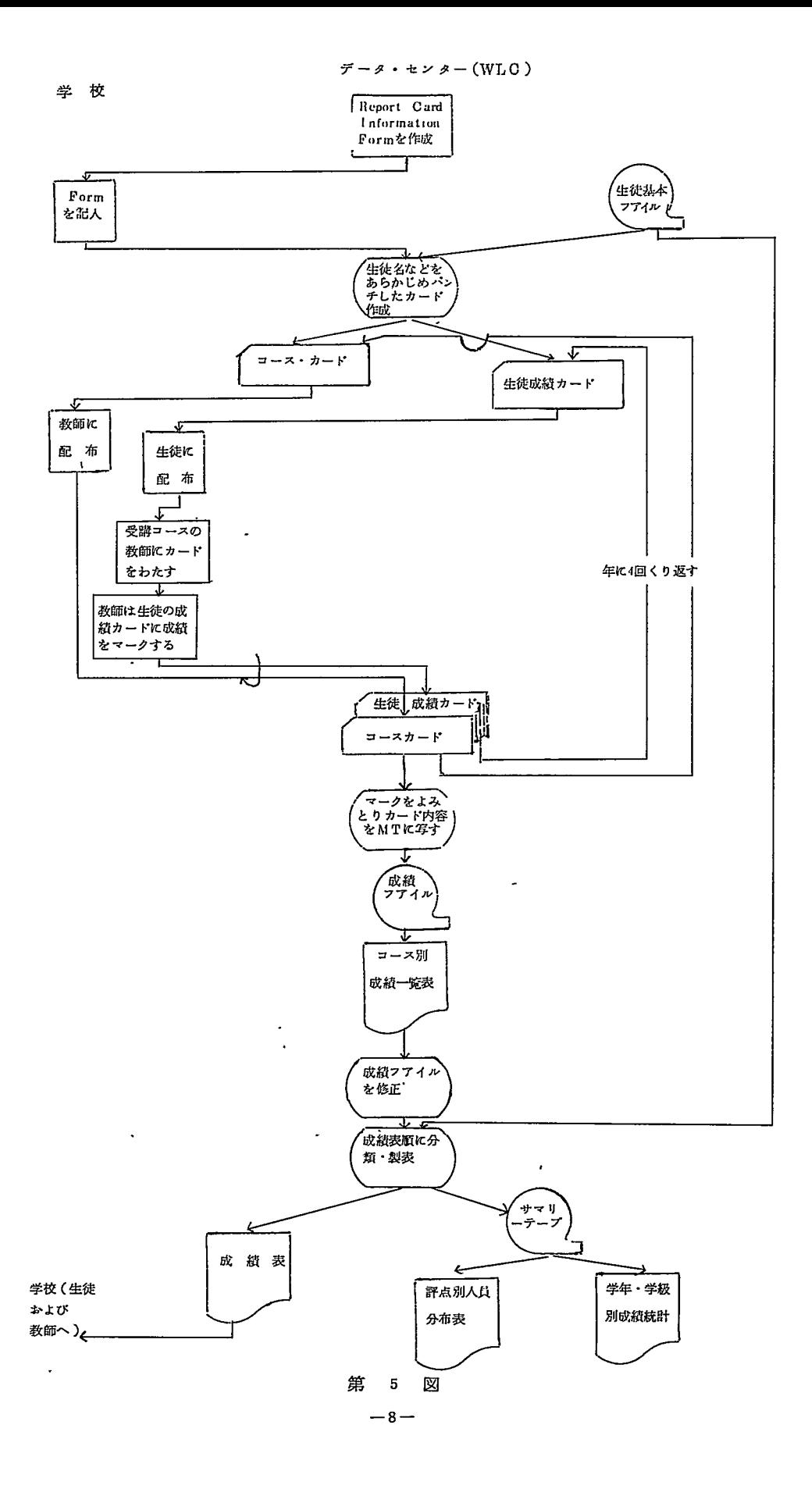

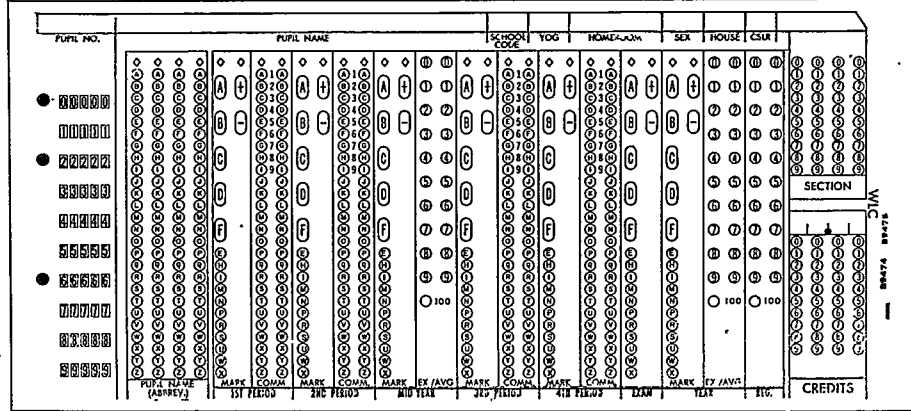

#### 第 6 図

 $\hat{\mathbf{x}}$ 

 $\overline{a}$ 

 $\ddot{\phantom{a}}$ 

CLASS LIST FOR PROGRESS HIGH SCHOOL SCHOOL CODE-T7 PERIOD-4 DATE-10/02/69 PAGE-1 COURSE TITLE-ENGLISH II COURSE-121 SECTION-0375 TEACHER-HAYDEN ALTIE TCH-NO- $-135$  RQOM $-7$ SEMESTR MEETING-GH CURR-LEVEL-1 GPA WT-FACTOR-02.000 CREDIT-02.00

| PUPIL NO. | PUPIL NAME            |     |          | HMRM YOG COUNSELOR |            |         |         |         |              | PRD 1 PRD 2 FINAL PRD 3 PRD 4 FINAL | -CREDIT |
|-----------|-----------------------|-----|----------|--------------------|------------|---------|---------|---------|--------------|-------------------------------------|---------|
| 06200     | BEEM PAUL             |     | $8 + 71$ | A                  | $C - 1$    | $C+1$   | $G+$    | $B - 2$ | $B - I$      | $B -$                               | 02.00   |
| 08697     | <b>BLAKE JENNIFER</b> | 6   | 71       | Å                  | $A-1$      | $A - 1$ | $A -$   | $A - 2$ | $B + 2$      | $B +$                               | .02.00  |
| 10092     | <b>BOURGEOIS DANA</b> | 8   | 71       |                    | $C+3$      | $B -$   | $B - 1$ | $B + 3$ | $B+1$        | $B+1$                               | 02.00   |
| 21720     | COWPERTHWAITE SUSAN   | 205 | 71       | В<br>С             | $A-2$      | $B +$   | $B+$    | $B+$    | $B + 2$      | $B+$                                | 01.00   |
| 30371     | <b>FLAHERTY KIRK</b>  | 205 | 71       |                    | $\Omega -$ | $B -$   | $C +$   | $A -$   | $A -$        | $A -$                               | 02.00   |
| 35859     | GORDON DEBORA         | 106 | 71       | A.                 | $A - 4$    | $B + 4$ | $B + 6$ | $A-1$   | $B+$         | $B+7$                               | 02.00   |
| 37719     | <b>GRESLEY MARIE</b>  | 106 | 71       | C                  | $B +$      | $B -$   | $B - 8$ | $B -$   | $B +$        | $B + 8$                             | 01.00   |
| 49905     | LABRECQUE VICTOR      | 206 | 71       | $\Omega$           | $C+7$      | $B + 5$ | $B -$   | $B + 4$ | $B + 5$      | $B + 6$                             | 01.50   |
| 56044     | LEE JEFFREY           | 208 | 71       | g                  | $A -$      | $A -$   | $A - 1$ | A-.     | $A -$        | $A - 1$                             | 02.00   |
| 36788     | LEMIEUX ANNE          | 208 | 71       |                    | $B - 8$    | $B - 8$ | $B -$   | $O + B$ | $B + 8$      | $B -$                               | 02.00   |
| 57625     | LEVESOUE JERRY        | 227 | 71       | 0                  | $A -$      | $A -$   | $A -$   | A-      | $A +$        | $A +$                               | 02.00   |
| 63765     | MCGARY DONNA          | 227 | 71       | B                  | $B+1$      | $B + 4$ | $B + 4$ | $A - 2$ | $A - 5$      | $A - 5$                             | 02.00   |
| 64788     | MELCHER PATRICIA      | 227 | 71       | R                  | $A -$      | $B -$   | $B+1$   | $B +$   | $B +$        | $B+1$                               | 01.00   |
| 69625     | MULHERN RICHARD       | 10  | 71       | в                  | $C+1$      | $B - 1$ | $B -$   | $B+1$   | $O + 1$      | $B -$                               | 01.00   |
| 75113     | PETERSON JEAN         | 10  | 71       | ō                  | $B - 2$    | $0+$    | c֓      | $B - 3$ | $B+$         | $B+1$                               | 02.00   |
| 84508     | SALLIES BETSY         | 222 | 71       | C                  | $A +$      | $A +$   | $A +$   | $A +$   | $A +$        | $A +$                               | 02.00   |
| 87299     | SMITH KARIN           | 222 | 71       | В                  | $B+2$      | $B - 1$ | $B -$   | $B + 2$ | $A - 1$      | $A -$                               | 02.00   |
| 88229     | SPARKS RICHARO        | 222 | 71       | в                  | $B +$      | $B -$   | $B - 2$ | $B -$   | $B -$        | $B - 3$                             | 02.00   |
| 93810     | TRZENSKA DAVID        | 226 | 71       | $_{\rm B}^{\rm O}$ | $A - 5$    | $A - 6$ | $A-$    | $B + 6$ | $A - 5$      | $A -$                               | 02.00   |
| 96175     | WEIR STEVE            | 226 | 71       |                    | $A -$      | $B + 5$ | $B+$    | $A -$   | $B + 5$      | $B +$                               | 01.00   |
| 98740     | WORMELL RONALD        | 226 | 71       | в                  | $B+1$      | $A - 2$ | $A -$   | $B+1$   | $A - 2A - 3$ |                                     | 02.00   |
|           |                       |     |          |                    |            |         |         |         |              |                                     |         |

PUPILS THIS SECTION- 21

FIGURE 2

 $\pmb{\tau}$ 

 $1969 - 1970$ 

 $\ddot{\phantom{0}}$ 

 $\overline{\phantom{a}}$ 

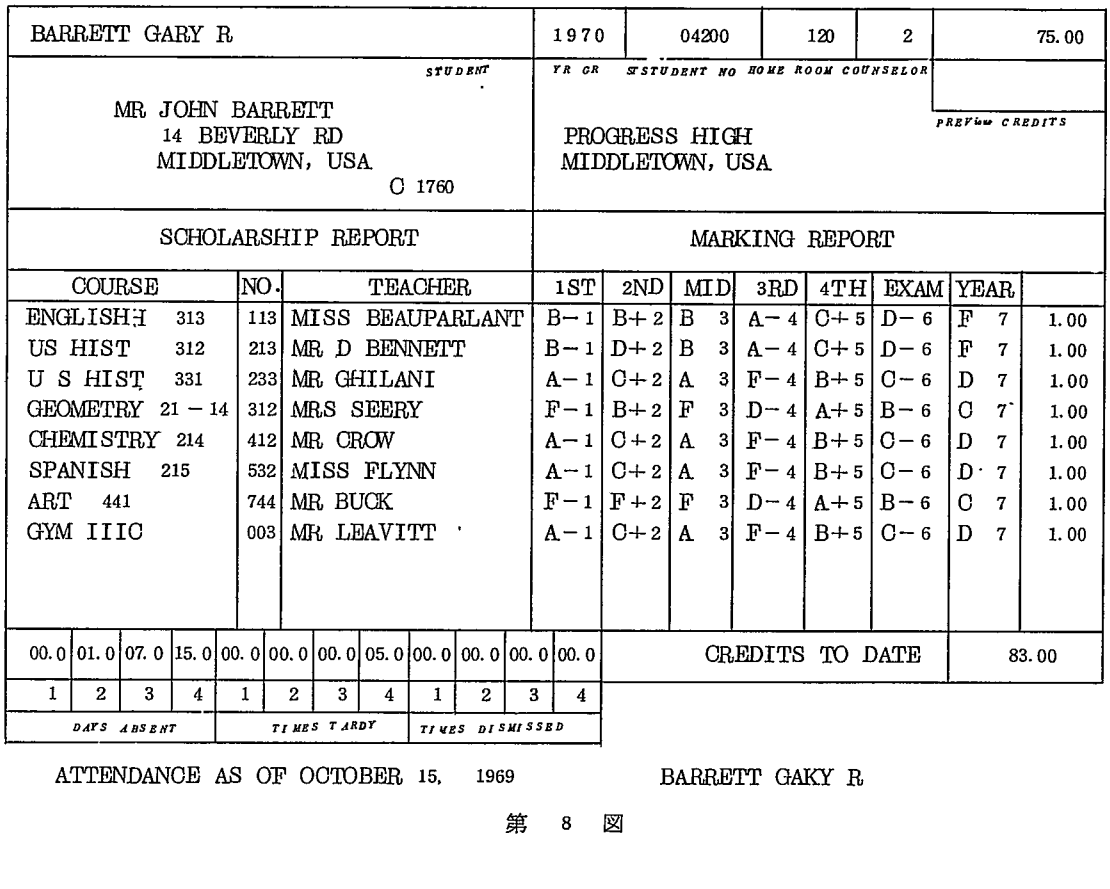

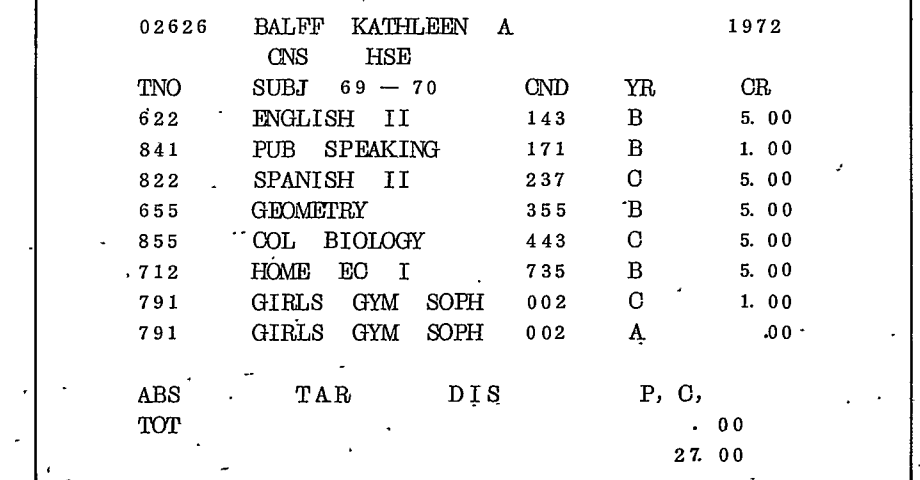

 $\ddot{\phantom{0}}$ 

第 9 図

 $-10-$ 

### 2-4. 時間表の作成

米国の中学、高校の管理者にとつて最も頭の痛い仕事は、時間割の編成である。これは日本と異なり 学校の内部に多くの課目があり、生徒の選択の自由がきわめて大きいことより生じる。例えば、ボスト ・・<br>ン近郊のウエイマス高校では、第10図にその一例を示すように 140 近い課目が開講される。生徒達は、 自分の将来の志望や好みなどを考えながら、カウンセラーと相談して課目を選択していく。したがつて、 個人個人実に千差万別の授業の撰択形態となる。

注) 代表的な都市近郊の市立の高校である。生徒数 1,500名。

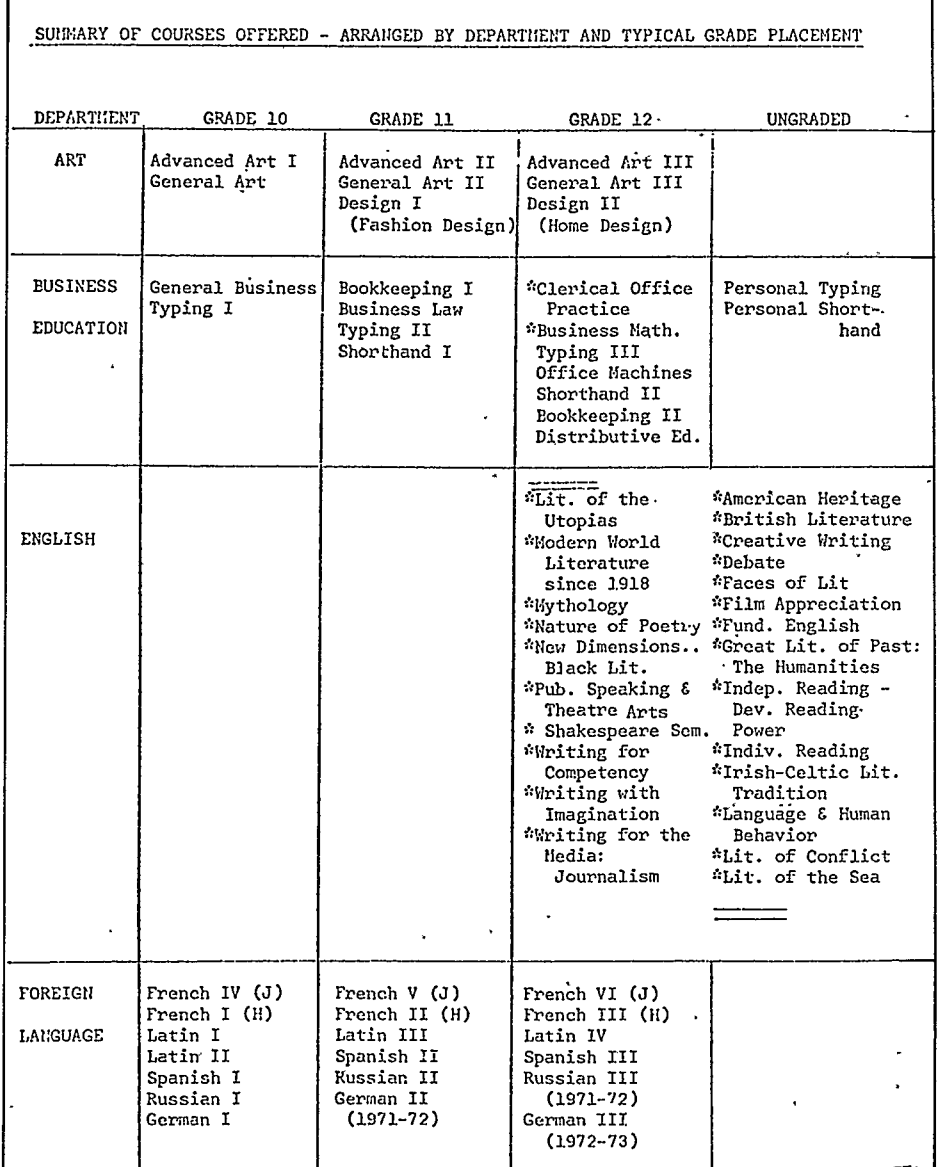

#### 第10図-1

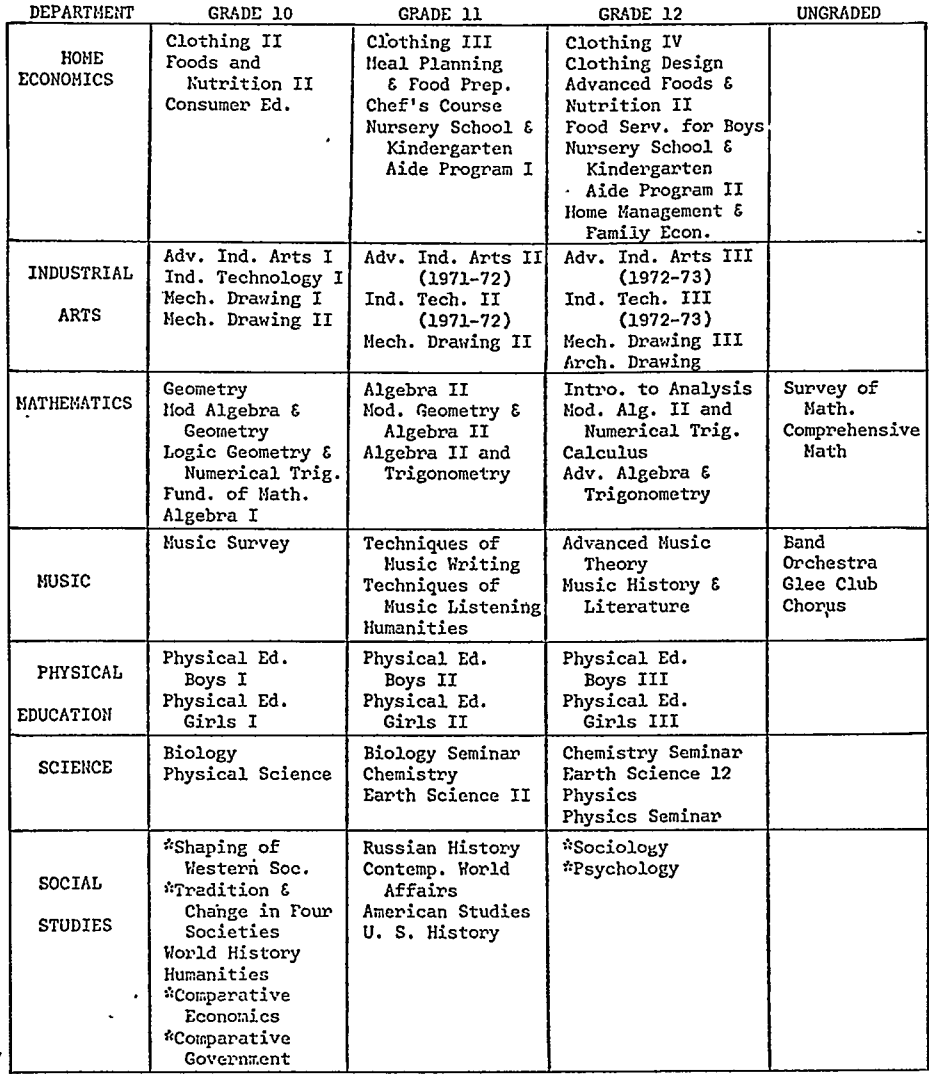

ALSO: Driver Education

\*Seminar Course

### 第10図-2

この互いに交錯する生徒相互の選択を可能とするような時間割を作るのは極わめてむづかしい。選択 を希望する多くの課目が同じ時間に重なり合う結果(コンフリクトと呼ぶ)となりがちである。

さらに、生徒の選択以外の問題もある。ある課目は特定の教室を必要としたり、特別な時間を必要と する。また教える教師の条件もある。同一時間に同じ教師が2課目を教えられないことは勿論だし、適 当な時間間隔が望ましい。

設備や教師などの条件よりくる制限のもとで、いかに生徒のコンフリクトをすくなくするかに時間割 作製者は頭を痛めるのだ。この領域への電子計算機の導入は、学校関係者を面倒な事務労働より殆んど

 $-12-$ 

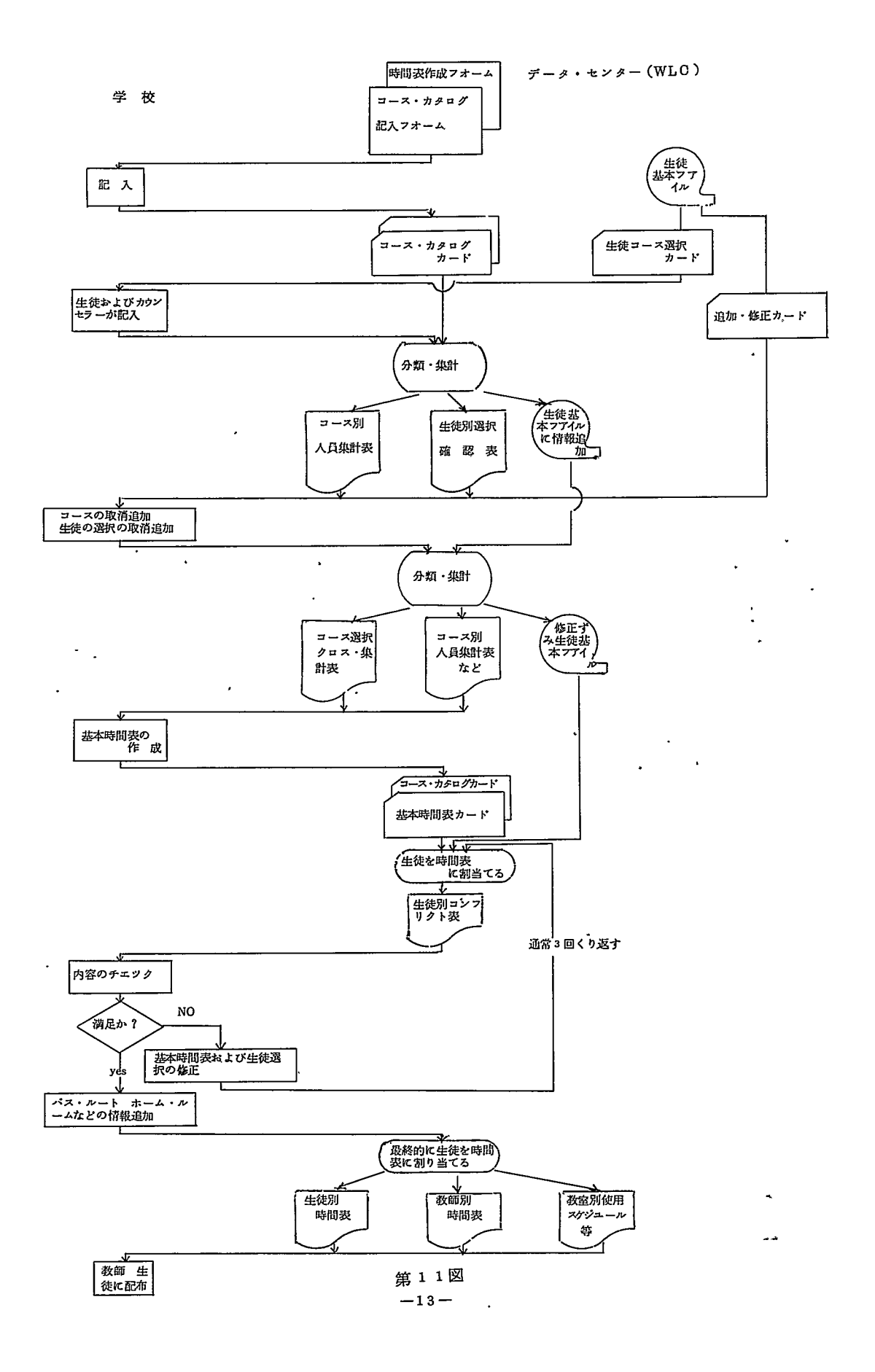

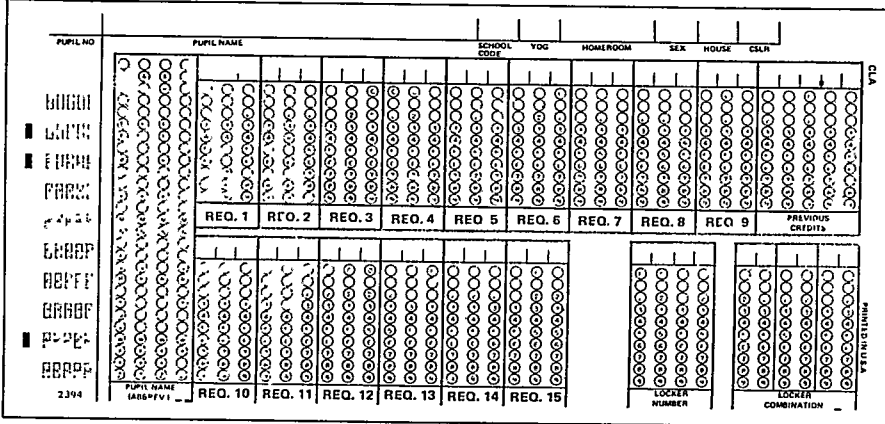

第12図

解放してしまつた。

11図は、 WLC 19 7 0<sup>年</sup> <sup>に</sup> <sup>2</sup> <sup>5</sup>万名の生徒について行なつた時間表作成作業の概念図である。新 学年の開始と同時に生徒および教師は時間表が必要だ。したがつて、時間割作成作業は、学年の始まる 9 月前の夏に通常行なわれる。

まず学校側は、次の年に開講するコース(課目)や時間割のフォームなどをこまかく決める。一方デー クセンクーでは、生徒の基本ファイルに基づいて、生徒当り 1枚づつの"コース選択カード''(第 12を作る。生徒は、カウンセラーと相談のうえ次の年にとる課目を決定し、所定の欄にマークをつける。

開講予定の課目と生徒の選択カードが集まつたら、第 1次の集計が始まる。

第13図、14図のようなコース別聴講人員集計表、生徒別の選択確認表が印刷され学校へ送られる。 学校側は、コース別の人員をみて、必要ならクラスを幾つかに分割したり、また希望者の極わめてすくな い課目は開講取消の措置をとつたりする。一方生徒の方は、自分の撰択確認表をみて、誤りがないかを確 かめると共に、もし必要なら、聴講課目の追加、取消しを行なう。

これらの修正が終つた所で、基本時間表作成のための集計に入る。この際にも、さきと同様にコース別 人員集計表や生徒別の確認表が印刷される。しかし、それだけでなく第 1 5図のようなコース選択クロス 集計表が学校に送られる。この集計表は2つの課目間の生徒の選択実態をあらわすもので、時間表の作成 つつ 解説 曲 いち エンジェクト こうかん エンジェクト しゅうしゅう しゅうしゅう しゅうしゅう にまたとない貴重な情報を与える。たとえば、集計表のうち選択人員零のます目に注目しよう。そのよう 這目は、同じ時間に授業を行なっても生徒のコンフリクトは生じない。一方選択人員の多います目に該 当する課目は、別の時間に開講する必要がないことを示している。

学校では、デークセンクーで作られたこれらの集計表を基礎に、また去年の時間表なども参考にしなが ら、試験的に基本時間表を作成する。課目名(番号)、教師名、開講時間、教室名、クラスの適正人員 (あるいは最大と最少)などが各課目毎一定の様式で書かれデークセンクーに送られる。

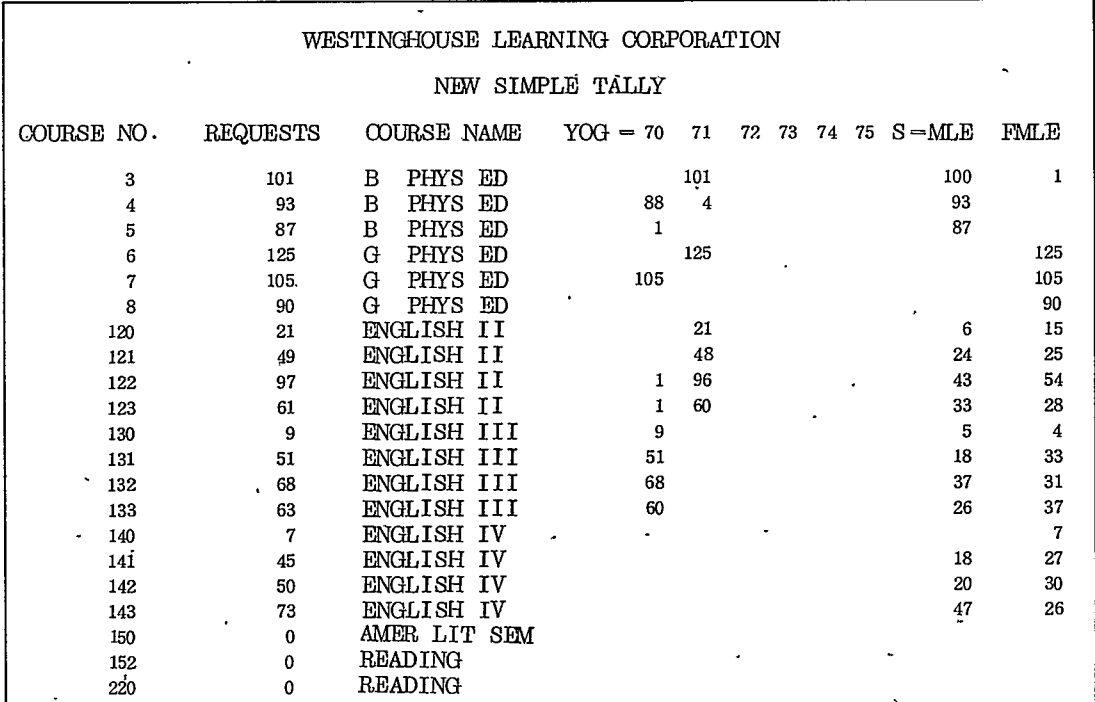

第13図

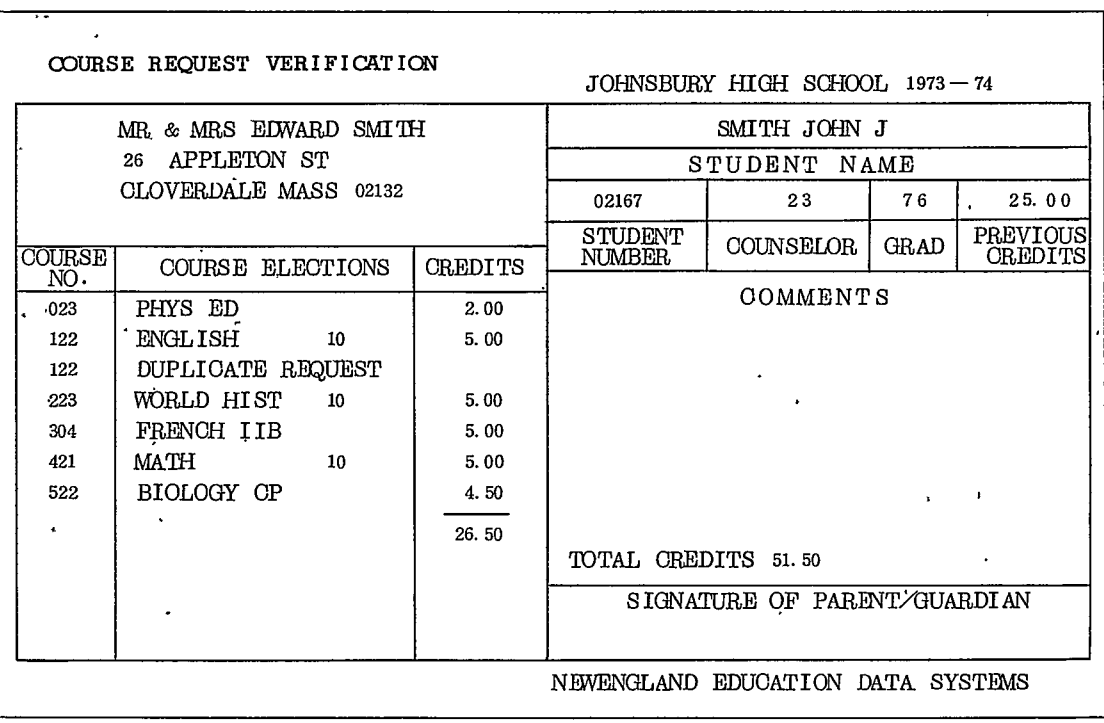

## 第14図

# A7 AVON HIGH SCHOOL  $12/28/70$  CROSS TALLY SY COURSE NUMBER PAGE  $1 - 1$

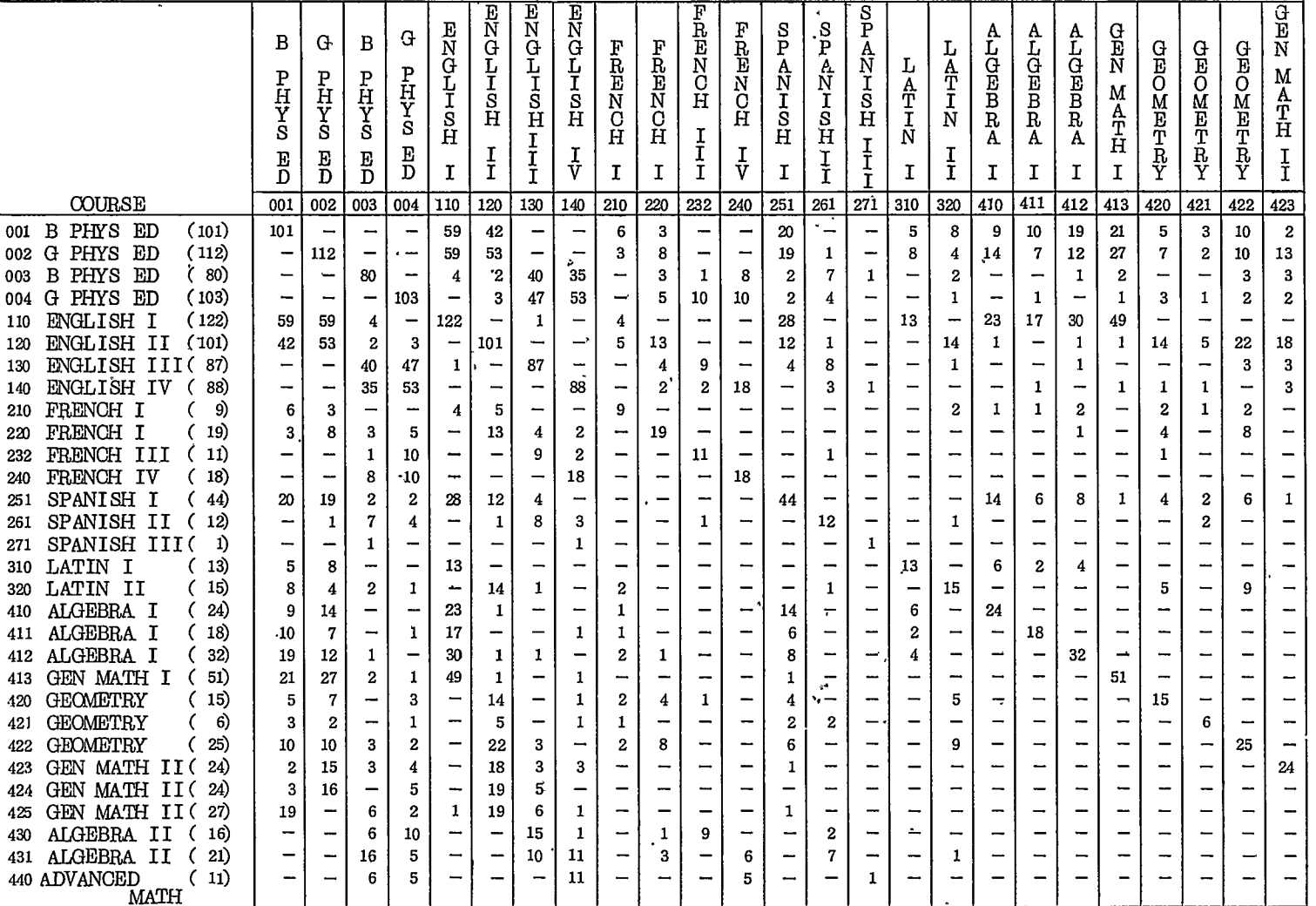

 $\mathcal{F}$ 

g I

 $\sim$ 

 $\alpha$ 

これから以後は、コンビューターの本領を発揮する領域だ。選択カードに示された希望に甚づいて、 コンピューターは基本時間表に生徒一人一人を当てはめていく。そしてもしコンフリクトが生じたら、 同じ課目で他の時間に開講されているものを探し、ちがった時間の組合せをいろいる試みる。しかしそ れでもなおコンフリクトが生じたら、その生徒のコンフリクトの状況をこまかく印刷していく。

その結果は、直ちに学校へ送られ、再び基本時間表の検討に移される。コンフリクトを起こしている 生徒一人一人の状況を考えながら、基本時間表を修正したり、時には生徒との話し合いで選択方法を修 正したりして、デークセンク・一へ戻され再度時間表に生徒の当てほめが行なわれる。

このように時間表へ生徒をあてはめ、その結果に基づいて修正する作業は、コンフリットが殆んどな くなり時間表が適当と判断されるまで続けられる。通常の場合 3回位のくり返しでほぼ目的を達する。

満足な時間表が出来たあとは、生徒のホームルームやスクール・バスの経路などの情報が追加され最 終結果の印刷となる。それは、第16、17図のような生徒および教師別の時間表であり、これに基づ いて新年度の授業が開始されるのである。

2-5. 情報処理のための組織と費用

いままでWLCの例により Ed.DP の処理内容をみて来た。しかし米国の Ed.DP の処理方法はWLC のような民間の計算センターによつてだけ行なわれているわけではない。種々の形態がある。

第 1 は、市または町の学校群が自己のデータ処理設備を持つ場合<br>第 2 は、市または町全体のデータ処理施設を学校が共同利用する場合

3・ほ、多くの市または町村る教育機関、学校が共同して計算センクーを作り処理する場合

第4は、民間の計算センターを利用する場合である。

第1の例として、ウエイマス市の場合があげられる。同市には4つの公立中学、3つの公立高校(内 1つは工業高校)がある。その全生徒 6,500人 についての情報処理がウエイマス高校のデータ処理室で 集中処理されている。

第 2 の例は マサチユーセッツ州ニユートン市だ。同市には、 2 4 の小学校、 5 つの中学、 3 つの高校 がある。その全生徒17,000名の情報処理がニユートン高校のデータセンターで行なわれている。しかし このセンクーは学校だけてなく市のデークセンクーも兼ねている。朝 7時より夕方 5時までが教育関係 のセンターであり、それ以外の時間ほ市のセンクーと変化する。

第3の例としてはNEEDS(New England Educational Data System)をあげることが出来る。こ の組織は 1960年に、ハーバド大学、NESDEO、州教育庁の三者により共同で設立された非営利の法人であ る。以後1969 7月にその使命を終り、 WLCに売りわれされるまで、学校運営の機械化に実験的な多 くの試みを行なつて来た。と同時に最終時には、米国東部 7 7市町村の学校群、年間約 1 2万名の教育 情報を日常業務として処理して来たのである。

このNEEDSの組織を買いとり、営業を始めたのが前節までみて来たWLCである。ボストン近辺 には、 WLCのような民間の教育情報処理センクーが 5社もあり、相互に競争しあつている。これらが 第4の例である。

いま、各例について、用いられている設備や費用の点をみてみよう。それらは取扱う情報の最、言薬 をかえれば処理する生徒数により大きく規定される。

 $-17-$ 

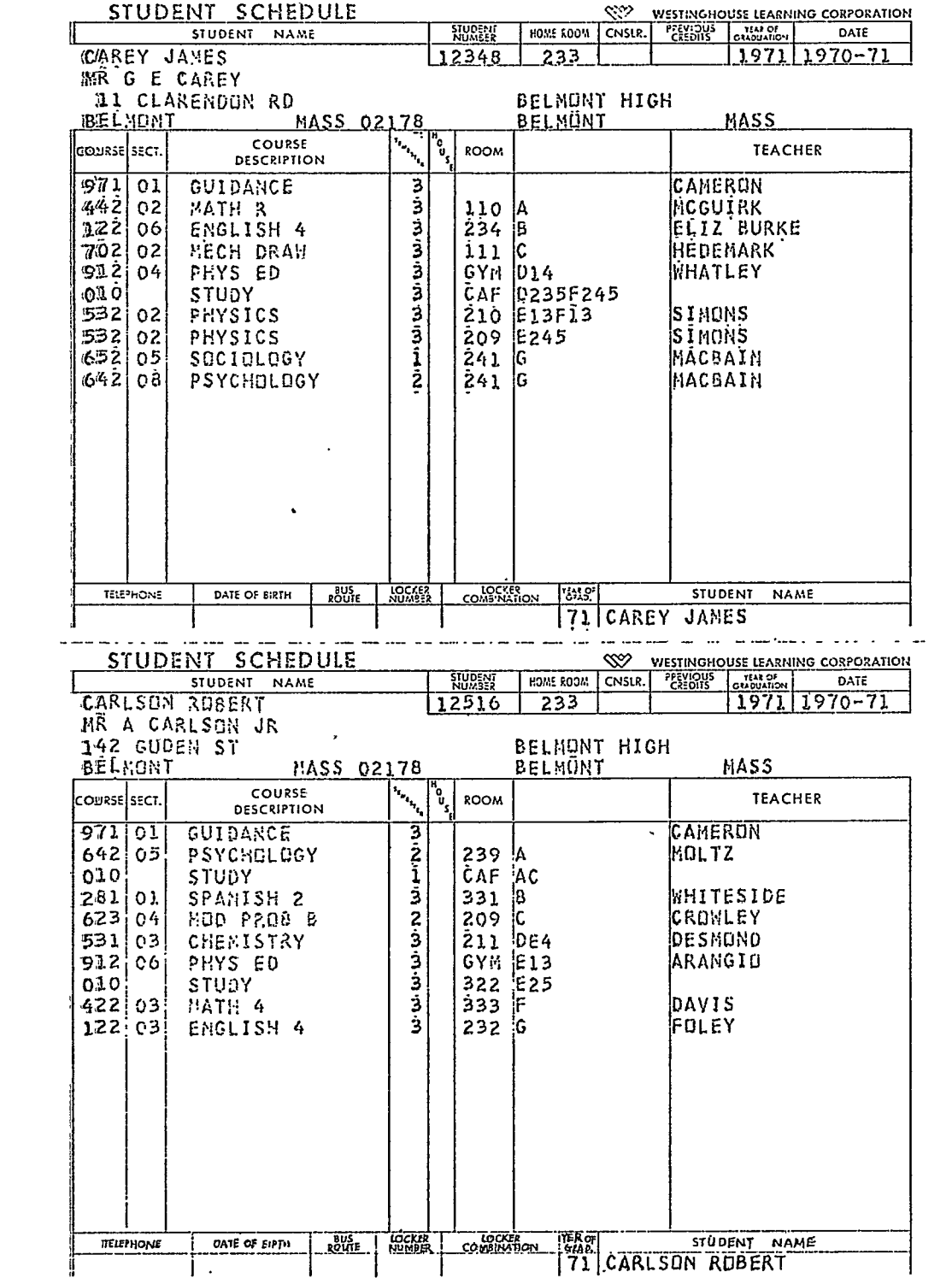

l.

 $\label{eq:2.1} \mathcal{L} = \mathcal{L} \left( \mathcal{L} \right) \left( \mathcal{L} \right) \left( \mathcal{L} \right)$ 

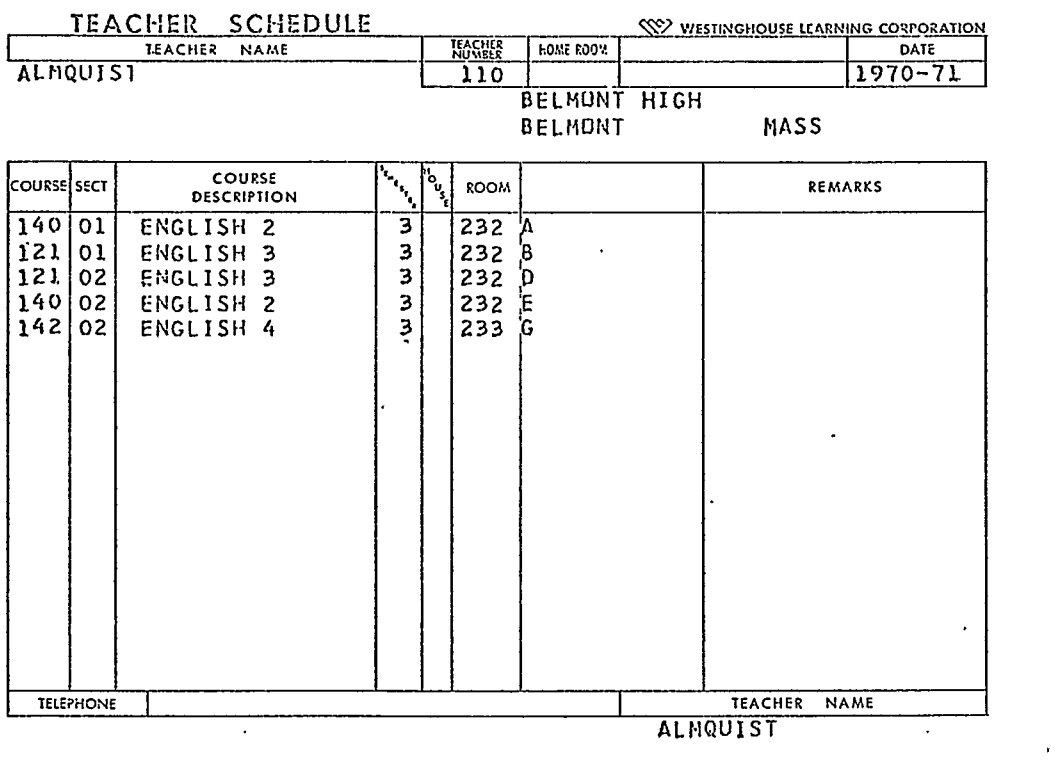

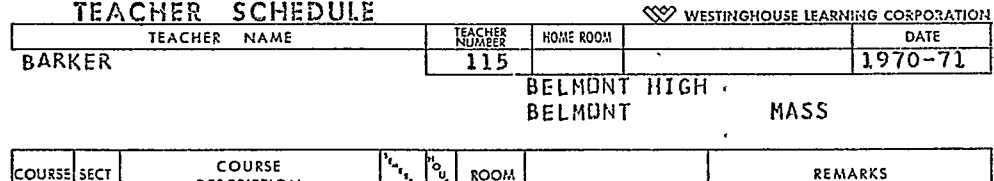

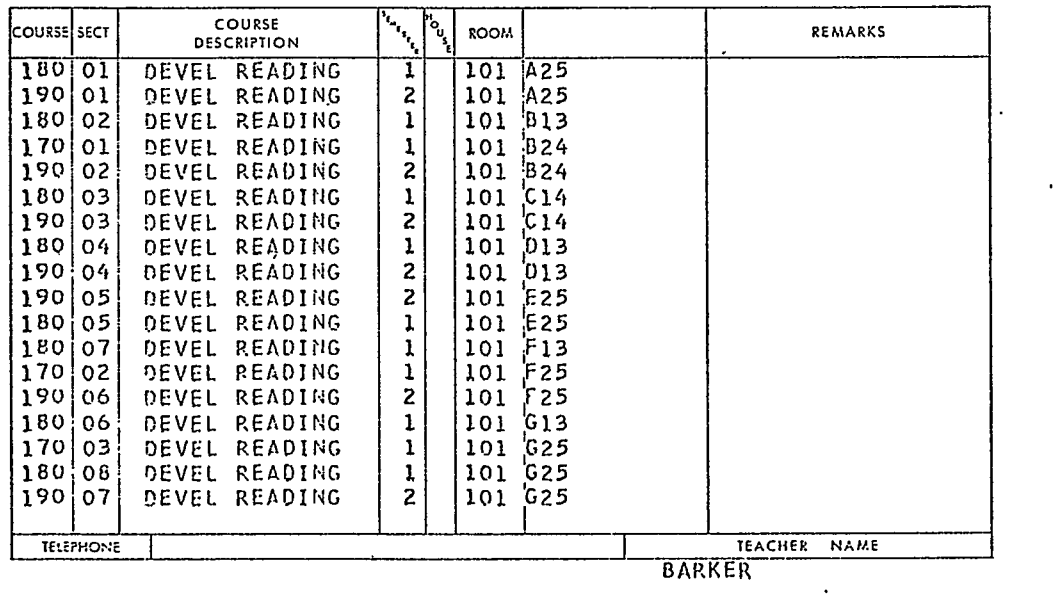

 $\frac{1}{2}$ 

 $\sim 100$ 

 $\mathcal{L}(\mathcal{L})$ 

第1の市町村の中学・高校単位では、せいぜい数千名の規模、それが第2の例では小学校も加え、あわ せて市の業務も入れて数万の規模となる。これが広城的な学校の連合体や民間の計算センクーでは 1 0 万名の規模に拡大する。これらの規模に応じて用いられている設備が当然異なる。極わめて概括的に分類 するなら、数千名の規模を持つ第 1の例では印S(Punched Oard System) とよばれるシステムであ り、コンピュークー以前の段階といえる。ウニイマス高校の例では、 IBM514, 407, os2, 026 といった合計機、ソークパンチ機などによつて構成されている。

ところが第 2 の ニ ユートン市の場合では、第 2 世代の小型 コンピ ユーターと P C S の組合せとなる。 (機器構成は第18図参照のこと)そして第4のWLCとなると主記憶容量131K、8つのMT、2 つの DISK 2台の L/Pを持つ第 3世代のコンビューク・システムとなる。

このような設備の相異は、処理業務の質と費用に直接関係する。まず第1のPCSでは、単に出席統 計の処理と成紐表の作成が出来るだけである。学校管理の上で最も負担の大きい時間割の作成は全く不 可能である。さらに、成績表の作成に於ても、 WLOの際にみたような種々の分析的な統計資料ほ作る ことが出来ない。したがつて情報処理の質はかなり落ちるといつてよい。しかし.第 2のニユートン市のような 第 2 世代のコンピユーターを持つようになると、大体WLOと同様な処理が可能となる。しかし、問題 は、費用にある。ニユートン市の場合、生徒1人当り年間\$ 5.4が情報処理のため必要とされている。 注 )<br>これをWL Oの値段 \$ 3. 6 5 ~ \$ 3. 4 0 と比較するならきわめて割高だ。

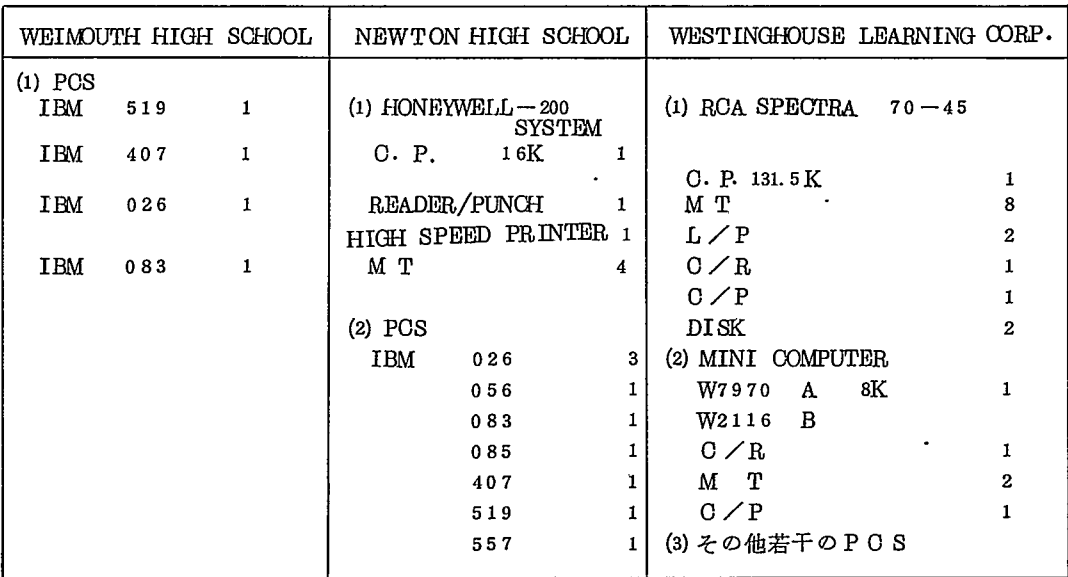

<sup>t</sup> 注) 各種の割り引きがある。その最高と最底の値を示した。

第18図

しかもニユートン市の費用ほ 1日の 6 0%近くを市の業務に使用してのものである。もしひとつの市 の学校群だけでこのような性能の設備を維持するとしたら極わめて高価なものとなることは明白だ。 つまり教育情報処理の場合、質の良い処理を効率的に行なうためには、ある程度以上の処理量が不可

欠なのである。正確にその数を規定出来ないが約 1 0万~ 2 0万名の規模が必要であろう。このことは

市町村などの単位を越えた広域的な処理ツステムがいやでも要求されることを意味している。

しかしながら、このような大量処理の場合には潜在的な大きな問題点がある。規格化の危険である。 Ed. D. P を進める場合、最も大切なことは、データ処理の方法が学校を規制するのではなく、学校が デーク処理の方法を規制すぺき点だ。各学校の特色を生かした成績表が作られ、また授業の時間表が作 られなければならない。コンビュークーはそれを助ける道具にすぎないのである。

とはいうものの、もしこれを極度に押し進め各学校とも全く異なつた様式と処理方法をとるとしたらど うであろうか。たとえいかに高性能のコンビューターを用いたとしてもかなり割高となるであろう。シ ステム設計者にとつてほ教育の質をそこなわずに一体どこまで規格化が可能かが問題となるし、また学校 側にとつては、費用の増加と個別化の効果とのバランスが検討されるべき問題となる。

しかし米国の例を見る限り規格化の危険は全く杞憂といつてよい。ソフトウエアは開発により規格化の弊害 は全くあらわれていない。たとえば、成績表の場合、WLCでは11種にものぼる成績表の様式を用意 しており、学校側の選択に任かせている。また年間の総合成績の求め方も学校が自由に規定できるよう にしている。

また、そのような消極的な面だけでなく、 Ed. DP が積極的に学校の新しい教育を開発している姿を みることが出来る。例えば、最近 FlexibleModular Scheduleの名のもとに新しい授業方法が広ま りつつある。それは、生徒の各々の能力に合せて自分のペースで学習が出来るように配慮すると共に、 教師が自己の専門をより良く生かして授業を行なえるようにすることを目的としている。そのため従来 より極わめて弾力的な授業形態が必要となる。たとえば全くまちまちなクラスの大きさ、また異なつた 時間の長さの授業が行なわれる。生徒は大きな講議形式のクラスに出る事もあろうし、又次には小人数 のクラスや実験のクラスに出るであろう。また、 1日の 2 5~ 5 0%の時間は課目にしばられず自由に 自分の好きなことが出来るように配慮されている。

このような複雑きわまりない時間表を何千人の生徒について人力で組むことなど、とうてい考えられ ない。したがつてその限りでは、この素睛しい授業形態も単なる絵にかいた絣にすぎない。しかしなが らコンピューターの導入は、まさにこれを現実のものとしたのである。WLCを始め幾つかの企業や研 究機関で開発された Flexible Modular Scheduling のプログラムは、個人別の時間表を自動的に 作成してしまう。

以上のべた如く Ed.DPは出席統計にその例をみる如く、当初に於いては学校内の単純事務労働を訂代りす ることより出発した。確かにこの効果は大きく、教師をより本来の仕事へ向うことを可能とした。しか し、いまやそれだけではない。 Ed. DPの情報処理能力を積極的に活用する方向へ向いつつある。それ ほあるいほ新しい授業形態を試みる場合もあろうしあるいは、過去の児童の成績を分折し授業方法を改 良する場合もあろう。ともあれ、 Ed.DPを単なる事務労働の代替と考えている時代は徐々に終りつつ ある。 知し.DPの存在しない学校など、創造的な教育が出来る学校とは考えられない"というニユート ン高校の教師の言葉こそ、 Ed.DPに対する米国学校関係者の態度を一番良くあらわしているといつて よいのではなかろうか。

3 教育におけるシミュレーションの応用

ハーバド大学、経営大学院 (Graduate School of Business Administration)の図書館 1 2 0号室 は、タイム・シェアリング・コンピューター用のターミナル室である。約40台にのぼるテレタイプ型タ ーミナルが配置され、朝 8時より夜 1 2時まで授業に学生の宿題にあるいほ研究に用いられている。 大学院のMISに関連した教材のひとつに"MIDWEST" とよばれるシミユレーションのケースがあ

る。クーミナルを用いてこれを行なつてみよう。

3 - 1. ケースの背景

「ミドウニスト工科大学は米国西部にある 2年制の大学である。 1946年に設立され、その後拡張に拡張 を続け現在 3,000名の生徒を持つている。今後も 5%位の割合で生徒数は増加すると予想されている。

学生は、航空工学、自動車工学、電子計算機、および情報処理、経営管理の 5つの専攻に分かれ、 1 8 のコース(単位)をとつたものに、各専攻別の技術資格が与えられる。

大学の財政ほ、生徒からの授業料、大学の持つ基本金、卒業生などよりの寄付金によつてまかなわれ ている。授業科ほ 2,200 ドルであり、基本金より年 2,500万ドルが、また年に 1 0 0万ドルの寄附金が 見込まれている。

一方:大学の教授陣の総員は現在 1 6 2名であり、それ以外に 5 4名の外部からの講師によつて授業 が行なわれている。教授陣のなかほ、助教授、準教授、教授の三段階に分かれる。助教授ほ 5年の任期 であり、過去の統計によるとそのうち約 4 0%が準教授へ昇進していく。進教授は 4年の任期でいまま での例だと約 6 0%が教授となる。教授には定まつた任期がなく、自己都合による退職しかない。過去 の例からいうと年 3人程度の移動があるだけである。

現在助教授、準教授はそれぞれ総員の 2 5%づつ、教授 50オ以上および以下の者がそれぞれ 2 5 % づつの構成となつている。

教官ほ、自己の 4 8%の時間を授業および学生指導に、 2 5%を研究に、 1 7%を専門領城の知識獲 得に、残りの 1 0%を授業の改良のためについやしている。

さて、ミドゥニスト工科大学では現在いずれの米国の大学が悩んでいると同様に、大学財政の赤字が 大きな問題となつている。それは現在の米国の深刻なインフレーションに加えて、人件費の高騰、技術 変化にともなう新規設備の補充のために生じてきているものである。ちなみに現状のまま推移すると次 年度においては約 4 8万ドルの赤字と見通されている。

このような大学の現状にがんがみ、大学財政に関するシミュレーションモデルが作られた。そして大 学内の種々なる条件を変化させる事により財政状態がいかに変化するかを検討されることとなつた。」 以上のような背景を頭にいれた上で、クーミナルに向つてみよう。

3-2. シミュレーションの実施

クーミナルは、右端に電話のダイアルがある以外、普通のテレクイプライクーと同様である。これら のクーミナルは、電話回線を通じて PDP-1ODとよばれるクイム・シニアリング・コンピュークーと 連結している。 1) イングル きょうかん ほんしん さんしゃ はんしゃ

まず、クーミナルを起動させ、計算機会社の電話番号をダイヤルしよう。駕話が通じると同時に、ク ーミナルは、自動的に CONNECTED TO TELOOMP PDP-IOD- と打ち出す。これよりコンピューク

ーとの対話が始まる。まず開始のきまり文句 LOGIN をクイプする。計算機は、 Job番号、日 付を打ち出し、(第 3- 2図、 3行目)つぎに、使用者の利用番号とパスワードを開いてくる。(第 2 ・ 注2) -2図、 4行、 5行目) HBS2V2と利用番号を、 7VYS2と合言薬をクイプする。これらの番号によ り計算機は利用者の資格をチエックし、もし不適当なら利用不能をタイプしてくる。また 第3 --:: 2 図 6<br>-~ 7行は、利用者に与えられた利用条件を計算機がクイプしたものである。

> $\pm 1$ ) Bolt Beranek and Newman Inc. 2) 合言葉 (PASSWord)は印刷されない。

#### 行番号

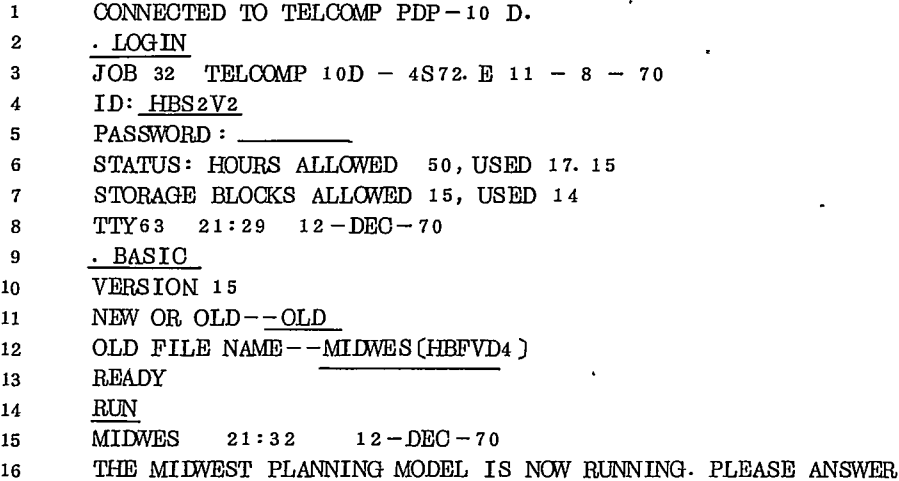

17 QUESTIONS WITH YES OR NO, UNLESS ASKED FOR A NUMBER.

#### 第3-2図

このように、タイム・シニアリング・コンピュークーの利用、においては、人間がクイプを通じて情報 を計算機に送ると、計算機は直ちにそれに対してなんらかの反応を示す。あたかも人間と機械とが1対1 で会話をしているように進行していく。・

さて、 1 2行目に注目して戴きたい。計算機より

OLD FILE NAME $-\cdot$ --

と問合せがあった所で、ミドゥニスト工科大学のシミュレーションモデルのプログラム名

MIDWES (HBFVD4)

をタイプする。計算機は、そのプログラムを DISK FILE より取り出し、すぐ利用出来るように手配し、

READY

と答えてくる。つぎに

RUN

とタイプする事によりシミュレージョンが始まる。シミュレーションほ、計算機からの質問に YES,

NO または数字で答えることにより条件が選択されて進行する。(第3-2図16~17行)

最初の質問は財政状態のシミュレーション・モデルがどのような条件のもとに構成されているか知り たいか否かである。(第3-3図1行目)。 yesと答えてみよう。29項目にわたるモデルのなかの主 要な条件値がつぎつぎとプリントされてくる。たとえば 50オ以上の教授の年給は 21.00 0ドル、今後の

#### WOULD YOU LIKE THE CURRENT ASSUMPTIONS PRINTED ?YES

#### MILWEST PLANNING MODEL, CURRENT ASSUMPTION VALUES

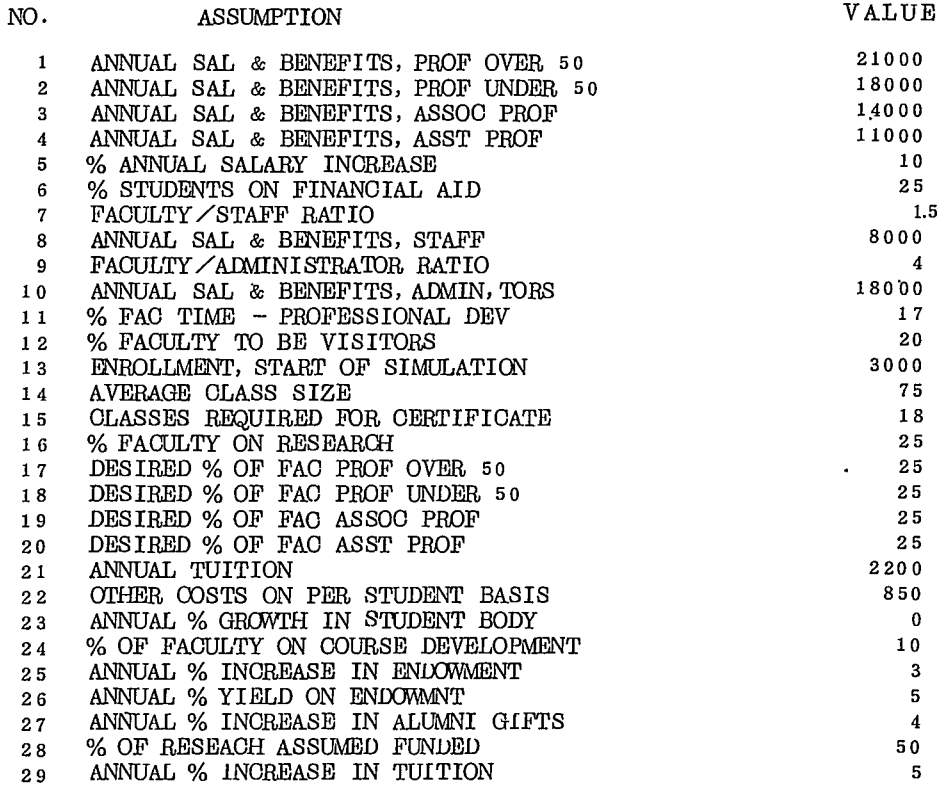

第3-3図

条件がすべて示されたあと、計算機は、「この条件値を変えるか」否かを聞いてくる。これに対して NO と答え、現状のまま将来も推移したらどのような結果になるかを5年先まで見てみよう。(第3-4図1行目および3行目)

DO YOU WANT TO CHANGE ASSUMPTIONS ?NO

WOULD YOU LIKE TO RUN ?YES

PLEASE ENTER THE NUMBER OF YEARS ?5

#### 第3-4図

計算機は直ちに、シミユレーション結果の総括表を打ち出してくる。それは第3-5図のごとく大学 内人員構成と収支バランスの推移をまとめたものだ。

シミユレーションの条件設定において、学生人数を始め教官、事務職員数に変化がないとした。当然 の結果として人数面には予測の全期間を通して何らの相違もあらわれていない。

一方収支のバランス表をみると、年々赤字額が増大していく様子がわかる。次年度は48万2千ドル

の赤字であるのが 5年先々はなんと 268万ドルといつた大赤字となる。

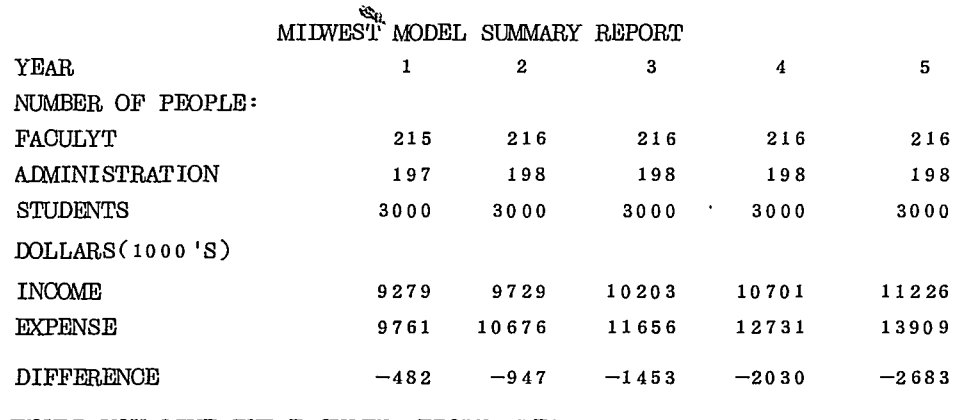

WOULD YOU LIKE THE FACULTY REPORT ?YES

 $\sim 10^{-1}$ 

#### 第 $3-5$ 図

当然このような収支バランスを生み出す根拠を知りたいと思うであろう。計算機ほ、総括表を打ち したあと三つの表を打ち出す用意がある。第1は、教官層の人員構成についてであり(第3-6図) 第 2は、収入の細目表(第3-7図)、第3は、支出の細目表である。(第3-8図)。

#### FACULTY MANNING ANALYSIS.

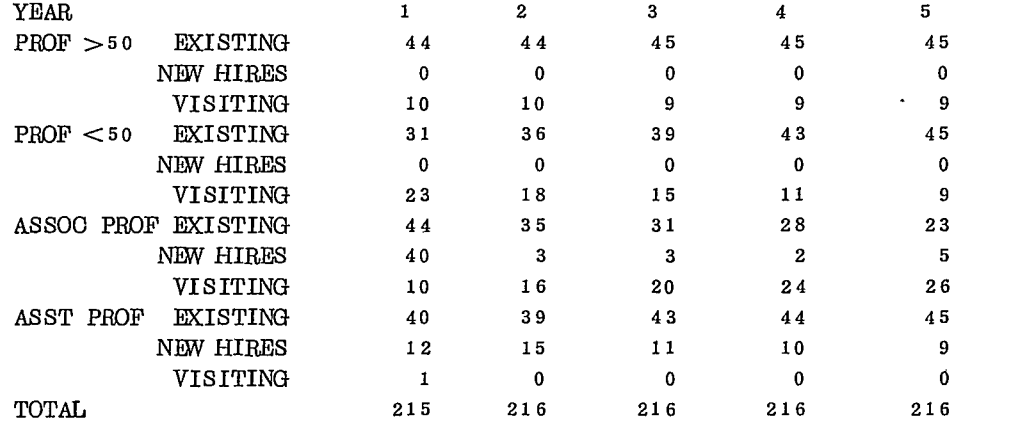

WOULD YOU LIKE THE INCOME REPORT ?YES.

### 第3-6図

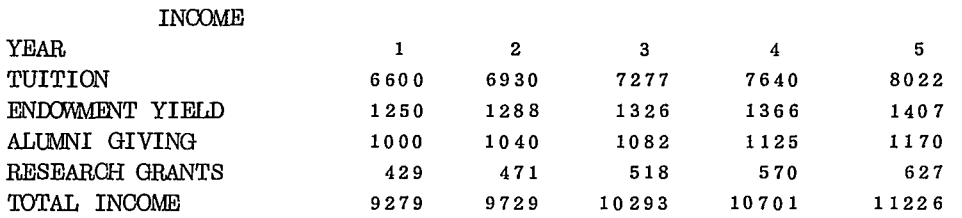

WOULD YOU LIKE THE EXPENSE REPORT ?YES

第3-7図

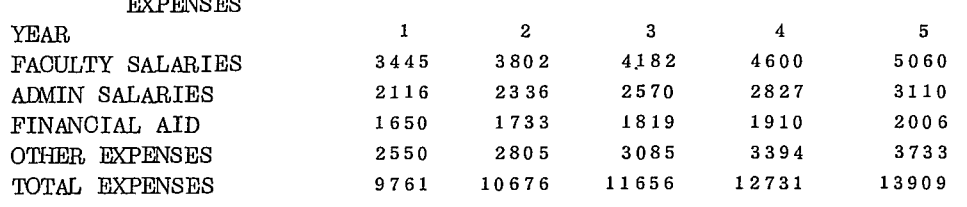

 $E_{\rm E}$ 

#### 第 $3-8$ 図

こ<sup>れ</sup><sup>ら</sup><sup>を</sup><sup>検</sup><sup>討</sup><sup>す</sup><sup>る</sup><sup>こ</sup><sup>と</sup><sup>に</sup><sup>よ</sup><sup>り</sup><sup>赤</sup><sup>字</sup><sup>の</sup><sup>原</sup><sup>因</sup><sup>を</sup><sup>理</sup><sup>解</sup><sup>す</sup><sup>る</sup><sup>こ</sup><sup>と</sup><sup>が</sup><sup>出</sup><sup>来</sup><sup>る</sup>。<sup>し</sup><sup>か</sup><sup>し</sup>、<sup>問</sup><sup>題</sup><sup>ほ</sup><sup>ど</sup><sup>の</sup><sup>よ</sup><sup>う</sup><sup>な</sup><sup>手</sup><sup>段</sup><sup>に</sup> よ<sup>り</sup>、<sup>こ</sup><sup>の</sup><sup>赤</sup><sup>字</sup><sup>を</sup><sup>減</sup><sup>少</sup><sup>す</sup><sup>る</sup><sup>か</sup><sup>で</sup><sup>あ</sup><sup>る</sup>。<sup>と</sup><sup>り</sup><sup>う</sup><sup>る</sup><sup>べ</sup><sup>き</sup><sup>変</sup><sup>数</sup><sup>と</sup><sup>し</sup><sup>て</sup><sup>は</sup>、<sup>数</sup><sup>多</sup><sup>く</sup><sup>考</sup><sup>え</sup><sup>ら</sup><sup>れ</sup><sup>る</sup>。<sup>ま</sup><sup>た</sup>、<sup>そ</sup><sup>れ</sup><sup>ら</sup><sup>手</sup> 段<sup>の</sup><sup>複</sup><sup>合</sup><sup>し</sup><sup>た</sup><sup>適</sup><sup>用</sup><sup>が</sup><sup>当</sup><sup>然</sup><sup>考</sup><sup>え</sup><sup>ら</sup><sup>れ</sup><sup>る</sup><sup>で</sup><sup>あ</sup><sup>ろ</sup><sup>う</sup>。<sup>も</sup><sup>し</sup><sup>考</sup><sup>慮</sup><sup>す</sup><sup>る</sup><sup>変</sup><sup>数</sup><sup>が</sup> 3つ<sup>や</sup> 4つ<sup>で</sup><sup>あ</sup><sup>る</sup><sup>な</sup><sup>ら</sup>、<sup>そ</sup><sup>れ</sup><sup>等</sup><sup>を</sup><sup>総</sup><sup>合</sup> した数式を作り結果を計算することも可能である。しかし、考えうる変数が 20~30となると、とう て<sup>い</sup><sup>手</sup><sup>に</sup><sup>負</sup><sup>え</sup><sup>る</sup><sup>も</sup><sup>の</sup><sup>で</sup><sup>は</sup><sup>な</sup><sup>い</sup>。<sup>又</sup><sup>手</sup><sup>段</sup><sup>相</sup><sup>互</sup><sup>の</sup><sup>関</sup><sup>係</sup><sup>を</sup><sup>数</sup><sup>式</sup><sup>化</sup><sup>で</sup><sup>き</sup><sup>る</sup><sup>と</sup><sup>は</sup><sup>限</sup><sup>ら</sup><sup>な</sup><sup>い</sup>。

残<sup>さ</sup><sup>れ</sup><sup>た</sup><sup>方</sup><sup>法</sup><sup>ほ</sup><sup>総</sup><sup>合</sup><sup>し</sup><sup>た</sup><sup>数</sup><sup>式</sup><sup>を</sup><sup>作</sup><sup>る</sup><sup>か</sup><sup>わ</sup><sup>り</sup><sup>に</sup>、<sup>各</sup><sup>変</sup><sup>数</sup><sup>そ</sup><sup>れ</sup><sup>ぞ</sup><sup>れ</sup><sup>の</sup><sup>影</sup><sup>響</sup><sup>の</sup><sup>し</sup><sup>か</sup><sup>た</sup><sup>を</sup><sup>解</sup><sup>き</sup><sup>ほ</sup><sup>ぐ</sup><sup>し</sup>、<sup>そ</sup><sup>れ</sup><sup>ぞ</sup><sup>れ</sup><sup>の</sup> 影<sup>響</sup><sup>結</sup><sup>果</sup><sup>を</sup><sup>稼</sup><sup>上</sup><sup>げ</sup><sup>て</sup><sup>い</sup><sup>き</sup><sup>最</sup><sup>終</sup><sup>結</sup><sup>果</sup><sup>を</sup><sup>求</sup><sup>め</sup><sup>る</sup><sup>し</sup><sup>か</sup><sup>方</sup><sup>法</sup><sup>が</sup><sup>な</sup><sup>い</sup>。<sup>こ</sup><sup>れ</sup><sup>が</sup><sup>ジ</sup><sup>ミ</sup><sup>ュ</sup><sup>レ</sup><sup>ー</sup><sup>シ</sup><sup>ョ</sup><sup>ン</sup><sup>で</sup><sup>あ</sup><sup>る</sup>。

この問題においては、第3-3図に示された29個の条件が現状を変化させるためにとりうる手段と 考<sup>え</sup><sup>ら</sup><sup>れ</sup><sup>て</sup><sup>い</sup><sup>る</sup>。<sup>こ</sup><sup>れ</sup><sup>ら</sup><sup>の</sup><sup>条</sup><sup>件</sup><sup>を</sup><sup>適</sup><sup>当</sup><sup>に</sup><sup>変</sup><sup>化</sup><sup>さ</sup><sup>せ</sup>、<sup>そ</sup><sup>の</sup><sup>結</sup><sup>果</sup><sup>財</sup><sup>政</sup><sup>状</sup><sup>態</sup><sup>が</sup><sup>い</sup><sup>か</sup><sup>に</sup><sup>な</sup><sup>る</sup><sup>か</sup><sup>を</sup><sup>試</sup><sup>行</sup><sup>錯</sup><sup>誤</sup><sup>的</sup><sup>に</sup><sup>見</sup> て<sup>い</sup><sup>け</sup><sup>る</sup><sup>よ</sup><sup>う</sup><sup>に</sup><sup>な</sup><sup>つ</sup><sup>て</sup><sup>い</sup><sup>る</sup>。

さ<sup>て</sup><sup>第</sup> 3 - 8図<sup>を</sup><sup>プ</sup><sup>リ</sup><sup>ン</sup><sup>ト</sup><sup>し</sup><sup>終</sup><sup>つ</sup><sup>た</sup><sup>所</sup><sup>で</sup><sup>計</sup><sup>算</sup><sup>機</sup><sup>は</sup>、<sup>い</sup><sup>ま</sup><sup>行</sup><sup>な</sup><sup>わ</sup><sup>れ</sup><sup>た</sup><sup>シ</sup><sup>ミ</sup><sup>ュ</sup><sup>レ</sup><sup>ー</sup><sup>シ</sup><sup>ョ</sup><sup>ソ</sup><sup>結</sup><sup>果</sup><sup>が</sup><sup>よ</sup><sup>つ</sup><sup>て</sup><sup>立</sup> つ条件のプリントをつぎにそれを変更するか否かを聞いてくる。もし変更を希望するなら、第 3-3図 の<sup>条</sup><sup>件</sup><sup>番</sup><sup>号</sup><sup>を</sup><sup>さ</sup><sup>ら</sup><sup>に</sup><sup>そ</sup><sup>の</sup><sup>変</sup><sup>更</sup><sup>希</sup><sup>望</sup><sup>値</sup><sup>を</sup><sup>ク</sup><sup>イ</sup><sup>プ</sup><sup>す</sup><sup>れ</sup><sup>ば</sup><sup>よ</sup><sup>い</sup>。

第3-3図の条件をみると大きく5つのカテゴリに分けて考えられる。第1は与件とでもいうべき項 目<sup>で</sup>、<sup>現</sup><sup>在</sup><sup>人</sup><sup>員</sup>、<sup>技</sup><sup>術</sup><sup>資</sup><sup>格</sup><sup>に</sup><sup>必</sup><sup>要</sup><sup>な</sup><sup>単</sup><sup>位</sup><sup>数</sup>、<sup>教</sup><sup>職</sup><sup>員</sup><sup>の</sup><sup>賃</sup><sup>金</sup><sup>な</sup><sup>ど</sup><sup>が</sup><sup>そ</sup><sup>れ</sup><sup>で</sup><sup>あ</sup><sup>る</sup>。

第2は教育の質に直接関連する条件だ。教授陣の時間配分の比率、クラスサイズ、生徒一人当りの費 用<sup>な</sup><sup>ど</sup><sup>で</sup><sup>あ</sup><sup>る</sup>。<sup>第</sup> 3は<sup>大</sup><sup>学</sup><sup>内</sup><sup>の</sup><sup>人</sup><sup>員</sup><sup>構</sup><sup>成</sup><sup>の</sup><sup>条</sup><sup>件</sup>、<sup>第</sup> 4、<sup>第</sup> 5は<sup>直</sup><sup>接</sup><sup>的</sup><sup>に</sup><sup>支</sup><sup>出</sup><sup>お</sup><sup>よ</sup><sup>び</sup><sup>収</sup><sup>入</sup><sup>に</sup><sup>関</sup><sup>連</sup><sup>す</sup><sup>る</sup><sup>項</sup><sup>目</sup> である。

い<sup>ま</sup>、<sup>教</sup><sup>育</sup><sup>の</sup><sup>質</sup><sup>は</sup><sup>す</sup><sup>く</sup><sup>な</sup><sup>く</sup><sup>と</sup><sup>も</sup><sup>現</sup><sup>水</sup><sup>準</sup><sup>を</sup><sup>維</sup><sup>持</sup><sup>し</sup>、<sup>赤</sup><sup>字</sup><sup>克</sup><sup>服</sup><sup>の</sup><sup>方</sup><sup>策</sup><sup>を</sup><sup>考</sup><sup>え</sup><sup>て</sup><sup>み</sup><sup>よ</sup><sup>う</sup>。<sup>す</sup><sup>な</sup><sup>わ</sup><sup>ち</sup><sup>第</sup> 1、<sup>第</sup> 2のカテゴリの項目を現状以下にすることなく、第3、4、5のカテゴリの項目を適当に変化し財政状 態<sup>の</sup><sup>変</sup><sup>化</sup><sup>を</sup><sup>み</sup><sup>よ</sup><sup>う</sup><sup>と</sup><sup>い</sup><sup>う</sup><sup>わ</sup><sup>け</sup><sup>だ</sup>。<sup>仮</sup><sup>り</sup><sup>に</sup>、<sup>収</sup><sup>入</sup><sup>を</sup><sup>増</sup><sup>す</sup><sup>方</sup><sup>策</sup><sup>と</sup><sup>し</sup><sup>て</sup><sup>ほ</sup>、

1. <sup>基</sup><sup>本</sup><sup>金</sup><sup>の</sup><sup>増</sup><sup>加</sup><sup>率</sup><sup>を</sup><sup>年</sup> 3%より 4%<sup>に</sup><sup>増</sup><sup>す</sup><sup>よ</sup><sup>う</sup><sup>努</sup><sup>力</sup><sup>す</sup><sup>る</sup> (条件 2 5)

2. 寄<sup>附</sup><sup>金</sup><sup>募</sup><sup>集</sup><sup>に</sup><sup>力</sup><sup>を</sup><sup>注</sup><sup>ぎ</sup><sup>現</sup><sup>在</sup><sup>年</sup> 4%<sup>の</sup><sup>増</sup><sup>加</sup><sup>率</sup><sup>で</sup><sup>あ</sup><sup>る</sup><sup>の</sup><sup>を</sup><sup>倍</sup><sup>の</sup> 8%<sup>に</sup><sup>す</sup><sup>る</sup> (条件 2 7)

3. 更<sup>に</sup><sup>政</sup><sup>府</sup><sup>や</sup><sup>財</sup><sup>団</sup><sup>よ</sup><sup>り</sup><sup>の</sup><sup>研</sup><sup>究</sup><sup>費</sup><sup>獲</sup><sup>得</sup><sup>を</sup><sup>は</sup><sup>か</sup><sup>り</sup>、<sup>研</sup><sup>究</sup><sup>費</sup><sup>総</sup><sup>額</sup><sup>の</sup> 6 0%<sup>が</sup><sup>補</sup><sup>助</sup><sup>さ</sup><sup>れ</sup><sup>る</sup><sup>よ</sup><sup>う</sup><sup>に</sup><sup>す</sup><sup>る</sup>

(条件 2 8 )

一<sup>方</sup><sup>支</sup><sup>出</sup><sup>を</sup><sup>押</sup><sup>さ</sup><sup>え</sup><sup>る</sup><sup>た</sup><sup>め</sup><sup>に</sup><sup>ほ</sup>、

1. <sup>給</sup><sup>与</sup><sup>の</sup><sup>上</sup><sup>昇</sup><sup>率</sup><sup>を</sup><sup>年</sup> 8%<sup>に</sup><sup>押</sup><sup>さ</sup><sup>え</sup><sup>る</sup>(<sup>条</sup><sup>件</sup> 5 )

## 2. 組織の合理化をはかり、 FAC-STAFF 比率および FAC-ADM比率をそれぞれ1:2および1:5と する (条件 7、9)。

こ<sup>れ</sup><sup>ら</sup><sup>条</sup><sup>件</sup><sup>の</sup><sup>変</sup><sup>化</sup><sup>を</sup><sup>計</sup><sup>算</sup><sup>機</sup><sup>に</sup><sup>知</sup><sup>ら</sup><sup>せ</sup><sup>て</sup><sup>い</sup><sup>る</sup><sup>の</sup><sup>が</sup><sup>第</sup> 3 - 9図<sup>で</sup><sup>あ</sup><sup>り</sup>、<sup>そ</sup><sup>の</sup><sup>新</sup><sup>し</sup><sup>い</sup><sup>条</sup><sup>件</sup><sup>の</sup><sup>も</sup><sup>と</sup><sup>で</sup><sup>の</sup><sup>シ</sup><sup>ミ</sup><sup>ユ</sup>

 $-26-$ 

## レーション結果が第3-10図である。

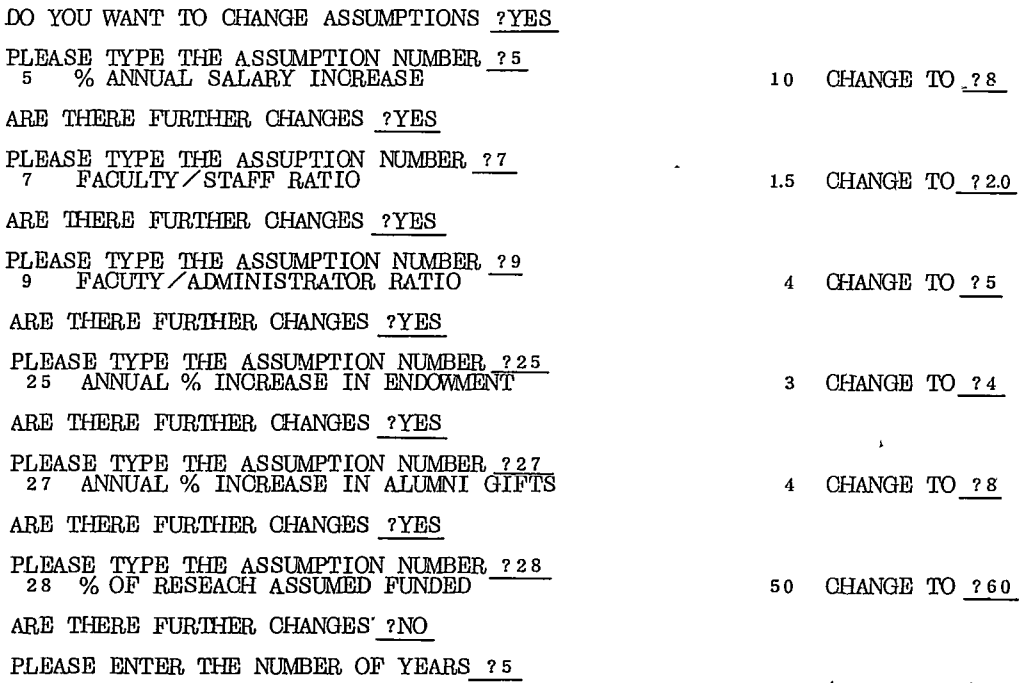

第3-9図

 $\mathbf{u}$  and  $\mathbf{u}$ 

 $\sim 100$ 

 $\mathcal{L}$ 

MILWEST MODEL SUMMARY REPORT

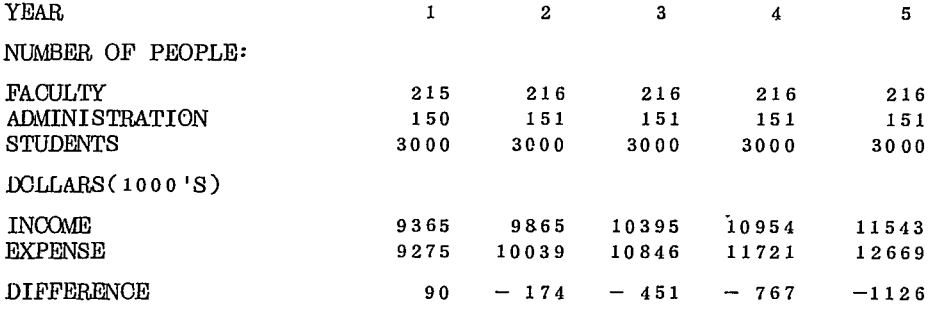

WOULD YOU LIKE THE FACULTY REPORT ?YES  $\cdot \cdot$ 

FACULTY MANNING ANALYSIS

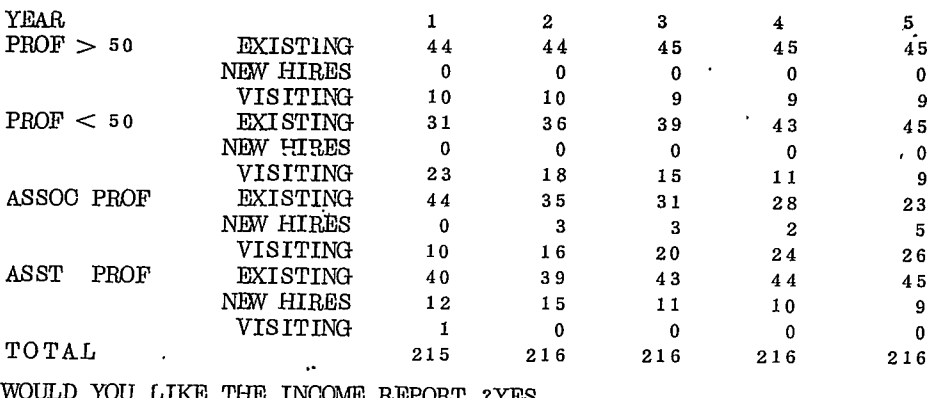

YOU LIKE THE INCOME REPORT ?YES  $\qquad \qquad \# 5 - 1$  0  $\boxtimes - 1$ 

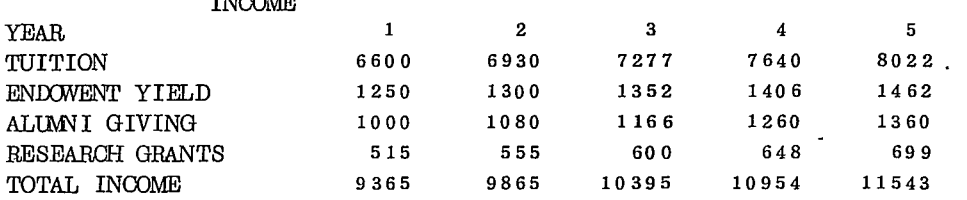

WOULD YOU LIKE THE EXPENSE REPORT ?YES

 $II$ 

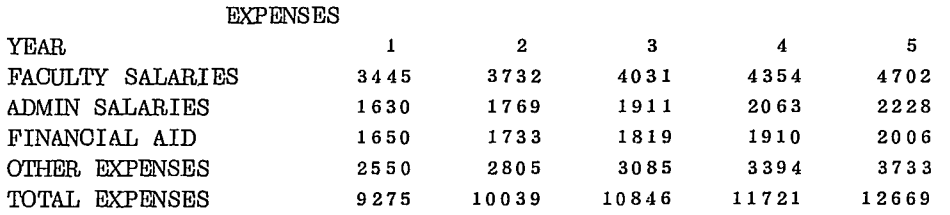

#### 第3-10図

収支バランスの推移をみよう。次年度は若干の黒字となるが、 2年先より再び財政状態は悪くなる。 しかし、それを現状のまま推移する場合と比較するなら大巾に赤字がすくなくなることがわかる。特に 第3-8図に明らかな如く、赤字増大のテンポがかなりゆるくなつて来ている点は注目されてよい。

さていままでのジミュレーションは仮定 2 3に明らかな如く生徒数の増大を行なわないとして来た。 しかし、過去の実績のように年間 5%づつ生徒数を増加していくとしたら一体いかなる影響を与えるの であろうか。一クラス当りの学生数の増加を行なわないとするなら、当然数官服、ひいてはその他の管 理、事務職員の増大をもたらす。一方生徒の増加ほ授業科の収入を招く。これらのバランス結果はどう なのであるうか。

さきほどと同様に計算機に、条件の変化を指示すればそれでよい。すなわち第 3- 1 1図の如く、条 件23の数値を0より5(%)に変化すればよい。

DO YOU WANT TO CHANGE ASSUMPTIONS ? YES PLEASE TYPE THE ASSUMPTION NUMBER ? 23 23 ANNUAL % GROWTH IN STUDENT BODY ARE THERE FURTHER CHANGES ?NO PLEASE ENTER THE NUMBER OF YEARS ?5 0 CHANGE TO ?5

第3-11図

シミユレーション結果をみるとかなり大きな変化があらわれてきている。従来までは、大学内の人員 数が常に一定であった。しかし、生徒数の増大をはかるとクラス・サイズを 7 5名に固定しているので 必然的に教官の人員を増さねばならない。

第3-12図をみると、5年先までに45名の教官の補充が必要となる。それは現在の教官の21% 近 い1直である。果して、これだけ多くの教官の拡充が出来るか大きな問題であるう。赤字の対策と共に いまひとつ大きな問題が浮ぴ上つて来たわけである。

 $-28-$ 

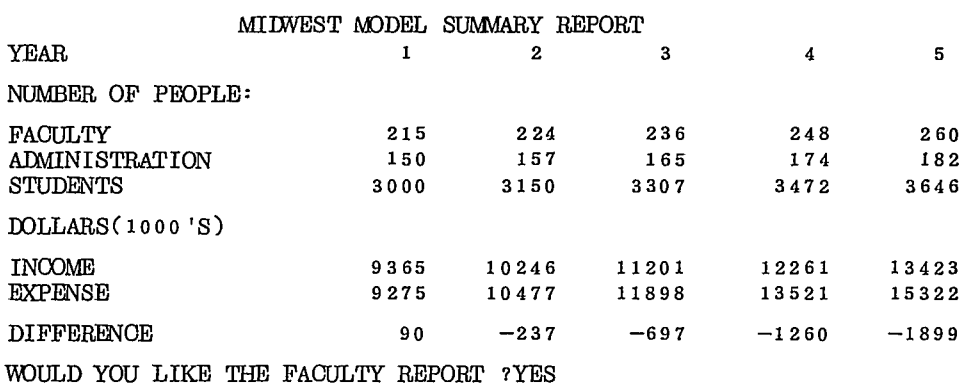

# FACULTY MANNING ANALYSIS

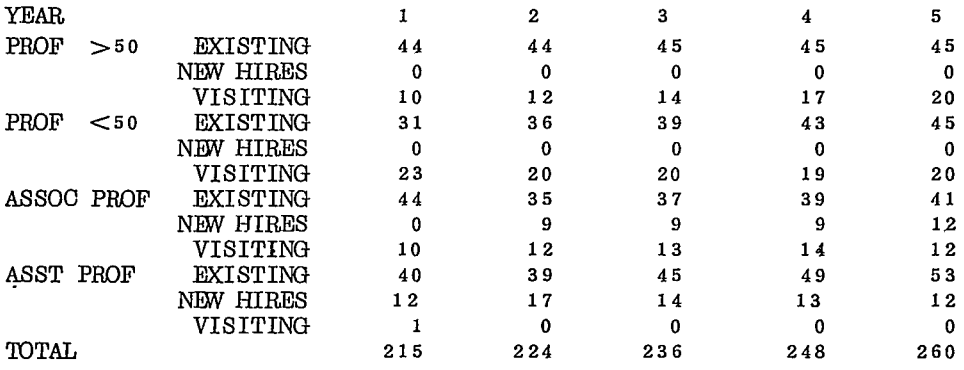

ULD YOU LIKE THE INCOME REPORT ?YES

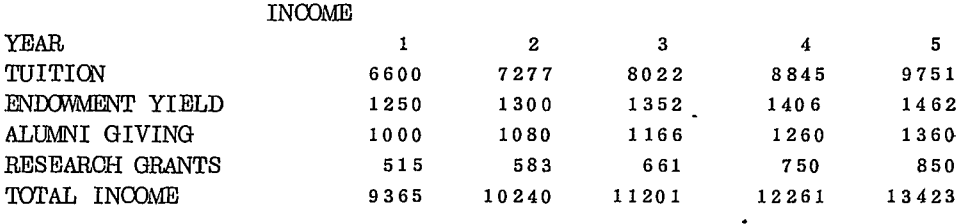

WOULD YOU LIKE THE EXPENSE REPORT ?YES

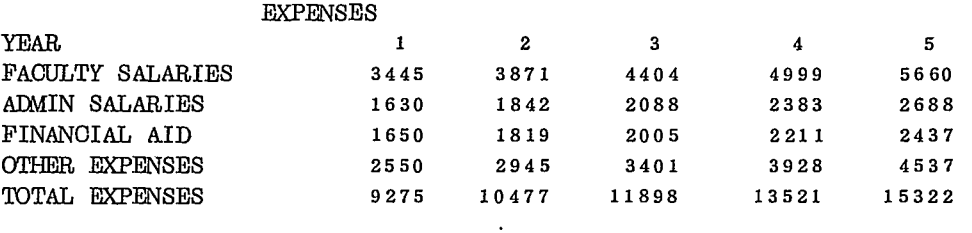

第 3 - 1 2 図

さて、このあたりでいままで行なつた三つのシミユレーション結果をまとめておこう。第 3 - 1 3 図 に各シミュレーションの条件値を、また第3-14図にその結果として赤字がいかに変化するかがまと められている。  $\ddot{\bullet}$ 

 $-29-$ 

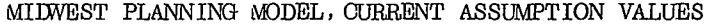

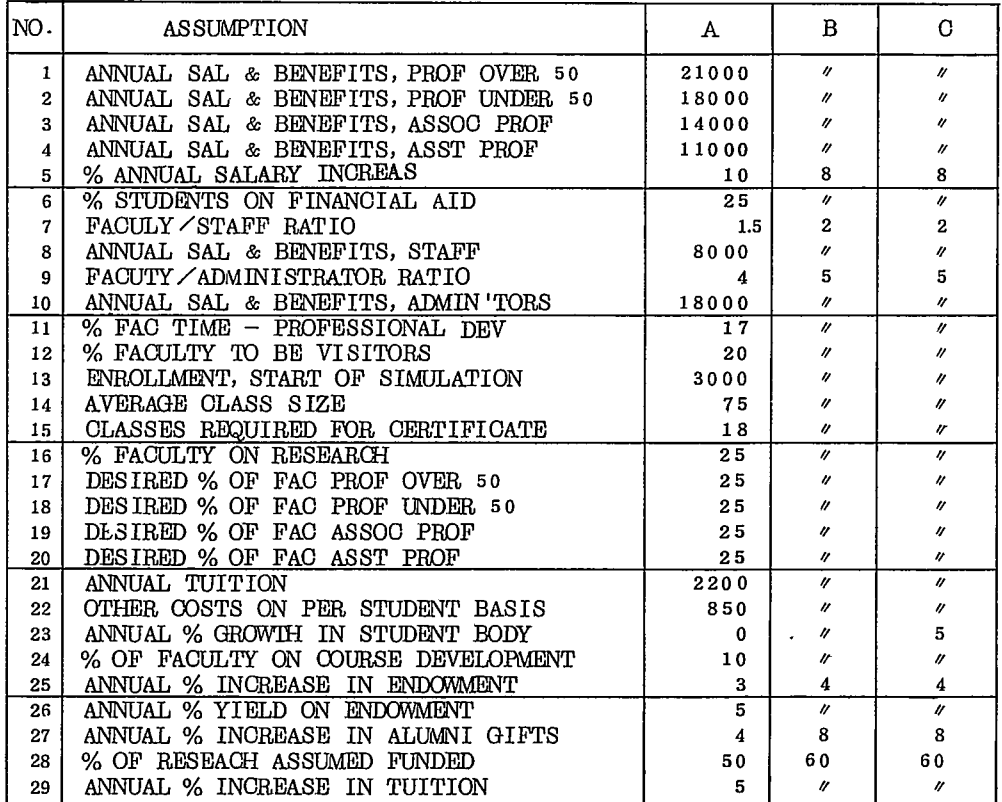

$$
\frac{4}{14}3 - 130
$$

A

O

ΚR

5年

予測年度

いままでは、赤字克服に主点をおいてシミュレ 万ドル全 ーションを行なつた。もちろん、このモデルはそ 200 のためだけのものではない。教育の質を向上させる手段 赤 の検討に際しても大きな効果を発揮する。例えば 字 クラス・サイズを減少するときの費用の増加と、` 額 $\frac{100}{3}$ 教官層の時間配分の変化による費用の変化との比 較など Cost - benefit analysis が種々の条件のもと に可能となる。つまりモデルはひとつの道具にす ぎず、それを用いる人の目的意識によつて異なつ た目的の検討が可能となるのである。

 $\overline{a}$ 

3-3. 教育におけるシミュレーションの利用領域

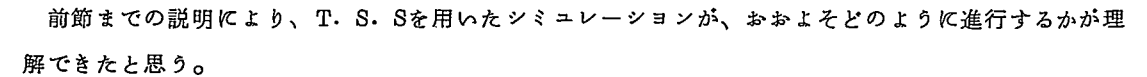

 $\mathbf 0$ 

 $\mathbf{1}$ 

 $\overline{2}$ 

第3-14図

3

 $\overline{4}$ 

ここで一寸、教育の世界に戻り、シミュレーションの利用領域を概観しておこう。それは2つの分野 に分けて考えられる。ひとつは、教育管理または教育計画の領域での利用である。いまひとつは、授業 の一方法として用いる場合である。

 $-30-$ 

さきにのべたジミュレーションの例をひくなら、ミドウエスト大学長が実際に、大学運営の意志決定 をする際が、前者といえよう。それに対し、ハーバド大学の学生が意志決定の訓練のためにこれを用い る場合が後者といえる。ここではまず、学生の訓練として用いられる場合の授業の運営とその効果を、 前節の "MIDWEST MODEL "を例にとりのべていこう。

授業は、ジミュレーションモデルの背景を説明する所から始まる。大学の歴史、現在の生徒数など本 章第 1節でのべたような事項が明らかにされる。生徒は充分大学の置かれている事情を認識した上、大 学学長となったつもりで、クーミナルに向うわけである。

クーミナルにおいては、自らのポリツーに巷づきジミュレーションを行ない、意志決定の結果を検討 する。と共にモデルが.どのような仮定のもとに成り立つか、またポリツーの変更により結果がどのよう に変わるかを理解する。この過程は、丁度我々が前節でみたのとまつたく同じステップである。

クーミナルでのシミュレーション実習のあと、クラスでの討論が行なわれる。この討論はもちろん多 方面に分かれるであろう。しかしこまかい論議の前に "学長にとり何が最も問題であると考えるか"がまず 第1に討議される。つまり問題の定義一言葉をかえれば解決すべき事項に関して参加者の意志統一がは かられるわけである。

その後の討議は、採用したボリツーの妥当性とその結果がどのようにあらわれるかにしぽられる。シ ミュレーツヨンの良い点は、多くの要因間の相互依存関係を明らかに出来る点である。たとえば、前節の ジミュレージョン Cにおいてみた如く、生徒数の増加をはかると、教官層の増大、ひいては管理、事務 職員の増大をもたらす。と同時に、それら人員の補充の問題が生み出される。また、大学の現状における 財政状態の良否は、授業科値上げや賃金の切下げなどとも関連して考えうる。

このような検討は、しらずしらずのうちに現実の問題が持つ相互依存関係を生徒達に認識させる。 と同時に夫々相互に関連している要因のうちどの要因の変化が現実的であるか、また現実に変化可能 な要因群のうち、どれが最も問題解決に効果的かをつかんで行くことができる。例えば、他の条件はす べて現状のままとし、生徒数だけを年々 1 0%づつ減少していき 5年後には 2.000 名の水準に持つてい くとしよう。第 3 - 1 5図に示すごとく、赤字は依然として存在する。しかし、現状のままの生徒数

(3,000名)を維持する場合 (第3-15図A)と 較べるなら格段の相異だ。赤字はほぽ横ばい状態 といつてよい。すなわち現状のままでの授業科収 入は財政の健全化に寄与せず、大学内教職員の人 200 件喪、生徒費用などの支出の方が大きな赤字要因 となつていることが理解できる。また、現在の大 学の持つ基金や、寄附金の水準からみるなら大学 の適正規模が現状よりもっとすくない生徒数の水 準にあることを示しているといつてもよい。

多くの参加者の異なつたポリジーに基づくシミ ュレーションは、生徒自身に現実には経験できな い多角的な経験を短時間に与えるものである。

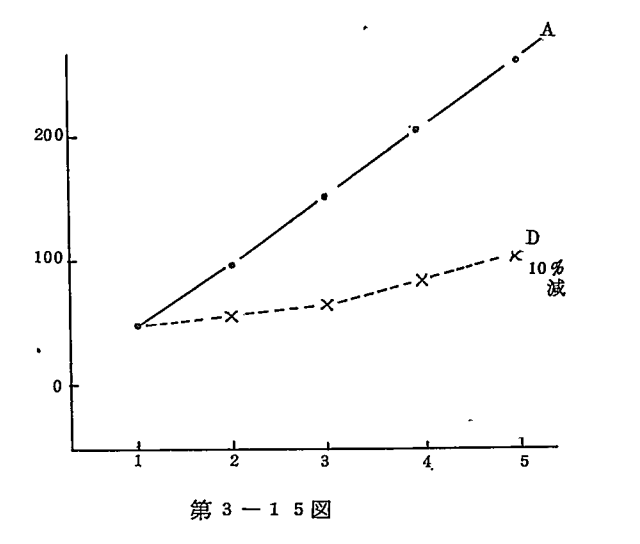

 $-31 -$ 

ここにシミュレーツヨンの教育訓練に果す大きな役割がある。

しかし、効果はそれだけではない。ここまでの段階は、いはばジミュレーションの表面的な利用にす ぎない。つぎのステップは、現実とジミュレーションモデルとの食いちがいの検討とモデルの修正であ る。このステップを経ることにより、始めてシミュレーツヨンが教育訓練に本当に生かされたというべ きであろう。

例で示そう。いまかりに人員構成を変化させることにより人件費の減少をはかるポリシーをとるとし よう。第 3- 1 6図の如く教官のなかで高い給与をとる正教授の比率を減少し、かわりに進教授、助教 授の比率を増す。そしてこれ以外の条件は現状と同一にしておく。

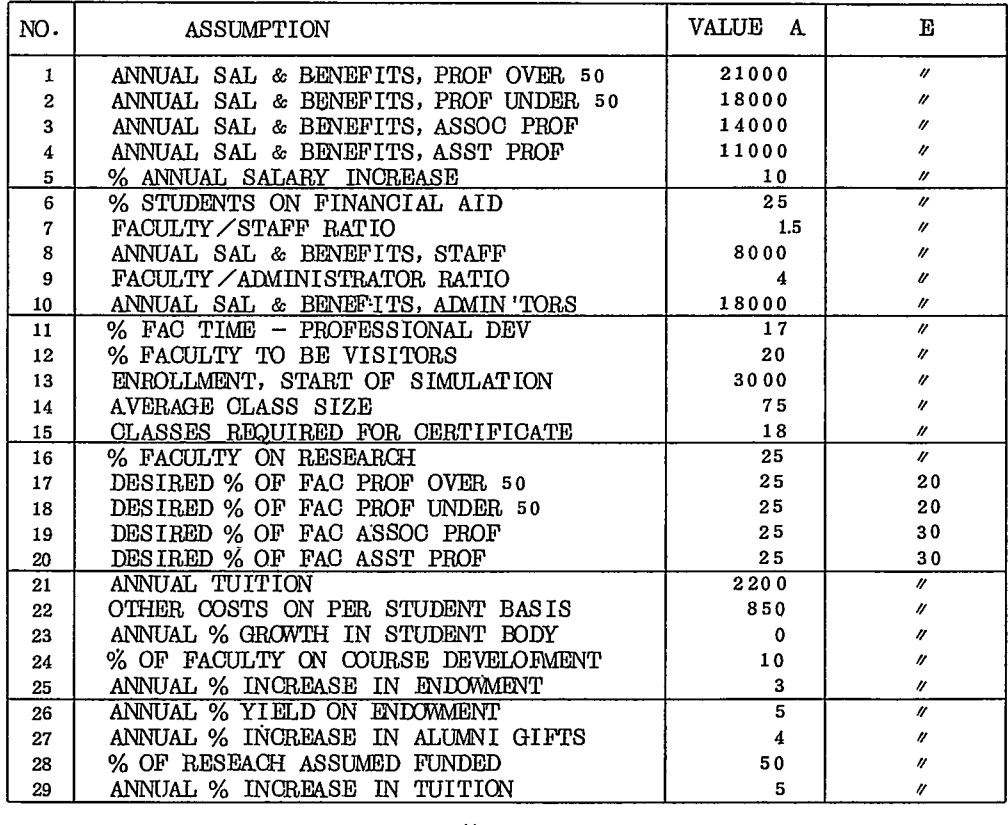

#### 第3-16図

この条件のもとでのシミュレーション結果のうち教官の人員構成表に注目しよう。(第3-17図) 幾つかの点で、常識よりみて首をかしげざるを得ない結果があらわれている。

第1は、外部からの講師の配置である。準教授の欄をみると人員の増大をはかつたにもかかわらず年 々内部の人員数は減少していき、その欠員及び増大分がすべて外部からの者によつて埋められている。 5年目にはなんと準教授の限の 7 3%までが外部からの講師によつて埋められる結果となる。

また第2は新規採用のしかたである。すでにのべたように準教授の層では5年の間に僅か1名しか新 規採用がない。採用はすぺて助教授の展で行なわれている。その結果、助教授の屈では外部からの講師 数が減少していつている。

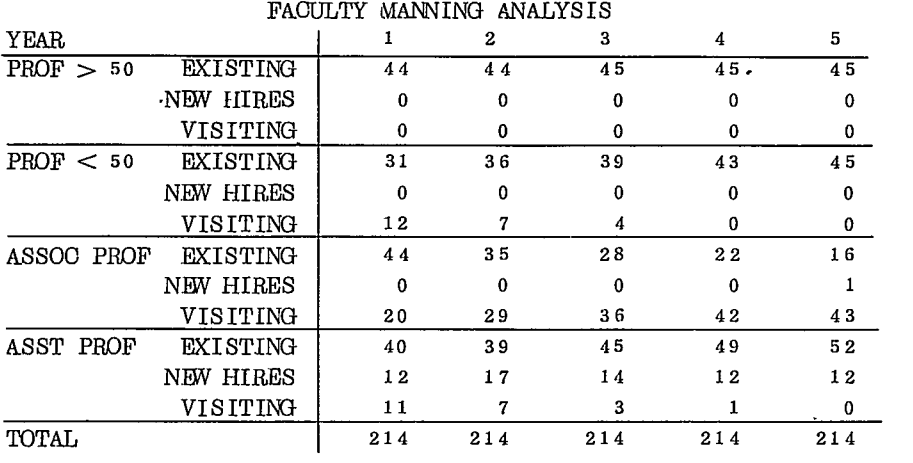

第 3-17図

たしかに準教授、助教授各層の総人員数に注目するなら夫々は、教官総数の 3'0%近くを占め設定し た条件を満している。しかし内部をみると、とうてい常厳的には納得できないようた人員構成のアンバ ランスが出現している。

すなわち、単に各層別の総人員を規定するだけでは充分でないことは明らかである。採用や外部から の講師の人数を規定する条件が必要かも知れない。また、モデルの中でそれらの人員を配置するしくみが 何らかの欠かんを持つためかも知れない。

このようなモデルに対する批判の目を開くことは極わめて大事である。何故なら、モデルを作るとき に現実のすべての条件が組みこめるわけではない。原理的にそのようなことは不可能である。何らかの 観点に基づき現実を抽象し、──言葉をかえれば現実に存在する多くの要因のなかより、幾つかを取り出 して作ったものである。したがつて果して本当に必須な条件がすべて盛り込まれているか否かが常に大 きな問題点となる。

さらに、仮りに、本質的な要因がすべて盛りこまれているとしても、そのからみ合いのしかた――これ をストラクチュア(構造)とょぽう一—ーが現実のそれを代表するのに充分かの問題がある。

つまり、シミュレーションを行なう際には、組みこまれている要因の籍囲とその構造が常に問題とさ れなければならないことを生徒達は知るのである。この点に関しては、さらにもっと大きな問題が論じ られるであろう。たとえばこのツミュレージョンモデルが果して教育の本質的部分を投影しているかで ある。つまり種々の条件の変化により財政状態の変化はきわめて明白に把握できる。しかし、その教育 の質の部分に与える影響は一切測定されずに放置されている点である。例えばクラス・サイズを75名 より 1 0 0名に水増しすれば財政状態は当然良くなるであろう。しかし、その結果教育の水準がどうな るかは全くこのモデルでは考えられていない。それは、このモデルを用いる意志決定者の評価にゆだね られているのではないかと。

これらの批判が単に口先での批判で終るなら全く無意味である。シミュレージョンモデルを用いた教 育においては、批判を新しい創造に転化させる力がある。たとえば最初の例にもどり新規採用者の配置 方法が悪いとの批判があつたとしよう。それでは、いかに現在のモデルを改良したらその欠点がなくな

 $-33 -$ 

るか論じられるのである。批判には当然のことながら責任が伴なうのである。

モデルの改良のためには、計算機にシミュレーションを行なわせるプログラムの内部に立ち入らなけ ればならない。

生徒達は、ターミナルより第3-18図にその一部を示すようなプログラムを打ち出させることが出 来る。これに基づいて、現在のプログラムの欠点を改良した、新しいプログラムを作るのである。

10 DIM A(32), B(32), C(30, 5), Y(32), Z(32) 20 DIM  $D(4)$ 30 MAT READ A 40 MAT READ B 41 PRINT "THE MIDWEST PLANNING MODEL IS NOW RUNNING. PLEASE ANSWER" 42 PRIMT "QUESTIONS WITH YES OR NO, UNLESS ASKED FOR A NUMBER. " 43 PRINT 50 FOR 12= 1 TO 10 60 READ E\$(12) 70 NEXT 12 80 FOR 12 = 1 TO 2 90 READ F\$(12) 100 NEXT 12 110 MAT READ R\$ 120 MAT READ S\$ 130 MAT READ T\$ 140 GOSUB 880 150 GOSUB 3590 160 MAT C ZER 170  $O(1, 1) = A(31)$ 180  $O(4, 1) = A(32)$ 185 PRINT PRINT "PLEASE ENTER THE NUMBER OF YEARS", 190 INPUT N1  $200$ IF  $N1 < 1$  THEN 170 210 220 IF N1> 5 THEN 170 230 FOR  $N2 = 1$  TO  $N1$ 240 GOSUB 2820 250 GOSUB 3280 260 NEXT N2 270 GOSUB 1110 280 GOSUB 3650 290 GOSUB 880 300 GO TO 150 310 REM DATA A-ARRAY FIRST, THEN B-ARRAY 320 DATA 25000000 , 1000000, 4, 3, 3, 4, 2, 4, 4, 3, 4, 5 330 DATA 11, 11, 11, 11, 8, 8, 8, 8, 8, 340 DATA 80, 85, 90, 95, 80, 80, 75, 90, 95 350 DATA 44, 31 360 DATA 21000, 18000, 14000, 11000, 10, 25, 1.5, 8000, 4, 18000 370 DATA 17, 20, 3000, 75, 18, 25, 25, 25, 25, 25, 2200, 850, 0, 10 380 DATA 3, 5, 4, 50 390 DATA 5, 0, 0, 0  $400$  DATA "PROF > 50 **EXISTING"** 410 DATA  $''$ NEW HIRES" 420 DATA "  $\sim$ VISITING"  $430$  DATA "PROF < 50 EXISTING"  $440$  DATA  $\,$  " NEW HIRES" 以  $\mathcal{F}$ 略

第3-18図

この過程は、かなり根気のいる仕事である。まずプログラム全体の大まかな構造を示すフローチャー トが作られる。そして、欠点と思われる部分がプログラムのどこにあるかを見出す。またその部分がプ ログラムの他の部分にいかに影響を及ぽすかを知る。そして、プログラムのステップ毎の意味をたんね んに追つて修正していくのである。

たとえば、ミドウエストモデル全体の概念をあらわすフローチャートは第 3- 1 9図のように書ける であろう。さきの人員構成のアンバラスをもたらす箇所は、 FINANOIAI,SIMULATIONと示紅れる部 分にあることがわかる。

つぎは、その部分について更にくわしい検討がなされる。 FINANCIALSIMULATIONの中味をみると これまた幾つかのプロックに分けられる。まず教官の必要数が計算される部分があり教官の屈傭状態が 求められる部分がそれにつづく。その後、収入支出が計算されるといつた具合である。(第3-20図)

新規採用や外部からの講師の配置を決める部分は、教官の雇傭状態を決めるプロックにある。その部 分の詳細は、第 3-21図 Aのようになつている。雇傭状態の決定は大きく 3 つのステップより成る。第 1は、現在員の集計であり、第 2は、新規採用の決定、第 3が外部講師の決定である。いま新規採用人 員が決められるロジックをプログラムにそつて描くと 第3-21 図Bのようになる。

まず、教官全体の必要人員と手持ち総員とが比較される。もし現員の方が必要人員より多ければ一切 採用は行なわれない。しかし、現員の方がすくないときは、その不足分がまず助教授の新規採用によつ て埋められる。もちろん、助教授の教官全体のなかでの割合は決められているから、その枠に達するま での現員との差が新規採用人員となる。助教授の人員が埋められたら、つぎは準教授の欠員が埋められ る。このようにして、下の職位より順番に、欠員が埋められていく。

第3-17図において新規採用が助教授の職位にのみかたよつている点を指摘した。この原因はいま みた新規採用人員配分のロジックに起因することは明らかだ。第 3-1 7図で同様に指摘した外部から の講師の配置についての欠点もプログラムを追うことにより確かめられる。

その部分は、第 3 - 2 1 図 A の外部講師決定の部分に含まれる。そこでは、新規採用の場合と全く逆 に、高い職位より順に外部講師が配置されるロジックとなつている。したがつて 第3-17 図の場合準教授 に集中した結果となったのである。

このように、モデルの欠点が明らかとなれば、それを修正する作業にとりかかる。つまり問題となつ た部分のプログラムを自分で書き直す。そして出来上つた新しいプログラムにより再びジミュレーツヨ ンを行ない結果が求める所となるか否かをチェックする、といった手続きが何回かくり返されていく。 モデルの修正のプロセスは、生徒達にシミュレーションがどのような"からくり"で行なわれるかをこ まかく納得させるのに大きな効果がある。と同時に抽象的な批判をそれなりに終らせずに、物事を操作 的に考える態度を植えつける。これこそツミュレーションを用いた教育効果の最大のものといつてよい であろう。

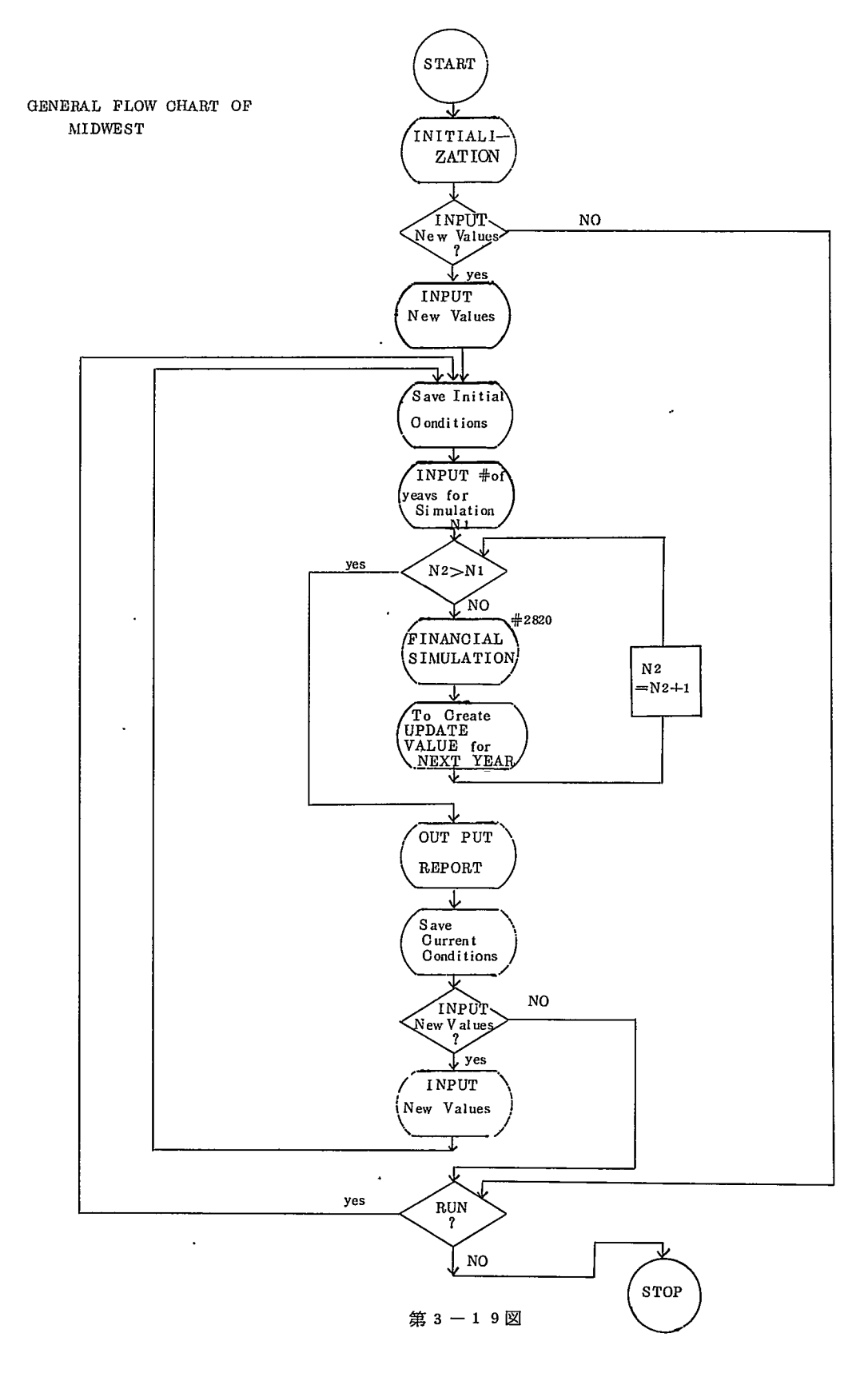

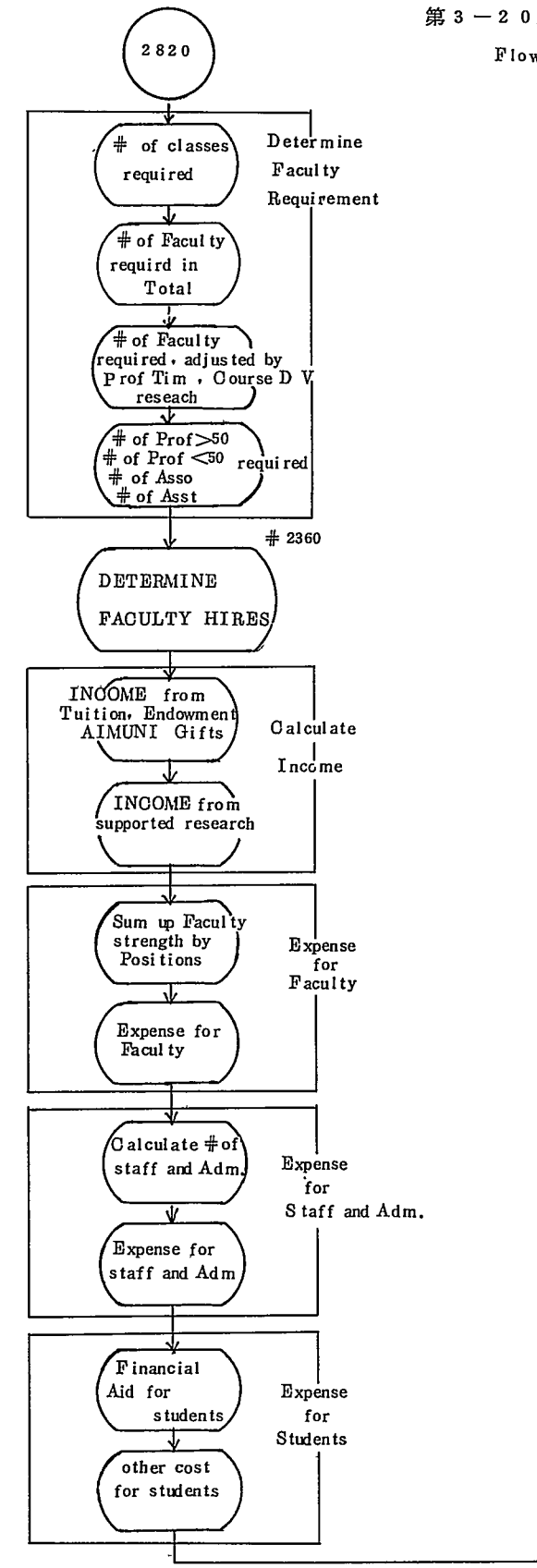

### 第3-20図

Flow Chart of Finantial Simulation

sum up all the

sum up

all the

 ${\bf E}$  xpense

Income

Calculate  ${\bf B}$ al ance

3270

┈

 $-37-$ 

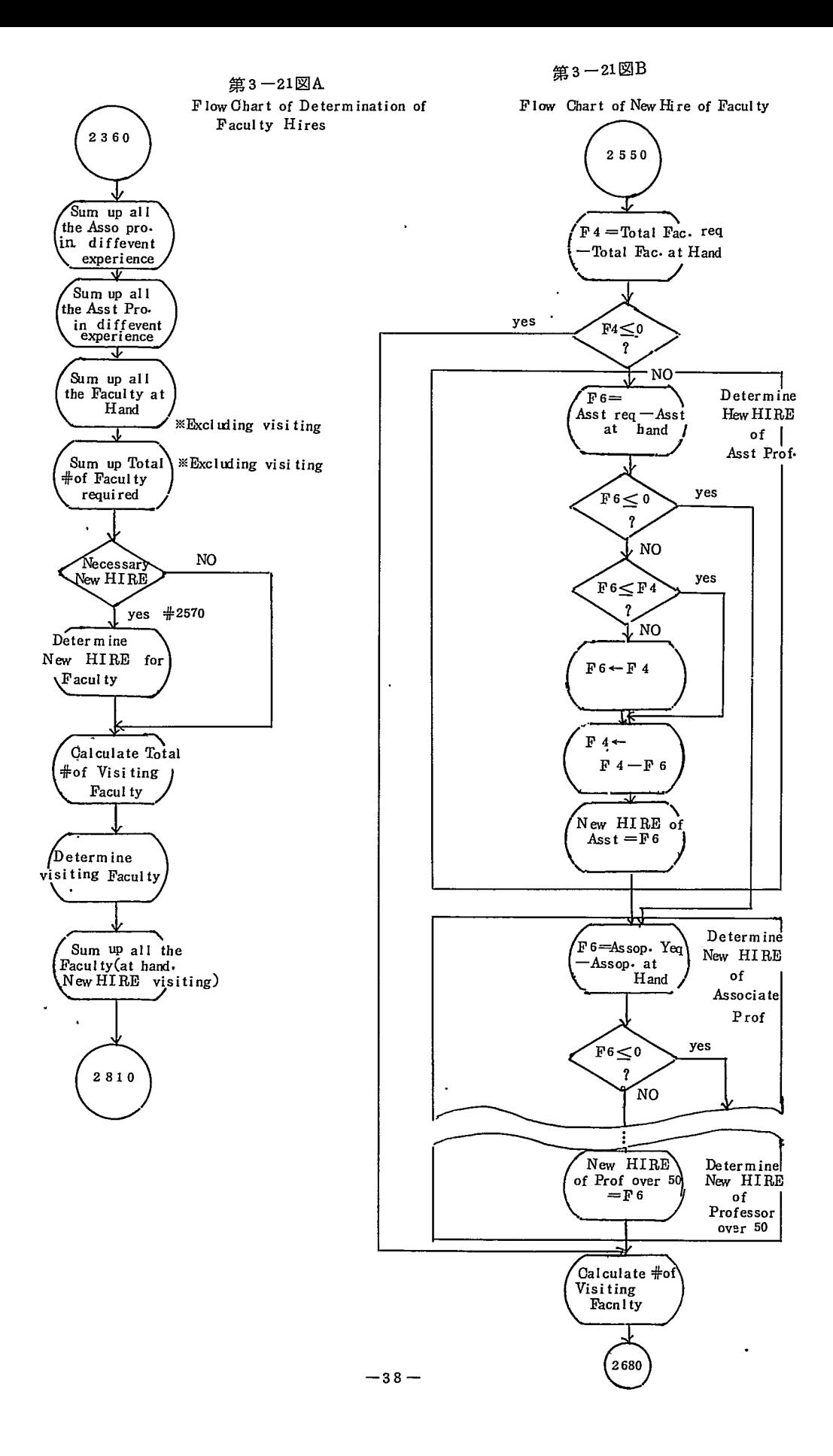

4 <sup>コ</sup><sup>ン</sup><sup>ピ</sup><sup>ュ</sup><sup>ー</sup><sup>タ</sup><sup>ー</sup><sup>に</sup><sup>よ</sup><sup>る</sup><sup>プ</sup><sup>ロ</sup><sup>プ</sup><sup>レ</sup><sup>ム</sup>・<sup>ソ</sup><sup>ル</sup><sup>ビ</sup><sup>ン</sup><sup>グ</sup>

4 - 1. <sup>レ</sup><sup>キ</sup><sup>ジ</sup><sup>ン</sup><sup>ト</sup><sup>ン</sup><sup>高</sup><sup>校</sup><sup>の</sup><sup>コ</sup><sup>ン</sup><sup>ピ</sup><sup>ュ</sup><sup>ー</sup><sup>ク</sup><sup>ー</sup><sup>利</sup><sup>用</sup>

米国の都市中心部は空洞化しつつある。ボストン市もその例にもれない。市の中心より 15-20kmの外 側<sup>を</sup><sup>ぐ</sup><sup>る</sup><sup>り</sup><sup>と</sup><sup>と</sup><sup>り</sup><sup>ま</sup><sup>く</sup><sup>還</sup><sup>状</sup> 1 2 8号<sup>線</sup><sup>が</sup><sup>あ</sup><sup>る</sup>。<sup>そ</sup><sup>の</sup><sup>ま</sup><sup>わ</sup><sup>り</sup><sup>に</sup>、<sup>中</sup><sup>産</sup><sup>階</sup><sup>級</sup><sup>の</sup><sup>美</sup><sup>し</sup><sup>い</sup><sup>住</sup><sup>宅</sup>、<sup>主</sup><sup>要</sup><sup>企</sup><sup>業</sup><sup>の</sup><sup>管</sup><sup>理</sup> 部門、近代的なショッピングセンターが集まつている。

レ<sup>キ</sup><sup>ッ</sup><sup>ン</sup><sup>ト</sup><sup>ン</sup>、<sup>ナ</sup><sup>テ</sup><sup>ィ</sup><sup>ッ</sup><sup>ク</sup>、<sup>ニ</sup><sup>ー</sup><sup>ダ</sup><sup>ム</sup>、<sup>ウ</sup><sup>エ</sup><sup>ス</sup>・<sup>レ</sup><sup>イ</sup>、<sup>ウ</sup><sup>エ</sup><sup>ス</sup><sup>ト</sup><sup>ウ</sup><sup>ッ</sup><sup>ド</sup><sup>は</sup><sup>そ</sup><sup>の</sup><sup>よ</sup><sup>う</sup><sup>な</sup><sup>典</sup><sup>型</sup><sup>的</sup><sup>都</sup><sup>市</sup><sup>近</sup><sup>郊</sup><sup>の</sup> 町である。これら五つの町が共同して行なつているLOCAL計画 (Laboratory Program for Computer Assisted Learning) <sup>は</sup>、<sup>高</sup><sup>校</sup>・<sup>中</sup><sup>学</sup><sup>の</sup><sup>授</sup><sup>業</sup><sup>に</sup><sup>コ</sup><sup>ン</sup><sup>ピ</sup><sup>ュ</sup><sup>ー</sup><sup>ク</sup><sup>ー</sup><sup>を</sup><sup>き</sup><sup>わ</sup><sup>め</sup><sup>て</sup><sup>精</sup><sup>極</sup><sup>的</sup><sup>か</sup><sup>つ</sup><sup>効</sup> 果<sup>的</sup><sup>に</sup><sup>取</sup><sup>り</sup><sup>入</sup><sup>れ</sup><sup>て</sup><sup>い</sup><sup>る</sup><sup>こ</sup><sup>と</sup><sup>で</sup><sup>米</sup><sup>国</sup><sup>の</sup><sup>教</sup><sup>育</sup><sup>界</sup><sup>に</sup><sup>有</sup><sup>名</sup><sup>だ</sup>。

こ<sup>れ</sup><sup>ら</sup><sup>各</sup><sup>町</sup><sup>の</sup><sup>高</sup><sup>校</sup><sup>に</sup><sup>は</sup> 1台<sup>づ</sup><sup>つ</sup><sup>合</sup><sup>計</sup> 5台<sup>の</sup><sup>ク</sup><sup>イ</sup><sup>ム</sup>・<sup>ツ</sup><sup>ェ</sup><sup>ア</sup><sup>リ</sup><sup>ン</sup><sup>グ</sup>・<sup>コ</sup><sup>ン</sup><sup>ビ</sup><sup>ュ</sup><sup>ー</sup><sup>ク</sup><sup>が</sup><sup>配</sup><sup>置</sup><sup>さ</sup><sup>れ</sup><sup>て</sup><sup>い</sup><sup>る</sup>。 各<sup>コ</sup><sup>ン</sup><sup>ピ</sup><sup>ュ</sup><sup>ー</sup><sup>ク</sup><sup>は</sup><sup>最</sup><sup>大</sup> 8台<sup>か</sup><sup>ら</sup><sup>最</sup><sup>少</sup> 3台<sup>の</sup><sup>ク</sup><sup>ー</sup><sup>ミ</sup><sup>ナ</sup><sup>ル</sup><sup>を</sup><sup>時</sup><sup>分</sup><sup>割</sup><sup>方</sup><sup>式</sup><sup>で</sup><sup>稼</sup><sup>動</sup><sup>さ</sup><sup>せ</sup><sup>て</sup><sup>い</sup><sup>る</sup>。<sup>こ</sup><sup>の</sup><sup>ク</sup><sup>ー</sup><sup>ミ</sup><sup>ナ</sup><sup>ル</sup> を<sup>通</sup><sup>し</sup><sup>て</sup>、<sup>地</sup><sup>城</sup><sup>全</sup><sup>体</sup><sup>の</sup><sup>中</sup><sup>学</sup>・<sup>高</sup><sup>校</sup><sup>生</sup><sup>徒</sup><sup>総</sup><sup>数</sup><sup>の</sup><sup>約</sup> 2 0%<sup>に</sup><sup>の</sup><sup>ぼ</sup><sup>る</sup> 3,500名<sup>が</sup>''コンピュークーを用いた教 育''を受けている。

そ<sup>の</sup><sup>最</sup><sup>も</sup><sup>典</sup><sup>型</sup><sup>的</sup><sup>た</sup><sup>姿</sup><sup>を</sup>、<sup>レ</sup><sup>キ</sup><sup>シ</sup><sup>ン</sup><sup>ト</sup><sup>ン</sup><sup>高</sup><sup>校</sup><sup>で</sup><sup>眺</sup><sup>め</sup><sup>て</sup><sup>み</sup><sup>よ</sup><sup>う</sup>。<sup>高</sup><sup>校</sup><sup>の</sup><sup>建</sup><sup>物</sup><sup>の</sup><sup>一</sup><sup>角</sup><sup>に</sup><sup>通</sup><sup>常</sup><sup>の</sup><sup>教</sup><sup>室</sup>2つ<sup>分</sup><sup>位</sup> の広さのデータ・センターがある。その内部は大略第4-1図のような配置となつている。一方の壁に 面して DE C社 (Digital Equipmeut Corp.)のPDP -8 I型コンピューターがある。これは 12K word の Core 記憶と 250 KのDISKを持つもので、8台のターミナルを稼動させることが出来る。データセン ターにはそのうち3台のターミナルが備えつけられている。残りの5台のうち1台は、同高校内の科学 部門の研究室に、1台はレキシントン市内の中学校に、その他の3台はボストン周辺の高校へ賃借され ている。

注) これら外部のクーミナルとデークセンクー内のコンピュークーとの連結はすぺて電話線を介して行なわれている。

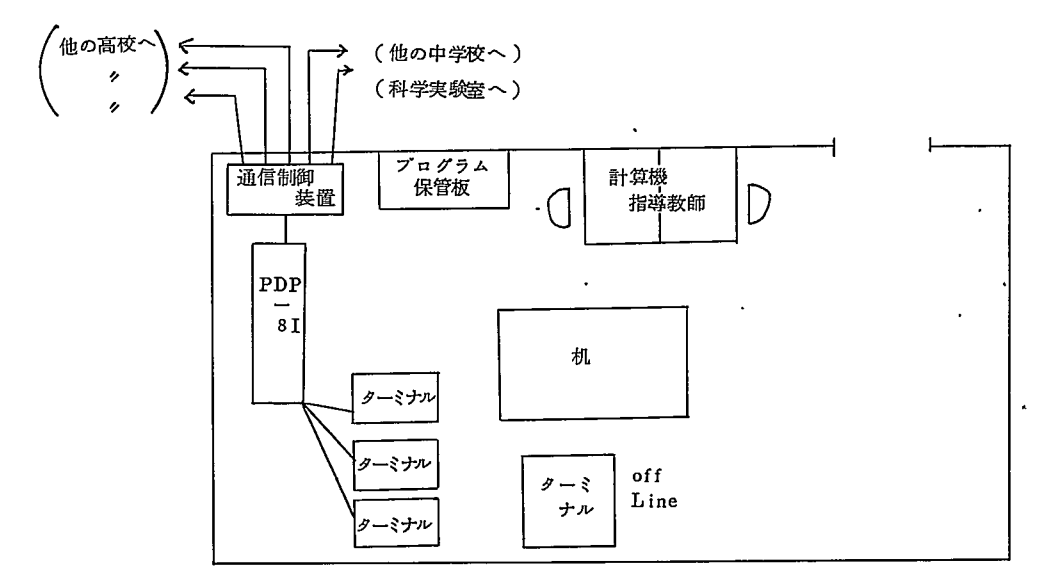

```
第4-1図
```
 $-39-$ 

さてこれらのクーミナルは、第 3章のハーバド大学の例でのぺたと同様のテレクイプ社製の ASR33 モデルである。またコンピューターもハーバドのターミナルが連結していたPDP-10と同じ企業の 製品である。ただ相異はコンピュークーの規模が小型であるだけだ。したがつて、クーミナルを通して コンピューターを利用する手続きは、第 3章でのべたのと殆んど変りがない。人間が、ターミナルを通 して麟算機に情報を送れば、即座に計算機はそれに対して回答をクーミナルに送り返してくる。人間と計 算機との会話形式の利用が可能である。

V キジントン高校では、このコンピュークーを数学や化学の授業に用いている。なかでも数学への利 用が著るしく、データ・センタにある3台の ON LINE、 1台の OFF LINE ターミナルは主として数学 の授業のためだ。数学の授業とーロにいつてもその種類は多く、なんと 2 6ものコースがこの高校には ある。そのなかでコンビュークーを最も集中的に利用しているのは"コンピュークー関連コース''とよ ばれる 3つの選択コースである。

(1)プログラミング入門 (2)コンビュークー数学 (3)コンビュークー科学 の三つがそれであり、 いずれも週 2回、各 1時間づつ半年のコースがある。最初のプログラミング入門は、数学に弱い生徒の 注) ためのコースだ。大半の生徒が中学ですでに習得して来ている Algebra II をまだすませてい ない生徒を対象とする。したがつて 2 0人位づつの小人数に分け、かなりていねいに指導を行なう。ま ずBASIO と FOCALというプログラム言語が教えられる。つぎにそのプログラム言語を使つてやさし い代数の問題をプログラムさせることを内容としている。

注) 対数、 2次方程式、不等式、各種函数のグラフなどのレベルまでを内容とする。

教室では、教師が例題をフローチャートの形に直して説明し、プログラミングの手引きとする。生徒 は、毎週出される宿題について、自分でフローチャートを作り、プログラムを書く。そして計算機にか け答えを得る。この過程が学期の全期間を通して続くのである。学期の最初のうちは第 4-2図のよう に割合やさしい問題が宿題となる。しかしめきめきとプログラム能力は伸び学期の終りとなると、第4 - 3図に示すようなかなりこみ入った問題を解くことが出来るようになる。

 $218/4$ 

#### DO TWO OF THESE PROBLAS

Write and RUN BASI'C programs which will allow you to do the following:

- 1. INPUT a number and tell if it is in the solution set of  $3x + 7 < 8$ .
- 2. (A) Find the sum of  $1+1/2+1/3+\cdots+1/2$  4+1/2 5
	- (B) INPUT N and find the sum  $1 + 1/2 + 1/3 + \cdots + 1/N$ .

For example, if the user INPUTs  $4$ , your program will output 2. 083333  $(1+1/2+1/3+1/4)$ 

- 3. INPUT a number  $N$ . Your program should then output the product of the first  $N$  consecutive natural  $\text{numbers.}$  Examples: INPUT 3, output 6 (1 \* 2 \* 3 = 6)
	- INPUT 5, output 120  $(1 * 2 * 3 * 4 * 5 = 120)$

4. INPUT three numbers in any order, and output them in descending order.

5. The interesting "series" of unmbers : 1, 1, 2, 3, 5, 8, 13  $\cdots$  is credited to the mathematician Filbonacci  $(1170 - 1250)$ . What are the next three numbers in the series ? Write a program which will output the series endlessly, um till interrupted by CNTRL  $\angle$ O. Turn in your output which shows all terms smaller than 1000.

 $P: S:$  NEAT LISTING AND SAMPLE RUN should be turned in. Also attach the flowchart which you used for each of the problems you turn in.

第 $4-2$ 図

 $-40-$ 

- 1. Drop 1000 balls through this array and determine the probability of a ball landing in pot C. Turn in a neat list and all your output.
- 2. You have two dice in the slnpe of pyramids. They have four identical sides in the shape of equilateral triangles. The four sides contain the numbers 1, 2, 3, 4. If each side is equally likely to appear, roll the dice 1000 times and find the probability of the sum of 5 appearing. Turn in a neat list and all your output.
- 0<br>ا .. . ...  $\begin{array}{c} \n\cdot\quad \cdot \\
\cdot\quad \cdot \\
\cdot\quad \cdot \\
\cdot\quad \cdot\n\end{array}$ ・-・ ••  $\sigma$ でんこう
- 3. The rules for a game of dice are :
	- (a)'I¥vo dice are tossed- If the sum of the numbers on the faces of the dice is 7 or 11, you win. If the sum is 2, 3, or 12, you lose, if the sum is any other number  $(4, 5, 6, 8, 9, \text{ or } 10)$ , the sum is called the "point" and the result is a draw-
	- (b) If you draw on the first toss, the dice are tossed again, If the sum of the faces on the new toss  $\cdot$ equals the "point" from the first toss, you win- If the sum is 7, you lose. If the sum is neither the "point" nor  $7$ , the result is a draw.
	- (c) In the event of a draw you toss the dice again and repeat the process in  $(b)$  until either the "point" or  $a$  7 appears.

Write and run a Basic program that will simulate this dice game. Your program should execute an appropriats number of simulations  $(500 \text{ will do})$ , then use the resulss to determine the probability of your wiming the game.

Turn in your flow chart, a neat listing, and all your output.

$$
\frac{4}{10}4-3
$$

生徒は、1回15分づつ1週間に最高1時間までターミナルを使うことが出来る。学期は約10週間 であるから、 1人最高 10時間程度までの利用時間が割り当てられているのだ。月曜から金曜まで、朝 注) 7時45分より夕方6時頃まで生徒は自由にデータセンターのターミナルを使うことができる。利用の 原則は先着順である。しかし 1 厶 1 回の利用は 1 5 分が 限度であり、しかも 3 台が常時隊 動しているの であるから、たとえ混雑していても一寸待ちさえすればかならず利用できる o 朝から夕方まで常にデー ク・センクーには 5~ 6人の生徒がつめかけている。ある者は、クーミナルに向い、ある者は友達同志 プログラムについて話しあい、また或る者はデーク・センクに居る教師に質問をしている。コンピュー クーを使うことが完全に日常のこととなりきつている。

注) 高校は週5日制である。また正式な利用可能時間は午後3時45分である。しかし通常6時頃まで利用できる。

第2のコンピューター数学は、数学の能力が平均あるいはそれ以上の生徒を対象とする。すなわち Algebra.ITの単位をすでに得た者だけが聴講できる。ここでもまず最初にプログラム言語 BABIC 教えられる b その後は、代数の全範囲よりコンビュークーで解くのに適した各種の問題が取扱われる。 (第 4- 4図)さらに、コンビュレークーを用いたゲームやシミュレーツヨン、あるいは数字以外の文 字のコンピュークーによる処理(第 4-5図)など非常に巾広い範囲が内容となつている。またそのプ ログラムおよび数学上の困難度はさきの" プログラミング入門 " より一段と高くをつている。

最後のコンピュークー科学のコースは、すでにのべたいずれかのコースを習得した者が対象どなる。 したがつて非常に高度なコンピューターの利用技術を教えるコースといつてよい。 BASICといつた習得 に容易な言語だけでなく、アセンプラ言語を始め、コンピュークーの構造、ファイル処理など高度なプ ログラミング技術および応用が教えられる。

Computer Related Mathematics **Assigrment # 7** 

Write a BASIC program that will determine all zeroes of most functions that are input• The user should be able to input a function using the DEF command, input a domain  $(A \text{ to } B)$  to be searched, and a tolerance T such that  $x = a$  will be accepted as a zero if  $|F(a)| < T$ . Your program should search the entire domain. All turning points of the functon should be output ard the program should correct for an input tolerance that is too low. You are urged to write your program according to the flow chart developed in class.

After your program appears to be working, be sure to test it with several functions for which the zeroes ard turning points are known. Then use the program to locate zeroes and turning points of the two functions :

$$
f(x) = \left(\frac{12x}{x - 12}\right)^2 - x^2 - u
$$
  

$$
f(x) = x^{u/1000} - \frac{u}{100}x + \frac{u}{100}
$$

where  $U =$ your user number.

Please TURN IN a sheet of paper containing your program name as saved on magnetic tape, the name of the tape, your user number, and all zeroes and turning points of the given function.

第 $4-4$ 図

#### Computer Related Mathematics and the computer Related Mathematics Assignment # 10

Write a BASIC program that will arrange a list of words in alphabetical order.

Specifically, your program should :

1. READ an integer N, where N is not greater than 75.

2. READ  $N$  words containing I to 6 letters each.

3. PRINT the same  $N$  words in alphabetical order.

Line numbers 500 through 600 should be reserved for DATA commands. When you submit your program it should NOT contain DATA commards.

Please turn in the name of your program and the name of the tape on which it is saved.

For the more spirited (and those needing additional praise), writs a similar program that allows each of the N words to contain 1 to 18 letters. If this it done you should assume N is not greater than  $30$ .

第 $4 - 5$ 図

コンピュークー数学、コンピュークー科学のいずれの場合も生徒がコンピュークーを利用する形態は、 プログラミング入門の際のべたのと全く同様である。毎週、コンビュークーを使う宿題が課せられ、 1 週最高 1時間までデーク・センクーのクーミナルを自由に使うことが出来る。

したがつていままでのべた 3つのコースのいずれかを習得した者は誰でも単にコンピュークーの基礎 知識を得たという段階よりはるかに高い能力を持つ。すくなくとも自分で問題をコンピュークーに適合 するよう定式化し、プログラムを作り解く能力を与えられているといえよう。

現在、プログラミング入門コースに 1 3 0名、コンビュークー数学に 9 0名、コシビュークー科学に 8 0名、合計 30 0名の生徒が参加している。それは、レキシントン高校の総員 2,9 0 0名の 1割を上 廻る人数だ。

コンピューターを利用している生徒はこれだけではない。"コンピューター関連コース"以外の多く の数学のコースでもコンピュークーを生徒に利用させている。その程度は、課目を教える教師の状況に よりまちまちだが、 1学期に 6題から 2題位、コンビュークーで解くべき宿題が出されてい.る。

また、科学の部門—なかでも化学のコースでは、数値計算の問題を生徒にコンピュークーを用いて

解くことを穆極的に教えている。

これらの利用者も含めるなら、レキジントン高校の生徒のコンピュークー利用人口は 1.4 0 0名、約 ,半数にものぽつている。

いままでレキツントン高校のコンビュークー利用の姿をのべて来た。ここでの利用の特徴は 2つにま とめられる。ひとつは、クイム・シエアリング・コンピュークー (T.S.S.コンピ'ユークーと略す)の利用 である事、第 2ば、コンビュークーが生徒を教えるのではなく、生徒が主体的に自己の問題解決(プロ プレム・ソルピング)のための道具としてコンピュークーを利用している点だ。これらの特徴について 若干くわしくふれていこう。

4-2. 授業におけるT.S.Sコンピューター利用の利点

T.s.s.コンピュークーが教育の場で果す効果はきわめてき、大きい。いまかりに学校での授業にコン ピューターを利用する場合に 話を限定するなら、T.S.S.方式 以外の利用方法は考えられないとさえ極 言できる。

その利点は 3 つあげられる。

第1は教育効果の点だ。すでに何回ものべているように、T.S.S方式は、生徒とコンピューターが あたかもお互いに会話しあっているかのように結びつけられている。たとえば、生徒が自分で作ったプ ログラムを、クーミナルでクイプしたとしよう。そのプログラムによつて自分の求める答えが得られる か否かは、コンピュークーからの回答によつて直ちに明らかとたる。つまり自分の努力の結果に対して YES かNO か式の厳密さで、即座に評価がなされるのである。

この即答性という利点は、 T-s. S以外の方式では、とうてい期待できないことである。一括処理の 場合であるなら、生徒が情報を入れてより回答までの間にすくなくとも数時間、時には数日かかる。 このような大きな間隔では、とうてい教室での授業に用いる事は出来たい。また用いた所で教育効果は きわめて低くなるといつてよいであろう。

第2は利用の簡易さである。

学校が、 T.S. S. コンピュークーを利用しようとする場合必要な設備は、クーミナルだけである。 大がかりな電子計算機室もいらなければ、また、T. S. S. コンピューターを自分の学校に備えつける必 要もない。

クイプライクーを机の側におくのと全く同じだ。そして、必要なときに T, s. S. コンピュークーを 電話で呼び出し、電話線を通して利用すればよい。

ポストン市の附近には、1970年末現在、約40以上もの T. S.S.コンピューター・システムが稼 動している。したがつて自分の目的に合つたプログラム言語や値段、サービスなどより適当なシステム を自由にえらぶことが出来る。さらに設備する設備がクーミナルだけであるから、利用の開始、廃止が きわめて容易である。数日のうちに、利用可能となるし、また不要なときは何時でもクーミナルを返却 できる。さらに、現在利用しているシステムが不都合なときには、他のジステムに簡単に移ることも出 来る。

この簡易さは、第 3 の費用の安さにつながる。かりに、学校がターミナルを 1 台備えつけ T. S. S方式 でのサービスを受けるとしよう。一体いくらの費用がかかるだるうか。

 $-43-$ 

まず初期毀用である。クーミナルの契約および設置科としてそれぞれ100ドル、づつ、合計200ドルだけで よい。これ以後必要となる毀用は毎月のクーミナルの賃借科、電話代、計算機使用科と若干の用紙代だ けである。

クーミナルの費用は、その形式により異なるが、月\$ 60~100位である。つぎの電話代はコンビュ ークーをどれ位利用するかまた、コンピュークーとの距離により異なる。つまり非常に多く、 1日中使用 するなら Private line でターミナルとコンピューターを結ぶのが効率良い。しかし、極く僅かしか 利用しないなら 1回づつ電話をかければ良い。また長距離の電話か否かによつても科金が変わるのは当然 だ。ここでは約10マイル位の距離にあるコンピューターと個人回線で連結した場合を計算しよう。そ れは ( \$ 3 × 1 0 mi le ) + \$ 6 = \$ 3 6が月の電話料となる。

つぎの計算機使用科の計算方法はきわめてまちまちだが、大きく、 2つの方法に分けられる。

第1は一定額方式、第2は利用量方式である。前者は一ヶ月間どれだけ用いても、また逆に利用した くても一定科金を支払う方式である。後者は、 (Alクーミナルとコンピュークーとが連結している時間、 B)コンピューターの中央制御装置 (C.P. U) の使用時間、 (C)自分のプログラムやデータなどをどれ位 コンビュークーの記憶装置に保管したかの三要索に基づいて算定される。もちろん、或る場合には、こ の三者すぺての組合せでなく、ひとつまたは二つの条件だけで算定されることもある。しかし、いずれ にしろ、実際にコンビュークーを利用した最に応じて支払う方式である点には変りがない。

一定額方式をとる場合の科金は大体\$ 300/月位である。したがつてクーミナル、電話代などを含め て、月に約\$400あれば30日×24時間=720時間コンピューターを自由に使うことが出来る勘定と なる o 或る場合には、このように大最の利用が必要でないかも知れない。例えば月に 1 0時間位利用す るとしよう。個人回線を引く必要もないし、一定額方式でコンピュークーを使う必要もない。 1回毎に (主)<br>電話をかけ、また利用量方式で支払えばよい。その場合は合計して月に大体\$ 150位となるであろう。

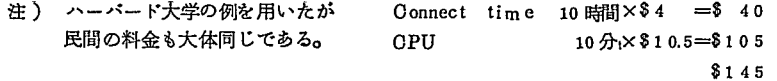

このように、 T.S.S.コンピューターの場合最初に大きな費用の投下が不要であり、またその後の 費用もきわめて妥当な金額であるといつてよい。さらに、自分の予算に応じて自由に利用量を調節でき しかもひとたび使用している間は、コンピュークーの持つ能力のすべてが利用可能となる。このような Cost-effective な点こそ最近米国の学校へ目覚しい勢でT. S. S. コンピューターが導入されつつ ある大きな原因だ。たとえば、 2年前にはポストン周辺の学校で僅か 1 5台位しかクーミナルが用いら れていなかつた。しかし、現在では極めて内輪に見精つても 100台を越えるクーミナルが学校に入つて いる。また他の推定によるとポストン周辺の学校群の 2 5 ~ 3 5%は、すくなくとも <sup>1</sup>台のクーミナル を持つといわれている。今後 T.S. S. コンピュークーやクーミナルの喪用の低下とともにこの傾向は ますます増大していくと思われる。まさに米国では、授業での T. S. S. コンピューター実用時代が 1970年とともに始まつたといつてよいであるう。

4-3. プロプレム・ソルビングの効果

レキツントン高校でのコンピュークー利用の特徴のひとつは、プロプレム・ソルピングにこれを用い ている点であつた。

通常よくいわれる C.A.'I. (Computer Assisted Instruction)とプロプレム・ソルピングと の相異を考えてみよう。 C.A. I.にはDrill and Practice, Tutorial, Dialogue の各形式が あることは良く知られている。このいずれも、コンビュークーが生徒を教える点では一致している。 Drill and Practiceに例をとるなら、コンビユークーが一定の形式で問題を示し、生徒に幾つかの 答えのうちの1つをえらばせる。選んだ答の正否に応じてコンピューターがつぎの問題を与える。生徒 に許されている自由は解答をえらぶだけであり、コンピュークーが生徒の行動を統制しているといえょ う。これと全く逆なコンピュークーの利用がプロプレム・ソルビングである。ここでは、生徒がコンピ ユークーをコントロールする事が要求される。つまり、生徒自身が問題を解くためのプログラムを作る。 コンピュークーはそのプログラムに従つて命じられたことを忠実に行なう。 Drill and Practice 場合のコンピュークーの役割が教師であったとするなら、ここでは従願にして律義な従僕の役割にたと えられる。

前節末尾でのべたように、この 1 、 2 年急速に T. S. Sコンビューターが学校へ導入されつつある。 それらの殆んどすべては、プロプレム・ソルピングとして用いるためである。また、米国全体を考えて も、授業でコンピュークーが用いられているうちの 9 0%以上がプロプレム・ソルビング方式といわれ ている。

一体何故これ筏どプロプレム・ソルビングが盛んなのであろうか。

理由は2つにまとめられる。

第1はコンピューターによるプロプレム・ソルビングの教育効果であり、第2は C.A.I.に較べてはる かに安い費用ですむ点である。これらにふれる前に、•生徒がどのようなステップで問題を解くかを若干 こまかく示しておこう。

- 1. まず教師よりコンピューターを用いて解くべき問題が与えられる。
- 2. 生徒はその問題をどのような手順で解くかフローチャートの形に整理する。
- 3. フローチャートに従い、プログラムを書く。
- 4. プログラムが出来たらOFF LINEのターミナル (コンピューターと連結していないターミナル) を用いてペーペ・テープにプログラムをバンチする。
- 5. そのテープを ONLINE のクーミナルよりコンピュークーによみこませ、プログラムを実行させ る。もし結果に誤りがあればクーミナルのキー・ボードより修正部分のプログラムを打ちこみ、再 ぴ実行させる。そして結果をみて、必要なら修正するといった作業が連続してくり返される。
- 6. このようにして求める答えが得られたなら、そのプログラムを教師に提出する。
- 7. 教師は、生徒よりのプログラムを実際にコンピュークーにかけ、完全に機能するかまた弱点があ るかを点検する。
- 8. 結果の講評を加えて生徒にプログラムを返却する。

このうち最も中心となるステップは、第 2および第 3である。すなわち問題をフローチャードに害き、 プログラムする段階である。しかしながら、問題の解き方が完全に理解されていない限り、これらのス テップを行なえないことは明らかだ。したがつて、フローチャートを作る過程を通して、生徒達はいやで も教えられた内容を完全に理解するようになる。

ここでレキシントン高校のデーク・センクに大きく掲げられてあった標語が思い出される。

"もし何かを学びたいと思うなら、それを人に教えょ。

又もしそれを完全に自分の芽につけたいと思うなら、コンピュークーのプログラムを作れ。" つまり、フロー・チャートを作りプログラムを行なう過程は、コンピュークーに問題を解く方法を教 えている過程なのである。しかもコンピュークーは人間とことなり極わめて融通のきかない、しかし一 面きわめて論理的なものである。人間に教える以上に完全にまた論理的に教えなければ受けつけない。 それだけ教える側の高い理解を必要とする。

このように、プログラミングのステップを通して知らず知らずのうちに生徒自身の手によつて教育 内容の reinforcementが行なわれていく。これこそコンピュークーによるプロプレム・ソルビングの 効果の第 1である。

さらに、第 2の効果は生徒達を一般化された問題解決法へと導いていく点である。たとえば A,B. 0 があらゆる実数の値をとるとして Ax+B=Oを解く場合を考えてみよう。これを解くための完全なフロ ーチヤート は、第 4 ー 6 図のようになる。 A が 0 か否か、また B と Oが同じ値か否かにより不能、不定、 1つの解を得る場合とに分かれる。このように、あらゆる場合を考えそのすぺてに対する解答をプログ ラムに組みこまない限.り充分な答とはいえない。もし生徒がこのいずれかに気づかない場合には、各ケ ースに合致するような A.B. 0の値を教師がコンビュークーに与え結果を生徒にみせればよい。

生徒は、問題の特殊な場合の解だけでなく一般化された場合の解への目を開かれるであるう。

第3として、指導する教師の 側にとつても大きな利点がある。 "結果''だけでなくそれを"解 く過程''に教育の重点を移すこ ことができる点である。たとえ ば、教師はフロー・チャート作 りを通して生徒に問題解決の基 本的ステップを指導できるであ ろう。また生徒の作ったフロー チャートやプログラムを見て、 解にたどりついた過程を追跡で きるであろうし、また生徒の弱 点をはつきりとつかむことも出 来るであろう。

最後に、コンビュークーとの 対話が、きわめて大きな動機づ けを生徒に与えている事実を強調したい。

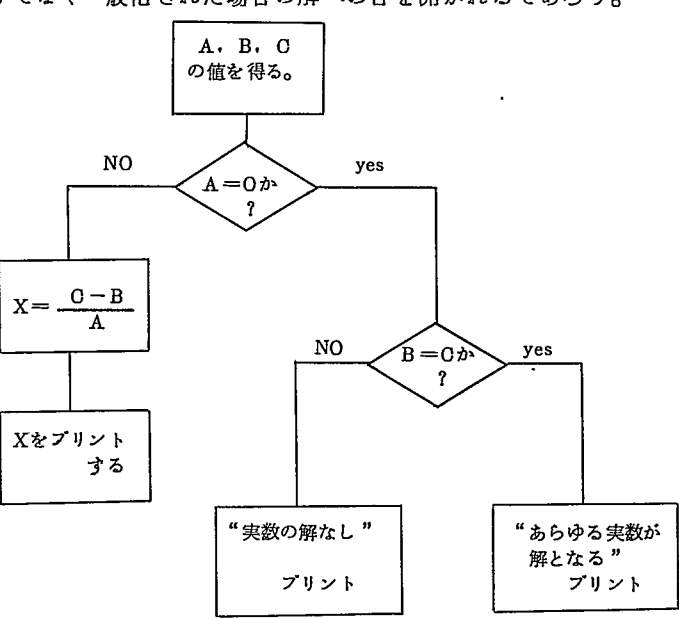

第4-6図

これを良く示す言葉は最近米国ではやり出した "Computer bums" である。今まで多くいた "Skibums" や "Surfing bums"に加えて、高校生の間にこのコンピューター狂が最近急速に増えている。

また、コンピュークーによる数学のプロプレム・ソルピングを始めてから数学が好きになる例や、知恵 遅れの生徒が急に学習に熱中するなどの例は、極わめて普通にみられる所である。

生徒が T. S. 8コンピュークーの利用に熱中する原因は幾つかある。

ひとつは、自分のプログラムにより、ゴンピュークーが即座に反応を示す点である。しかもその反応 がかなり知的な内容を持つ点も典味をそそる原因といえよう。

だがもつと基本的な点に注意しなければならない。それは、コンピュークーが自己の能力あるいは努 カの結果を客観点に反映する点にあるように思われる。自分が複雑あるいは高鹿な内容のプログラムを 書けば書くほど コンピューターはそれに従つて高度なことを行なう。したがつて自分とコンピューターと の対話というより自分自身への挑戦ということができる。コンピュークーはその結果を客観化している にすぎないといえる。その客観化された結果によつて成就の満足感を味わうとともに、また新らたな挑 戦への動機づけが生み出されるといえよう。

と同時にプログラムの独創性も動機づけの大きな原因である。同じ答を得るにしても、それに行きつ く過程は千差万別である。各人各様に自己の能力に応じて独創性が発揮できる。ひとつの正解あるいは ひとつの正解への道を教えられる場合とは、大きなちがいである。

いままでのべて来た、教育内容の生徒自身による再確認し概念の一般化の従成、問題解決能力の上昇、 大きた動機づけの諸点こそコンピュークーによるプロプレム・ソルビングの大きな効果といえるであろう。

つぎに、 CAIと比ぺて残用が安く、その点からも学校が授業にコンピュークーを導入する第 1のス テップとして最も適する点について若干のべておこう。前節でのべた如くT.S. Sコンピューターの設 置はきわめて簡単である。費用もそれほど多く必要としない。僅か1台あるいは数台のターミナルで数 十人から数百人の生徒を充分コンピュークーと接触させることができる。

もし、 Drill and Practice Tutorial型の CAIを行なうとするなら、このようなわけにはい かない。クーミナルの数がずつと多く必要となる。それだけではない。教材の婿によりコンビュークー の使用時間が定められるため、予算に合わせてすこしづつ導入するなどの措慨はとれない。常に一定最 のしかもかなり大きな予算が必要となる。しかし、プロプレム・ソルピングの場合であるなら、現在可 能な予算に合せ、利用内容や利用時間を変化させうる。またクーミナルの数も変化させることができる。

プロプレム・ソ Jレビングの利点はこのような導入の弾力性だけではない。必要な喪用総額の点からも 大きなちがいがある。

レキシントン高校の場合、現在の利用方法のもとで年間生徒 1人当りのコンビュークー費用は 2 5 ル~32 ドル位である。これと比較するため1日10分づつ年間150日 Drill and Practice 型式のC AI 教育を行をつたとしてみよう。現在最も安い CAI の費用は 1 時間、生徒 1 人当り約 3 ドルから 5 ドルといわれている。したがつて年間の生徒 1人当り費用は、 7 5 ドルから 1 2 5 ドルとなる。

仮りに教育効果が同じとするならCAIの場合約3倍近い費用がかかるといつてよい。もちろん Drill and Practiceの場合とプロプレム・ソルビングの場合といずれがより教育効果があるか比較するこ とは困難だ。しかし、 3倍近い喪用を投じて現在それに飛びつくぺき根拠があるとは、一寸考えられな い。まずプロプレム・ソルピング方式を実施し、将来 CAIの費用の低下を待つて順次それを導入しよ うというのが、現在の米国の一般的考え方といえそうだ。

4 - 4. 問<sup>題</sup><sup>点</sup><sup>と</sup><sup>将</sup><sup>来</sup><sup>の</sup><sup>展</sup><sup>望</sup>

に<sup>学</sup><sup>ぶ</sup><sup>必</sup><sup>要</sup><sup>が</sup><sup>あ</sup><sup>る</sup>。

米国の多くの学校に T.S. Sコンピューターを用いたプロプレム・ソルビングが普及しつつある。こ の<sup>と</sup><sup>き</sup><sup>何</sup><sup>が</sup><sup>一</sup><sup>番</sup><sup>問</sup><sup>題</sup><sup>と</sup><sup>な</sup><sup>る</sup><sup>の</sup><sup>で</sup><sup>あ</sup><sup>ろ</sup><sup>う</sup><sup>か</sup>。<sup>コ</sup><sup>ン</sup><sup>ピ</sup><sup>ュ</sup><sup>ー</sup><sup>ク</sup><sup>ー</sup><sup>を</sup><sup>利</sup><sup>用</sup><sup>す</sup><sup>る</sup><sup>た</sup><sup>め</sup><sup>の</sup><sup>費</sup><sup>用</sup><sup>で</sup><sup>あ</sup><sup>ろ</sup><sup>う</sup><sup>か</sup>。<sup>ま</sup><sup>た</sup><sup>コ</sup><sup>ン</sup> ピューターの能力であろうか。否である。

学<sup>校</sup><sup>の</sup><sup>な</sup><sup>か</sup><sup>の</sup><sup>教</sup><sup>師</sup><sup>の</sup><sup>参</sup><sup>加</sup><sup>が</sup><sup>成</sup><sup>否</sup><sup>の</sup><sup>か</sup><sup>ぎ</sup><sup>を</sup><sup>に</sup><sup>ぎ</sup><sup>つ</sup><sup>て</sup><sup>い</sup><sup>る</sup>。<sup>つ</sup><sup>ま</sup><sup>り</sup><sup>コ</sup><sup>ン</sup><sup>ビ</sup><sup>ュ</sup><sup>ー</sup><sup>ク</sup><sup>ー</sup><sup>の</sup><sup>授</sup><sup>業</sup><sup>へ</sup><sup>の</sup><sup>導</sup><sup>入</sup><sup>に</sup><sup>穆</sup><sup>極</sup> 的<sup>か</sup><sup>つ</sup><sup>充</sup><sup>分</sup><sup>の</sup><sup>知</sup><sup>識</sup><sup>を</sup><sup>持</sup><sup>つ</sup><sup>教</sup><sup>師</sup><sup>が</sup><sup>得</sup><sup>ら</sup><sup>れ</sup><sup>る</sup><sup>な</sup><sup>ら</sup>、<sup>成</sup><sup>功</sup><sup>す</sup><sup>る</sup><sup>で</sup><sup>あ</sup><sup>ろ</sup><sup>う</sup><sup>し</sup>、<sup>も</sup><sup>し</sup><sup>不</sup><sup>幸</sup><sup>に</sup><sup>し</sup><sup>て</sup><sup>そ</sup><sup>の</sup><sup>条</sup><sup>件</sup><sup>が</sup><sup>満</sup><sup>た</sup><sup>さ</sup> れ<sup>な</sup><sup>い</sup><sup>と</sup><sup>き</sup><sup>に</sup><sup>は</sup><sup>失</sup><sup>敗</sup><sup>す</sup><sup>る</sup><sup>で</sup><sup>あ</sup><sup>ろ</sup><sup>う</sup>。

教<sup>師</sup><sup>の</sup><sup>参</sup><sup>加</sup><sup>に</sup><sup>関</sup><sup>連</sup><sup>し</sup><sup>て</sup> 2つ<sup>の</sup><sup>問</sup><sup>題</sup><sup>点</sup><sup>が</sup><sup>あ</sup><sup>る</sup>。<sup>ひ</sup><sup>と</sup><sup>つ</sup><sup>は</sup>、<sup>教</sup><sup>師</sup><sup>の</sup><sup>負</sup><sup>担</sup><sup>の</sup><sup>増</sup><sup>大</sup><sup>で</sup><sup>あ</sup><sup>る</sup>。<sup>い</sup><sup>ま</sup><sup>ま</sup><sup>で</sup><sup>存</sup><sup>在</sup><sup>し</sup><sup>な</sup> か<sup>つ</sup><sup>た</sup><sup>コ</sup><sup>ン</sup><sup>ピ</sup><sup>ュ</sup><sup>ー</sup><sup>ク</sup><sup>ー</sup><sup>を</sup><sup>新</sup><sup>し</sup><sup>く</sup><sup>授</sup><sup>業</sup><sup>の</sup><sup>な</sup><sup>か</sup><sup>に</sup><sup>加</sup><sup>え</sup><sup>る</sup><sup>の</sup><sup>で</sup><sup>あ</sup><sup>る</sup><sup>か</sup><sup>ら</sup><sup>当</sup><sup>然</sup>、<sup>従</sup><sup>来</sup><sup>以</sup><sup>上</sup><sup>に</sup><sup>多</sup><sup>く</sup><sup>の</sup><sup>努</sup><sup>力</sup><sup>が</sup><sup>教</sup><sup>師</sup><sup>に</sup> 要<sup>求</sup><sup>さ</sup><sup>れ</sup><sup>る</sup>。<sup>ま</sup><sup>ず</sup><sup>教</sup><sup>師</sup><sup>自</sup><sup>身</sup>、<sup>プ</sup><sup>ロ</sup><sup>グ</sup><sup>ラ</sup><sup>ム</sup><sup>の</sup><sup>言</sup><sup>語</sup><sup>を</sup><sup>学</sup><sup>ば</sup><sup>ね</sup><sup>ば</sup><sup>な</sup><sup>ら</sup><sup>な</sup><sup>い</sup>。<sup>簡</sup><sup>単</sup><sup>な</sup> BASIC言<sup>語</sup><sup>に</sup><sup>し</sup><sup>て</sup><sup>も</sup><sup>完</sup><sup>全</sup> に<sup>マ</sup><sup>ス</sup><sup>ク</sup><sup>ー</sup><sup>す</sup><sup>る</sup><sup>た</sup><sup>め</sup><sup>に</sup><sup>は</sup> <sup>1</sup> 5時<sup>間</sup><sup>位</sup><sup>の</sup><sup>講</sup><sup>議</sup><sup>と</sup><sup>演</sup><sup>習</sup><sup>が</sup><sup>必</sup><sup>要</sup><sup>だ</sup>。<sup>ま</sup><sup>た</sup> FORTRANで<sup>あ</sup><sup>る</sup><sup>な</sup><sup>ら</sup><sup>最</sup><sup>低</sup> <sup>1</sup>ヶ<sup>月</sup><sup>位</sup> の学習が必要だ。さらにターミナルの操作や構造、T.S. Sコンピューターの構造などをかなり集中的 に学ぶ必要がある。

授<sup>業</sup><sup>を</sup><sup>始</sup><sup>め</sup><sup>て</sup><sup>か</sup><sup>ら</sup><sup>も</sup><sup>苦</sup><sup>労</sup><sup>は</sup><sup>つ</sup><sup>き</sup><sup>ま</sup><sup>と</sup><sup>う</sup>。<sup>現</sup><sup>在</sup><sup>の</sup><sup>所</sup><sup>コ</sup><sup>ン</sup><sup>ピ</sup><sup>ュ</sup><sup>ー</sup><sup>ク</sup><sup>ー</sup><sup>を</sup><sup>前</sup><sup>提</sup><sup>と</sup><sup>し</sup><sup>た</sup><sup>完</sup><sup>全</sup><sup>な</sup><sup>カ</sup><sup>リ</sup><sup>キ</sup><sup>ュ</sup><sup>ラ</sup><sup>ム</sup><sup>は</sup> 出<sup>来</sup><sup>上</sup><sup>つ</sup><sup>て</sup><sup>い</sup><sup>な</sup><sup>い</sup>。<sup>し</sup><sup>た</sup><sup>が</sup><sup>つ</sup><sup>て</sup><sup>種</sup><sup>々</sup><sup>の</sup><sup>本</sup><sup>を</sup><sup>参</sup><sup>考</sup><sup>に</sup><sup>し</sup><sup>な</sup><sup>が</sup><sup>ら</sup><sup>自</sup><sup>分</sup><sup>自</sup><sup>身</sup><sup>カ</sup><sup>リ</sup><sup>キ</sup><sup>ュ</sup><sup>ラ</sup><sup>ム</sup><sup>を</sup><sup>組</sup><sup>立</sup><sup>て</sup>、<sup>問</sup><sup>題</sup><sup>を</sup><sup>作</sup><sup>っ</sup> て<sup>い</sup><sup>か</sup><sup>な</sup><sup>け</sup><sup>れ</sup><sup>ば</sup><sup>な</sup><sup>ら</sup><sup>な</sup><sup>い</sup>。<sup>当</sup><sup>然</sup><sup>ク</sup><sup>ー</sup><sup>ミ</sup><sup>ナ</sup><sup>ル</sup><sup>を</sup><sup>用</sup><sup>い</sup><sup>な</sup><sup>が</sup><sup>ら</sup><sup>問</sup><sup>題</sup><sup>の</sup><sup>検</sup><sup>討</sup><sup>が</sup><sup>必</sup><sup>要</sup><sup>で</sup><sup>あ</sup><sup>ろ</sup><sup>う</sup>。<sup>ま</sup><sup>た</sup>、<sup>フ</sup><sup>ロ</sup><sup>ー</sup><sup>チ</sup><sup>ャ</sup> ー<sup>ト</sup><sup>に</sup><sup>よ</sup><sup>る</sup><sup>分</sup><sup>析</sup><sup>も</sup><sup>必</sup><sup>要</sup><sup>で</sup><sup>あ</sup><sup>ろ</sup><sup>う</sup>。

そ<sup>れ</sup><sup>だ</sup><sup>け</sup><sup>で</sup><sup>は</sup><sup>な</sup><sup>い</sup>。<sup>生</sup><sup>徒</sup><sup>は</sup><sup>プ</sup><sup>ロ</sup><sup>グ</sup><sup>ラ</sup><sup>ム</sup><sup>の</sup><sup>不</sup><sup>明</sup><sup>な</sup><sup>点</sup><sup>に</sup><sup>つ</sup><sup>い</sup><sup>て</sup><sup>質</sup><sup>問</sup><sup>に</sup><sup>来</sup><sup>る</sup><sup>で</sup><sup>あ</sup><sup>る</sup><sup>う</sup>。<sup>多</sup><sup>分</sup><sup>か</sup><sup>な</sup><sup>り</sup><sup>多</sup><sup>く</sup><sup>の</sup><sup>時</sup> 間<sup>が</sup><sup>そ</sup><sup>の</sup><sup>た</sup><sup>め</sup><sup>に</sup><sup>と</sup><sup>ら</sup><sup>れ</sup><sup>る</sup><sup>で</sup><sup>あ</sup><sup>ろ</sup><sup>う</sup>。<sup>ま</sup><sup>た</sup><sup>ク</sup><sup>ー</sup><sup>ミ</sup><sup>ナ</sup><sup>ル</sup><sup>の</sup><sup>故</sup><sup>障</sup>、<sup>あ</sup><sup>る</sup><sup>い</sup><sup>は</sup><sup>用</sup><sup>紙</sup><sup>の</sup><sup>取</sup><sup>替</sup><sup>え</sup><sup>な</sup><sup>ど</sup><sup>の</sup><sup>雑</sup><sup>務</sup><sup>も</sup><sup>あ</sup><sup>る</sup><sup>だ</sup> ろう。

こ<sup>れ</sup><sup>ら</sup><sup>多</sup><sup>く</sup><sup>の</sup><sup>負</sup><sup>担</sup><sup>に</sup><sup>教</sup><sup>師</sup><sup>は</sup><sup>た</sup><sup>え</sup><sup>て</sup><sup>い</sup><sup>か</sup><sup>ね</sup><sup>ば</sup><sup>な</sup><sup>ら</sup><sup>な</sup><sup>い</sup>。<sup>だ</sup><sup>が</sup><sup>個</sup><sup>人</sup><sup>の</sup><sup>努</sup><sup>力</sup><sup>に</sup><sup>よ</sup><sup>る</sup><sup>解</sup><sup>決</sup><sup>限</sup><sup>度</sup><sup>が</sup><sup>あ</sup><sup>る</sup>。<sup>制</sup><sup>度</sup><sup>的</sup> に<sup>も</sup><sup>負</sup><sup>担</sup><sup>を</sup><sup>軽</sup><sup>減</sup><sup>あ</sup><sup>る</sup><sup>い</sup><sup>は</sup><sup>補</sup><sup>償</sup><sup>す</sup><sup>る</sup><sup>措</sup><sup>置</sup><sup>が</sup><sup>必</sup><sup>要</sup><sup>な</sup><sup>こ</sup><sup>と</sup><sup>は</sup><sup>い</sup><sup>う</sup><sup>ま</sup><sup>で</sup><sup>も</sup><sup>な</sup><sup>い</sup>。<sup>た</sup><sup>と</sup><sup>え</sup><sup>ば</sup><sup>レ</sup><sup>キ</sup><sup>シ</sup><sup>ン</sup><sup>ト</sup><sup>ン</sup><sup>高</sup><sup>校</sup><sup>の</sup><sup>場</sup> 合、 2名<sup>の</sup><sup>数</sup><sup>学</sup><sup>教</sup><sup>師</sup><sup>が</sup><sup>デ</sup><sup>ー</sup><sup>ク</sup>・<sup>セ</sup><sup>ン</sup><sup>ク</sup><sup>ー</sup><sup>に</sup><sup>常</sup><sup>駐</sup><sup>し</sup>、<sup>専</sup><sup>心</sup><sup>し</sup><sup>て</sup><sup>コ</sup><sup>ン</sup><sup>ビ</sup><sup>ュ</sup><sup>ー</sup><sup>ク</sup><sup>ー</sup><sup>の</sup><sup>管</sup><sup>理</sup><sup>に</sup><sup>当</sup><sup>つ</sup><sup>て</sup><sup>い</sup><sup>る</sup>。<sup>彼</sup><sup>等</sup> は、<sup>コ</sup><sup>ン</sup><sup>ピ</sup><sup>ユ</sup><sup>ー</sup><sup>ク</sup><sup>ー</sup><sup>関</sup><sup>連</sup><sup>コ</sup><sup>ー</sup><sup>ス</sup><sup>を</sup><sup>教</sup><sup>え</sup><sup>る</sup><sup>の</sup><sup>み</sup><sup>で</sup>、<sup>他</sup><sup>の</sup><sup>教</sup><sup>師</sup><sup>か</sup><sup>ら</sup><sup>比</sup><sup>べ</sup><sup>る</sup><sup>な</sup><sup>ら</sup><sup>授</sup><sup>業</sup><sup>の</sup><sup>負</sup><sup>担</sup><sup>は</sup><sup>軽</sup><sup>減</sup><sup>さ</sup><sup>れ</sup><sup>て</sup><sup>い</sup><sup>る</sup>。 とはいうものの、生徒の質問に常にさらされる場にあるため実質的にかなりの負担となつていることは 確<sup>か</sup><sup>で</sup><sup>あ</sup><sup>る</sup>。

問<sup>題</sup><sup>点</sup><sup>は</sup><sup>教</sup><sup>師</sup><sup>の</sup><sup>負</sup><sup>担</sup><sup>増</sup><sup>だ</sup><sup>け</sup><sup>で</sup><sup>は</sup><sup>な</sup><sup>い</sup>。<sup>い</sup><sup>ま</sup><sup>ひ</sup><sup>と</sup><sup>つ</sup><sup>教</sup><sup>師</sup><sup>が</sup><sup>コ</sup><sup>ン</sup><sup>ピ</sup><sup>ュ</sup><sup>ー</sup><sup>ク</sup><sup>ー</sup><sup>導</sup><sup>入</sup><sup>に</sup><sup>尻</sup><sup>ご</sup><sup>み</sup><sup>す</sup><sup>る</sup><sup>大</sup><sup>き</sup><sup>な</sup><sup>条</sup><sup>件</sup> が<sup>あ</sup><sup>る</sup>。<sup>プ</sup><sup>ロ</sup><sup>グ</sup><sup>ラ</sup><sup>ム</sup><sup>の</sup><sup>能</sup><sup>力</sup><sup>に</sup><sup>対</sup><sup>す</sup><sup>る</sup><sup>不</sup><sup>安</sup><sup>で</sup><sup>あ</sup><sup>る</sup>。

"教師より生徒の方が 4倍<sup>は</sup><sup>早</sup><sup>く</sup><sup>プ</sup><sup>ロ</sup><sup>グ</sup><sup>ラ</sup><sup>ミ</sup><sup>ン</sup><sup>グ</sup><sup>に</sup><sup>熟</sup><sup>達</sup><sup>す</sup><sup>る</sup>"あるいは、 ''生徒の方が教師より間違い な<sup>く</sup><sup>プ</sup><sup>ロ</sup><sup>グ</sup><sup>ラ</sup><sup>ム</sup><sup>の</sup><sup>能</sup><sup>力</sup><sup>は</sup><sup>上</sup><sup>に</sup><sup>な</sup><sup>る</sup>"といつた言薬はどこの学校でも開かれる。

教<sup>師</sup><sup>が</sup><sup>生</sup><sup>徒</sup><sup>に</sup><sup>プ</sup><sup>ロ</sup><sup>グ</sup><sup>ラ</sup><sup>ム</sup><sup>を</sup><sup>教</sup><sup>え</sup><sup>ら</sup><sup>れ</sup><sup>る</sup><sup>の</sup><sup>は</sup><sup>学</sup><sup>期</sup><sup>の</sup><sup>始</sup><sup>め</sup><sup>だ</sup><sup>け</sup><sup>に</sup><sup>す</sup><sup>ぎ</sup><sup>な</sup><sup>い</sup>。<sup>学</sup><sup>期</sup><sup>も</sup><sup>半</sup><sup>ば</sup><sup>に</sup><sup>な</sup><sup>り</sup><sup>生</sup><sup>徒</sup><sup>が</sup><sup>一</sup><sup>応</sup> プ<sup>ロ</sup><sup>グ</sup><sup>ラ</sup><sup>ム</sup><sup>言</sup><sup>語</sup><sup>に</sup><sup>通</sup><sup>じ</sup><sup>る</sup><sup>と</sup>、<sup>教</sup><sup>師</sup><sup>よ</sup><sup>り</sup><sup>生</sup><sup>徒</sup><sup>の</sup><sup>方</sup><sup>が</sup><sup>ず</sup><sup>つ</sup><sup>と</sup><sup>効</sup><sup>率</sup><sup>良</sup><sup>い</sup>、<sup>時</sup><sup>に</sup><sup>は</sup><sup>天</sup><sup>才</sup><sup>的</sup><sup>と</sup><sup>思</sup><sup>わ</sup><sup>れ</sup><sup>る</sup><sup>プ</sup><sup>ロ</sup><sup>グ</sup><sup>ラ</sup><sup>ム</sup> を<sup>作</sup><sup>る</sup>。<sup>こ</sup><sup>の</sup><sup>事</sup><sup>実</sup><sup>は</sup><sup>教</sup><sup>師</sup><sup>に</sup><sup>大</sup><sup>き</sup><sup>な</sup><sup>フ</sup><sup>ラ</sup><sup>ス</sup><sup>ト</sup><sup>レ</sup><sup>ー</sup><sup>ジ</sup><sup>ョ</sup><sup>ン</sup><sup>を</sup><sup>与</sup><sup>え</sup><sup>る</sup><sup>こ</sup><sup>と</sup><sup>は</sup><sup>事</sup><sup>実</sup><sup>で</sup><sup>あ</sup><sup>る</sup>。<sup>特</sup><sup>に</sup><sup>老</sup><sup>年</sup><sup>の</sup><sup>教</sup><sup>師</sup><sup>に</sup><sup>と</sup> つ<sup>て</sup><sup>コ</sup><sup>ン</sup><sup>ピ</sup><sup>ュ</sup><sup>ー</sup><sup>ク</sup><sup>ー</sup><sup>の</sup><sup>導</sup><sup>入</sup><sup>は</sup><sup>か</sup><sup>な</sup><sup>り</sup><sup>苦</sup><sup>痛</sup><sup>で</sup><sup>あ</sup><sup>り</sup>、<sup>ま</sup><sup>た</sup><sup>困</sup><sup>難</sup><sup>な</sup><sup>よ</sup><sup>う</sup><sup>で</sup><sup>あ</sup><sup>る</sup>。

こ<sup>の</sup><sup>よ</sup><sup>う</sup><sup>な</sup><sup>問</sup><sup>題</sup><sup>点</sup><sup>は</sup><sup>あ</sup><sup>る</sup><sup>に</sup><sup>し</sup><sup>ろ</sup>、 T.S. Sコ<sup>ン</sup><sup>ビ</sup><sup>ュ</sup><sup>ー</sup><sup>ク</sup><sup>ー</sup><sup>が</sup><sup>授</sup><sup>業</sup><sup>の</sup><sup>な</sup><sup>か</sup><sup>に</sup><sup>入</sup><sup>つ</sup><sup>て</sup><sup>い</sup><sup>く</sup><sup>趨</sup><sup>勢</sup><sup>に</sup><sup>あ</sup><sup>る</sup><sup>事</sup><sup>は</sup> ま<sup>ち</sup><sup>が</sup><sup>い</sup><sup>な</sup><sup>い</sup>。<sup>し</sup><sup>か</sup><sup>も</sup><sup>か</sup><sup>な</sup><sup>り</sup><sup>早</sup><sup>い</sup><sup>速</sup><sup>度</sup><sup>で</sup><sup>導</sup><sup>入</sup><sup>さ</sup><sup>れ</sup><sup>つ</sup><sup>つ</sup><sup>あ</sup><sup>る</sup>。<sup>今</sup><sup>後</sup><sup>ど</sup><sup>の</sup><sup>よ</sup><sup>う</sup><sup>な</sup><sup>方</sup><sup>向</sup><sup>に</sup><sup>向</sup><sup>う</sup><sup>の</sup><sup>で</sup><sup>あ</sup><sup>ろ</sup><sup>う</sup><sup>か</sup>。

 $-48-$ 

LOCAL計画の今後も参考にしながら、極わめて近い将来を現実的に眺めてみよう。

T. S. Sコンピューターを用いたプロプレム・ソルビングは3つの方向へ発展しつつある。ひとつは コンピュークーの導入領域の拡大である。現在までの所コンピュークーを授業で用いているのは主とし て数学である。数学は最も多く数字を扱う課目であり、また問題自体がコンピュークーのプログラムに 適しているのは事実だ。したがつてまずこの領域よりコンビュークーが導入され出したのは極わめて自 然といえる。しかしコンピュークーの能力は単に数字を取り扱うだけではない。もつと広くアルファぺ ットも含めたツンポルの処理が可能である。

現在、数字に割合近い物理、化学の領城への利用に拡がりつつある。同時に社会科、あるいは語学な どにもその利用が拡大される傾向にある。 ー キャッシュ・ディスク ディー・ディスク アイディング かんしゅうしょう

と同時に授業での利用方法も単に宿題をコンビュークーで解かせるだけでなく、多くの変化をとりつ つある。たとえば函数のパラメークを種々変えグラフの形がいかに変化するかなどクラスでのデモンス トレーションに用いたり、ゲームやシミュレーションのために利用されてきつつある。この傾向は数学 以外の課目でのコンピュークー利用が増すに従って一層強まつていくであろう。

2 の傾向は、コンピューターを前提とした新しい授業の創造である。すでにのべた如く数学の課目 でさえ、現在まだコンビュークーを前提とした新しいカリキュラムが出来上つていない。従来のカリキ ュラムのなかで補足的にコンピュークーを利用しているのが多くの学校の現状である。

このことはコンピュークーの持てる力を授業に生かしきづている姿とはとうてい云えない。何故なら 数学の教えようとする事とコンビュークーによつて教えて効果のあることとは必らずしも一致しないか らだ。もつともこの事実が気づかれ出したのは極わめて最近のことで、当初においては、数学を理解さ せるのにコンピュークーがそのまま役に立つとの考えが強かつた。しかし実際に授業を始めてみると両 者の間に本質的とでもいうべき相異があることに気づかれ出したのである。

レキシントン高校で従来の数学の課目のほかに"コンピュークー関連コース''を新設したのはまさに このためである。つまり旧来の数学にとらわれず其にコンビュークーによつて教えるのが意味のあるも の、あるいは、コンピュークーによつて新しく必要となつて来た数学をその内容としようとしているの である。言葉をかえれば、コンピューターを前提とした新しい数学――コンピューター数学とでも呼ば れるべきものを指向しているのである。今後数学だけに限らず、他の課目でも同様の方向がとられてい くであるう。

第3は、プロプレム・ソルビングが持つ CAIと全く異なつた特徴を最大限に生かそうという方向で ある。つまり CAIの場合、生徒はコンピュークーによつて完全に制御される。その意味で閉じた系の なかでの教育といえる。しかし、プロプレム・ソルピングでは、生徒がコンピュークーを自分の好きな ように制御する。その際なにも教師から与えられた宿題に問題を限る必要はない。生徒自身の自発性に 待ち自由な問題に対して問題解決を行なつて行こうという方向である。 C A I と 比較するなら OPEN END た教育というべきかも知れない。

もちろん、自分で問題をみつけそれを定式化しプログラムするためにはかなりのプログラミング能力 が必要だ。しかし、レキシントン高校にはすでに"コンピュークー関連コース"を習得した生徒が数多 くいる。それらの生徒のため週に 3 0分まで課目や宿題に全く関係なく自由にコンピュークーを利用す

 $-49-$ 

ることが認められている。そのなかより市長の意志決定のコンピューターモデル、南北戦争のシミュレ ージョンモデル、フランス語文法の練習プログラムなどが生み出されて来ている。これもコンピューク ーによつて新しく生み出されつつある教育のひとつといえるのではなかる・うか。

ともあれ、人間がいままで教えていたことを計算機に肩がわりさせるという方向は、コンピュークー の教育への利用の一側面にすぎない。コンピューターによつて始めて可能となる教育方法の創造こそ今 後必要となるのではなかろうか。コンピューターを用いたプロプレム・ソルビングはそのための有力な 手がかりを与えるといえよう。

 $\sim$ 

 $\bullet$ 

# 産業教育計画研究施設研究報告書・研究紀要既刊

- 暉疇告第 1 混業の近代化と農民の生活意欲第 1 ....................一••••~•~•••••昭和 <sup>37</sup> ー混業未共同化グループと共同化グループの比較研究ー一
	- " <sup>2</sup> 農業の近代化と農民の生活意欲第 編・・"..........................-•••昭和 <sup>38</sup> ----- 農業未共同化グループの比較研究 --
	- :第3 産業社会における教育の役割......................................-・・・・・・・・・・・・・・昭和39 11 ー貨金決定における教育要因の分析ー一
	- 第4号 劳働類型と熟練形成過程 ………………………………………………………… 昭和39年11月
	- 第5号 地域開発と学卒労働力移動 ……………………………………………………… 昭和39年11月 ---- 北海道における中・高・大学卒業者の労働市場圏の研究---
	- 第6号 地域開発と産業教育I・地域開発と地域社会変動構造 .................... 昭和40年10月 一道央・苫小牧リージョンを中心とした地域変動の実証的研究ー一
	- 第7号 地域開発と産業教育Ⅱ・労働移動と職業意識 …………………………… 昭和41年 5月 ----苦小牧地方労働市場の変動構造と産業教育訓練生の意識構造 --
	- ▼ 第8号 地域開発と産業教育Ⅲ・地域開発と労働者教育 ………………………… 昭和42年10月 ー苫小牧地城工業化にともなう産業教育の展開過程に関する実証的研究―—-
	- 第9号 建設業の構造変化にともなう建設職人層の賃労働者化と労働組合運動…昭和46年7月 \_親方制的雁用構造の解体過程の進行と養成訓練の変容に関する実証的研究一一
	- }ク為10 教育とコンピュータ 、……......................................昭和 46 7

研 究 紀 要 第1号…………………………………………………………………………………………… 昭和43年11月

文:アジア地城労個の質の比較研究(中間報告) 晨業近代化と農業後継者教育 地城工業化に伴う農村社会変動と晨民教育

# 産業教育計画研究施設研究報告書爵 10 -.... -』•響—•

 $\overline{a}$ 

昭和46年 7 月15日 印刷 昭和46 7 20日発行

 $\bar{V}$ 

発行機関北海道大学教育学部 産業教育計画研究施設 発行者札幌市北11粂西 7丁目 正 敏 印 刷 所 札幌市北 3 条東 7 丁目 文栄堂印刷所